# EXHIBIT 3

#### IN THE UNITED STATES PATENT AND TRADEMARK OFFICE

U.S. PATENT NO.: 9,467,838

CONTROL NUMBER: 90/014,510 ART UNIT: 3992

CONF. NO.: 7707

FILING DATE: May 15, 2020

EXAMINER: Tarae, Catherine Michelle

# TITLE:METHOD TO PROVIDE AD HOC AND PASSWORDPROTECTED DIGITAL AND VOICE NETWORKS

#### FILED ELECTRONICALLY

Mail Stop *Ex Parte* Reexam ATTN: Central Reexamination Unit Commissioner for Patents P.O. Box 1450 Alexandria, VA 22313-1450

#### DECLARATION OF MALCOLM K. BEYER JR. IN SUPPORT OF REPLY TO OFFICE ACTION

I, Malcolm K. Beyer, Jr., being duly sworn, hereby state as follows:

1. I am the Chief Executive Officer ("CEO") of Plaintiff AGIS Software

Development LLC ("AGIS"). I am also the first-named inventor on U.S. Patent No. 9,467,838

(the "838 patent"). I submit this declaration based on my personal knowledge and in support of

AGIS's response to the non-final office action issued by the Office in its reexamination of the

'838 patent (Control No. 90/014,510).

#### Background

2. I graduated from the U.S. Naval Academy in 1962 and was commissioned as a

Second Lieutenant in the U.S. Marine Corps. I later attended the U.S. Navy's programming

school and was the lead programmer for the first automated Marine Corps Tactical Operations

Center Link-11 Navy Interface.

#### Case 5:21-cv-04653-BLF Document 75-4 Filed 03/28/22 Page 3 of 151

Attorney Docket No. 2525.996REX0 Control No.: 90/014,510 (Re-exam of U.S. Patent No. 9,467,838)

3. After leaving active service, I worked at a number of well-known technology companies, including System Development Corporation (considered the world's first computer software company) and Litton Industries. I then started several businesses which provided technology and engineering solutions supporting defense and military customers.

4. In 1987, I co-founded Advanced Programming Concepts, Inc. ("APC"), a Texas corporation based in Austin, Texas. APC operated primarily out of its main business location in Austin, Texas. APC specialized in designing, building, and supporting systems for enabling integration and sharing time-critical information across dissimilar military and defense applications. At APC, I was the majority shareholder and Chairman until we sold the business to Ultra Electronics in July 1999.

5. On June 30, 2004, I founded Advanced Ground Information Systems, Inc. ("AGIS Inc."). AGIS Inc.'s main business location is located at 92 Lighthouse Drive, Jupiter, Florida. AGIS Inc. also maintains business locations in Austin, TX and Kansas City, KS. AGIS Inc. employs approximately 15 people. In 2017, the Board of AGIS, Inc. approved a reorganization plan which organized AGIS and AGIS, Inc. under its current parent, AGIS Holdings, Inc. AGIS, Inc. continues to sell the AGIS LifeRing solutions while AGIS maintains a data center located at 1005 Stuart Lane, Marshall, Texas 75672. AGIS's Texas data center hosts servers, code, applications, and services necessary to run operations for AGIS Inc.'s LifeRing products and solutions and is used for research and development projects.

6. As the CEO of AGIS and AGIS Inc. and first-named inventor of the '838 patent, I have knowledge of all facets of the businesses, including the conception and reduction to practice of the '838 patent and the diligence involved in reducing to practice the claimed inventions.

#### Case 5:21-cv-04653-BLF Document 75-4 Filed 03/28/22 Page 4 of 151

Attorney Docket No. 2525.996REX0 Control No.: 90/014,510 (Re-exam of U.S. Patent No. 9,467,838)

7. Since 2004, AGIS Inc.'s primary business has revolved around offering the "LifeRing" products and solutions which include client-based applications and a server-based solutions for, generally, enabling smartphone, tablet, and PC users to easily and rapidly establish secure ad hoc digital networks. LifeRing 5.0 and its predecessor versions have been offered and sold to military, defense, and first-responder customers, as well as private industry customers.

8. AGIS LifeRing software was developed by United States military veterans as a response to the September 11th, 2001 terrorist bombings. Since that time, the company has continued its development efforts; leveraging the technological advances in modern PCs and Smartphones as well as communications methods. AGIS's LifeRing software enables PC, iPhone, and Android Tablet and Smartphone users to easily establish ad hoc COP networks where many people need to coordinate and collaborate with many others.

9. AGIS LifeRing provides users with the present location and status of others. LifeRing software uses GPS to provide location data. Users can seamlessly enter geo-locations of events or objects by selecting the desired map location and then the appropriate symbol. Information about other networked users and symbols can be obtained by touching symbols on the map.

10. AGIS LifeRing provides an interactive map display. Because accuracy is necessary to ensure the success of life and death missions, AGIS's maps are geo-referenced so that users and events are displayed at their correct locations in real-time. To interact and communicate with other users in a one or more groups, users simply touch the display at the desired map location and then select the appropriate or desired symbol, which appears at the correct map location, to initiate an exchange. LifeRing supports 80 different map types.

#### Case 5:21-cv-04653-BLF Document 75-4 Filed 03/28/22 Page 5 of 151

Attorney Docket No. 2525.996REX0 Control No.: 90/014,510 (Re-exam of U.S. Patent No. 9,467,838)

11. Over the years, LifeRing has been successfully deployed and tested in operational environments, including:

- New York Emergency Operations Center Test
- National Incident Management System (NIMS)Test
- Coalition Warrior Interoperability Demonstration (CWID)
- Army Network Integration Evaluation (NIE 12.1, 12.2 and 13.1)
- Numerous US Joint Chiefs of Staff Exercises
- The Defense Intelligence Agency (LifeRing won 4 Stars in the DIA's PLUGFEST)
- SOCOM TNT Exercises (2012 & 2013)
- US NATO Bold Quest (2012, 2013)
- Joint-Interagency Field Experimentation (JIFX) Exercises
- Army Expeditionary Warrior Experiment (AEWE 2013)
- Jolted Tactics
- US Navy
- International Partners (e.g., Australian, Dutch Defense Forces)

12. I am the first-named inventor of the '838 patent and its claimed inventions. I am very familiar with the claimed inventions of the '838 patent as I am the main point of contact for patent prosecution matters at AGIS (and formerly at AGIS, Inc.) and I personally reviewed and approved of the issued claims 1-84 of the '838 patent.

13. In addition to me, Mr. Christopher R. Rice is identified as a co-inventor on the'838 patent. With respect to the '838 patent, Mr. Rice's contributions included the client-server

#### Case 5:21-cv-04653-BLF Document 75-4 Filed 03/28/22 Page 6 of 151

Attorney Docket No. 2525.996REX0 Control No.: 90/014,510 (Re-exam of U.S. Patent No. 9,467,838)

communications. For example, Mr. Rice contributed to the portion of the claimed invention related to the following recited limitations: "sending, to a second server, a request for second georeferenced map data different from the first georeferenced map data" and "receiving, from the second server, the second georeferenced map data."

14. In this reexamination proceeding, I understand that the Office has issued several rejections based on U.S. Patent No. 7,353,034 ("Haney"). I understand that Haney's application filing date is April 4, 2005. However, I invented the claimed inventions prior to April 4, 2005.

15. The claimed inventions of the '838 patent were conceived of by at least January 19, 2005 and were reduced to practice by October 22, 2005. The October 22, 2005 reduction to practice was the product of diligent work on the part of a team of engineers and programmers under my direction and supervision. Below, I identify and submit substantial evidence regarding the conception and reduction to practice of the claimed inventions of the '838 patent.

16. The claimed inventions recited in the '838 patent were conceived of by at least January 19, 2005. In August 2004, AGIS and its customer Raytheon engaged in discussions to develop a homeland security solution based on AGIS's LifeRing solution. In Exhibit 1 to this declaration, I provide a copy of an email summarizing an outline of the planned phases of development. **Exhibit 1.** After these August 2004 discussions, AGIS submitted a proposal for a system of PDA/cell phone devices for use in a homeland defense system, and AGIS reduced its proposal to a statement of work (SOW) on or around August 29, 2004. The August 29, 2004 SOW outlined the system using PDA cell phone devices for transmitting and displaying tracked participants on maps, i.e., "correctly geographically superimposed on a map" and for interacting with the map to exchange data. **Exhibit 2.** 

Attorney Docket No. 2525.996REX0 Control No.: 90/014,510 (Re-exam of U.S. Patent No. 9,467,838)

17. On January 19, 2005 I prepared a presentation for Raytheon attached hereto as

**Exhibit 3**, and this presentation was presented to Raytheon personnel, including Kurt Winckler, on January 21, 2005. The January 19, 2005 presentation attached as Exhibit 3 is evidence that I and Mr. Rice had conceived of the claimed inventions as early as January 19, 2005.

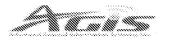

# ADVANCED GROUND INFORMATION SYSTEM 1889 1 1000 AND is discharding scotts of the henry constructed in this presentation with the understandard that "MATTALL'M is exceed that a patient pending. Its the ASSB concepte that here not been previously ampliqued only collider technology 1001000 SR 20038 Proprietary

Exhibit 3 at 1.

18. The January 21, 2005 presentation describes cell phone/PDA devices programmed with software to permit users to display different maps and overlay maps, zoom and offset maps, enter other entities (track symbols), assign information associated with entities, obtain location and information of other AGIS units and tracking them, displaying tracking histories, and selecting different maps (e.g., fixed versus moving).

Case 5:21-cv-04653-BLF Document 75-4 Filed 03/28/22 Page 8 of 151

Attorney Docket No. 2525.996REX0 Control No.: 90/014,510 (Re-exam of U.S. Patent No. 9,467,838)

з

#### AGIS OPERATION Display

#### The AGIS operator can:

- Display different maps and overlay maps
- Zoom and Offset maps
- Enter other entities (track symbols) such as accidents, fires, trucks, military units, etc., and assign information associated with them
- Obtain range and bearing readings to other locations
- Obtain location and information of other AGIS units and the tracks that they have entered
- Display the track histories
- Select a fixed map (his symbol moves across the map)
- Select a moving map (his symbol stays at the center of the display and the map moves underreath)
- Specify that the map and the symbols occupy most of the display

Proprietary

Exhibit 3 at 3.

19. The January 21, 2005 presentation describes that the AGIS software provides

each user with the following features: display user's phone's and other users' phones' location, status, heading, speed, altitude, phone signal strength, and GPS status; displaying phones' locations, identities, and status information on different maps; establishing voice and data communications with other participants by interacting with the symbols; and transmitting messages and multimedia between participants.

Case 5:21-cv-04653-BLF Document 75-4 Filed 03/28/22 Page 9 of 151

Attorney Docket No. 2525.996REX0 Control No.: 90/014,510 (Re-exam of U.S. Patent No. 9,467,838)

ž

# AGIS OPERATION Display

The AGIS operator can:

- Display different maps and overlay maps
- Zoom and Offset maps
- Enter other entities (track symbols) such as accidents, fires, trucks, military units, etc., and assign information associated with them
- Obtain range and bearing readings to other locations
- Obtain location and information of other AGIS units and the tracks that they have entered
- Display the track histories
- Select a fixed map (his symbol moves across the map)
- Select a moving map (his symbol stays at the center of the display and the map moves underneath)
- Specify that the map and the symbols occupy most of the display

Sectory 12, 2225

Proprietary

Exhibit 3 at 3.

Case 5:21-cv-04653-BLF Document 75-4 Filed 03/28/22 Page 10 of 151

Attorney Docket No. 2525.996REX0 Control No.: 90/014,510 (Re-exam of U.S. Patent No. 9,467,838)

\$

### AGIS SOFTWARE

PROVIDES EACH USER:

- Display of his and other phones' location, status, heading, speed, altitude, phone signal strength and GPS status (on, off, 2D or 3D).
- His and other AGIS participants' location, identity and status information superimposed on a variety of maps, aerial photographs, and satellite images.
- Multiple, easily accessible, layered SoftSwitches organized by category to enable the AGIS operator to quickly operate the system.
- The ability quickly and easily to establish voice and data communications (point to talk) with any other AGIS net participant without losing the tactical picture by simply hooking other site's symbols.
- The ability quickly to transmit free text, fixed formatted messages, photographs and video clips between each user.

Statuty 15, 5555

Proprietory

Exhibit 3 at 5.

Case 5:21-cv-04653-BLF Document 75-4 Filed 03/28/22 Page 11 of 151

Attorney Docket No. 2525.996REX0 Control No.: 90/014,510 (Re-exam of U.S. Patent No. 9,467,838)

# AGIS SOFTWARE

#### AGIS FURTHER PROVIDES EACH USER:

- The ability to enter friendly and hostile forces (or other information such as fires, emergencies, accidents, pilot boats, fire boats, etc.\*) locations on a map and to associate data with their symbol. This information is then transmitted along with the AGIS participants location on the AGIS cellular net to all other AGIS equipped users.
- The ability to receive and transmit free text, fixed formatted, photograph\*\*, and video clip\*\* messages by pointing at the AGIS user to whom they are to be sent.
- · The ability to establish range and bearing data from the user to any point.
- The ability for each AGIS user to view his own and other tracks' history trail and last heading data.
- The ability to also operate from a PC and a Tablet\*.

Maddiadan dat al dia proposat conduct. "Contensay all de matalen di Sping et Shir

30030 58 5005

Proprietary

#### Exhibit 3 at 6.

20. The January 21, 2005 presentation describes the formation and use of groups or

"nets" of participants.

Case 5:21-cv-04653-BLF Document 75-4 Filed 03/28/22 Page 12 of 151

Attorney Docket No. 2525.996REX0 Control No.: 90/014,510 (Re-exam of U.S. Patent No. 9,467,838)

8

#### AGIS OPERATION

The operator controls the AGIS with either a Stylus or using Finger On Glass

The operator interacts with the AGIS through the use of layered SoftSwitches which are located at the bottom of the display.

When initializing the system, the AGIS operator specifies from a list those AGIS users with whom he desires to net location data and with whom he desires to be able to conduct rapid voice and data communications.

When the AGIS is prompted to respond with its location, it sends its location and status to all that are part of the net.

MilStd 2525 symbols (or Homeland Defense defined symbols\*) are associated with each user and appear at the correct location on each of the displays.

The AGIS operator obtains information concerning other symbols appearing on the display by touching the screen at their location thereby "hooking" them. Data concerning the other symbol then appears on the lower part of the AGIS display.

. Not at the properties contained

servery 18, 2000

Proprietary

Exhibit 3 at 8.

Case 5:21-cv-04653-BLF Document 75-4 Filed 03/28/22 Page 13 of 151

Attorney Docket No. 2525.996REX0 Control No.: 90/014,510 (Re-exam of U.S. Patent No. 9,467,838)

ġ.

#### AGIS OPERATION Cellular phone calls

- When the AGIS operator decides to call another AGIS user, he simply hocks the other user's symbol and selects the Call SoftSwitch. The phone of the AGIS receiving call then hears a ring and sees a box appear around the sender's symbol.
- The AGIS operator can setup pre-established nets of up to six AGIS net participants. When he desires to talk to that group of users he selects the appropriate net number and a conference call is automatically made.
- The AGIS operator can conference an almost unlimited number of AGIS participants by using the AGIS's 800 conferencing capability. Again the AGIS operator assigns AGIS participants to a net number. When he desires to make the conference call, he selects the net number. This action causes a message to be sent to all of the AGIS participants, causing their phones to automatically call an 800 number and automatically entering their participant code.

301000y 16, 31283

Proprietary

Exhibit 3 at 9.

21. AGIS's LifeRing solution was under development throughout 2004 and 2005. During this period, I conceived and reduced to practice both non-server and server-based implementations. As I discussed above, Mr. Rice's contributions included the client-server communications, including "sending, to a second server, a request for second georeferenced map data different from the first georeferenced map data" and "receiving, from the second server, the second georeferenced map data." In the non-server implementations, AGIS's maps were uploaded to and called from databases and the transmissions occurred over SMS only. However, in the server-based implementations, which were conceived of by January 19, 2005, the devices communicated with intermediary servers and the maps requested and received from servers. The Attorney Docket No. 2525.996REX0 Control No.: 90/014,510 (Re-exam of U.S. Patent No. 9,467,838)

January 21, 2005 presentation describes an AGIS server implementation and the development

and testing of preproduction server-based implementations were underway.

## AGIS SERVER

- When AGIS is operating in a SMS (slow speed) mode of operation, communications are from the AGIS phone to the telephone company and then from the phone company to all other AGIS phones.
- When the AGIS is operating in a high speed GRPS / CDMA2000 1xEVDO mode, communications are from the AGIS phone to the telephone phone company, then to the TCP/IP Server and from the TCP/IP. Server to all the other AGIS phones.
- The TCP/IP Server pushes the received data to the AGIS phones so that information is received within approximately 5 seconds.
- The TCP/IP Server provides interoperability between the GRPS / CDMA2000 1xEV-DO communications.
- The AGIS accounts for when the phones go into Voice mode and then transmits data in SMS until high speed communications are available.
- The TCP/IP Server is operating on a 24 hour basis. We are still in the process of resolving Server Trouble Reports.

300003 18, 2000

Proprietary

58

Exhibit 3 at 14.

Case 5:21-cv-04653-BLF Document 75-4 Filed 03/28/22 Page 15 of 151

Attorney Docket No. 2525.996REX0 Control No.: 90/014,510 (Re-exam of U.S. Patent No. 9,467,838)

### AGIS STATUS

THE PROTOTYPE AGIS HAS UNDERGONE A WEEK OF TESTING AT THE NAVAL RESEARCH LABORATORY'S (NRL) ANTITERRIORISM GROUP. DURING THE TEST PERIOD, THE AGIS OPERATED WITHOUT FAILURE. THE RESULTS OF THIS TESTING WAS POSITIVE. IT WAS REQUESTED THAT:

AGIS FUNCTION SWITCHES BE MADE EASIER TO USE AND REMEMBER\*

MULTIPLE MAP SETS CAPABILITY BE PROVIDED"

DIRECTION UP MAPS AND MULTIPLE LOCATION MAPS BE PROVIDED\*\*

WE ARE UNDER CONTRACT TO ADD THE OTHER FEATURES (OTHER THAN SECURITY) DISCUSSED IN THIS PRESENTATION.

THE PREPRODUCTION AGIS IS DUE TO BE TESTED AT NRL IN FEB 2005.

ALL THE FEATURES (EXCEPT SECURITY) WILL BE INCORPORATED INTO THE SEATTLE DELIVERY

\* Completed, \*\* 395 for available is Johnsey is week Falsewer

500.097 til, 2021

Proprietary

32

Exhibit 3 at 15.

22. This is consistent with AGIS's plans to provide "over the air" georeferenced maps

via servers. Exhibit 4 at 8-9.

#### Case 5:21-cv-04653-BLF Document 75-4 Filed 03/28/22 Page 16 of 151

Attorney Docket No. 2525.996REX0 Control No.: 90/014,510 (Re-exam of U.S. Patent No. 9,467,838)

and Figure 19 depicts selection of coastlines and geopolitical boundaries. As part of a

#### Proprietary

Advanced Ground Information Systems, Inc. Topic Number N05-069 Proposal Number N051-065- 9 9725 Proprietary

separate non government funded effort, AGIS plans to incorporate "over the air" downloading of georeferenced maps.

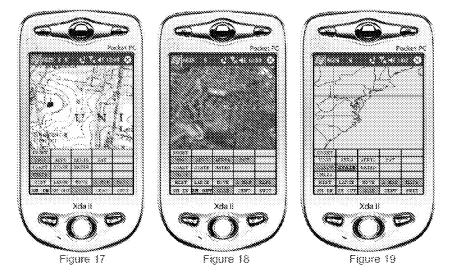

Exhibit 4 at 8-9.

23. Under my direction and supervision, AGIS was diligent in reducing to practice the claimed inventions of the '838 patent. Immediately after conception, I assembled a team to begin development and testing of various implementations. The AGIS project timeline consisted of multiple phases, and the project timeline was updated continuously over the course of development. **Exhibits 5-8** describe multiple timeline updates based on changes to the serverbased implementation. From January 2005 to October 2005, AGIS dedicated hundreds of hours to the development and testing of the server-based implementations of the AGIS LifeRing solution. The development team included myself, Christopher R. Rice, Sandel Blackwell,

#### Case 5:21-cv-04653-BLF Document 75-4 Filed 03/28/22 Page 17 of 151

Attorney Docket No. 2525.996REX0 Control No.: 90/014,510 (Re-exam of U.S. Patent No. 9,467,838)

Dennis Hoff, Scott Brown, and Jason Cardamone. **Exhibits 9-14** include timesheets from the individuals involved in the development and evaluation of the AGIS LifeRing solution during the period of April 2005 through October 2005. These timesheets demonstrate that I was diligent in reducing to practice the January 19, 2005 concepts for the server-based implementation of the AGIS LifeRing solution. Please note that these timesheets indicate billable hours only, which reflects a subset of the actual time dedicated to the research and development and testing of the LifeRing solution.

24. In April 2005, Mr. Rice dedicated at least 39 hours to fixing the SMS transmission and TCP protocol portions of LifeRing. In April 2005, Mr. Blackwell billed 89 hours for work including, for example, updating the change rate of the displayed information, grouping and selecting participant groups, and user location updates. Mr. Blackwell was also involved in testing TCP and SMS communications issues and server issues including fixing database scroll issues on the server-based implementation. Mr. Blackwell also worked on addressing memory leakage issues. Mr. Blackwell also worked on integrating and developing Global Mapper features and other different maps used in LifeRing. Mr. Blackwell communicated with and worked closely with Mr. Rice to address these problems. Mr. Blackwell also worked on finalizing several versions of code. In April 2005, Mr. Hoff billed 17 hours for work on testing portions of LifeRing and developing code for the client side of LifeRing. Mr. Hoff was involved in testing location tracking and the loading of the client side application. Prior to April, Mr. Hoff was involved in development and testing for the location tracking, mapping data, interaction with maps and symbols, displaying of locations, maps and symbols, data and multimedia transfers, memory issues, and other issues related to both client and server side issues and had billed over 190 hours for such work between January 2005's conception date

Attorney Docket No. 2525.996REX0 Control No.: 90/014,510 (Re-exam of U.S. Patent No. 9,467,838)

and April 2005. In April 2005, Mr. Brown billed 160 hours for work on testing the LifeRing system. Mr. Brown was responsible for testing all portions of the code and client side program to find bugs and errors and to track reporting on such items. Mr. Brown also assisted Mr. Blackwell, Mr. Rice and myself on documentation of the LifeRing reports, manuals, and versions.

25. In May 2005, Mr. Rice billed at least 60 hours for work related to fixing problems related to SMS and voice transitions, photo transmissions, and SMS transmissions. Mr. Rice also spent considerable time creating and testing UDP communications protocol for establishing communications between applications and servers, including testing the new implementation of the protocol with a device. Mr. Rice also worked on the development of the CSIF code. During this time, Mr. Rice communicated frequently with Mr. Blackwell, who was also working on updates to the code. In May 2005, Mr. Hoff billed 11 hours for work on testing portions of LifeRing and working with Mr. Rice and Mr. Blackwell on testing features. In May 2005, Mr. Cardamone billed 80 hours for work related to the code and configuration of an SVN code repository. Mr. Cardamone also worked on the communications and display issues for LifeRing. Mr. Brown was responsible for testing all portions of the code and client side program to find bugs and errors and to track reporting on such items. In May 2005, Mr. Brown billed 80 hours for work on testing the LifeRing system. Mr. Brown also assisted Mr. Blackwell, Mr. Rice and myself on documentation of the LifeRing reports, manuals, and versions.

26. In June 2005, Mr. Rice billed at least 60 hours for work related to transmission issues with SMS and phone/conference calls. He worked on enhancing the stability of our SMS transmissions and supported our efforts on data reductions, UDP communications protocol, and CSIF code. Mr. Rice also made changes to the code for location tracking and message handling.

#### Case 5:21-cv-04653-BLF Document 75-4 Filed 03/28/22 Page 19 of 151

Attorney Docket No. 2525.996REX0 Control No.: 90/014,510 (Re-exam of U.S. Patent No. 9,467,838)

Mr. Rice also worked on network configuration for our development server. During this time, Mr. Rice communicated frequently with Mr. Blackwell, who was also working on updates to the code. In June 2005, Mr. Hoff billed 10 hours for work on testing new versions of LifeRing. Mr. Hoff was involved in testing SMS features of LifeRing. In June 2005, Mr. Cardamone billed 160 hours for work related to the LifeRing code repository and data reductions/transmissions related to LifeRing data. Mr. Brown was responsible for testing all portions of the code and client side program to find bugs and errors and to track reporting on such items. In June 2005, Mr. Brown billed over 160 hours for work on testing the LifeRing system. Mr. Brown also assisted Mr. Blackwell, Mr. Rice and myself on documentation of the LifeRing reports, manuals, and versions.

27. In July 2005, Mr. Rice billed over 40 billable hours on communications infrastructure issues and network configuration and server migration issues. In July 2005, Mr. Blackwell billed over 80 billable hours on various issues related to LifeRing including communications issues, display issues, and location tracking issues. Mr. Blackwell performed research to solve some issues that we were having with our server-based implementation and he worked on developing the new maps that had been integrated and tested in April and May 2005. Again, during this period, Mr. Blackwell remained in constant communication with Mr. Rice in order to resolve issues with the development of LifeRing. In July 2005, Mr. Cardamone billed 120 hours for work on data processing and data reduction relating to the georeferenced maps and georeferenced map data for presentation and use in LifeRing. In April 2005, Mr. Brown billed 80 hours for work on testing the LifeRing system. Mr. Brown was responsible for testing all portions of the code and client side program to find bugs and errors and to track reporting on

#### Case 5:21-cv-04653-BLF Document 75-4 Filed 03/28/22 Page 20 of 151

Attorney Docket No. 2525.996REX0 Control No.: 90/014,510 (Re-exam of U.S. Patent No. 9,467,838)

such items. Mr. Brown also assisted Mr. Blackwell, Mr. Rice and myself on documentation of the LifeRing reports, manuals, and versions.

28.In August 2005, Mr. Rice billed over 80 hours for work on the LifeRing database systems, including databases used for location tracking data. Mr. Rice's August 2005 work also included work on the processing output (maps) for LifeRing. During August 2005, we ran into problems with the startup and shutdown of the LifeRing application. Mr. Rice worked on researching ways to reduce delays in starting the program and obtaining new maps and location data immediately upon startup. This included the retrieval of maps in both non-server and server-based implementations. In August 2005, Mr. Blackwell billed over 150 hours for work on the development of LifeRing. During this time, Mr. Blackwell was intimately involved in researching and development of the server-based implementation. He also spent considerable time on testing communications issues and updating the display of information on the client. In August 2005, Mr. Cardamone billed 200 hours for work on data processing and data reduction relating to the georeferenced maps and georeferenced map data for presentation and use in LifeRing. During this time, Mr. Cardamone also worked on code processing output for display (e.g., georeferenced maps) and various display filter issues in the LifeRing code. In August 2005, Mr. Brown billed 160 hours for work on testing the LifeRing system. Mr. Brown was responsible for testing all portions of the code and client side program to find bugs and errors and to track reporting on such items. Mr. Brown also assisted Mr. Blackwell, Mr. Rice and myself on documentation of the LifeRing reports, manuals, and versions. Mr. Brown also assisted on preparing the LifeRing product for presentation to customers in Seattle.

29. In September 2005, Mr. Rice billed over 70 hours for work on the LifeRing location tracking database and location history issues. Mr. Rice also began to develop code to

Attorney Docket No. 2525.996REX0 Control No.: 90/014,510 (Re-exam of U.S. Patent No. 9,467,838)

more efficiently manage and distribute processing tasks in order to improve the delay issues that we were having in retrieving and processing maps and location information while also maintaining a reliable data communications flow. These improvements were being developed to support our non-server and server-based implementations. In September 2005, Mr. Blackwell billed over 150 hours for work on the development of LifeRing. Considerable time was spent on the server-based implementation, including on display, mapping, and communications tests and integrating the former with our existing non-server implementation. Mr. Blackwell spent a considerable amount of time researching whether and how to migrate our existing data and programs to the server and the impact of "over the air" transfer on the performance of the client. Mr. Blackwell worked closely with Mr. Rice to press for an October 2005 release of the serverbased implementation. In September 2005, Mr. Brown billed over 190 hours for work on testing the LifeRing system. Mr. Brown was responsible for testing all portions of the code and client side program to find bugs and errors and to track reporting on such items. Mr. Brown also assisted Mr. Blackwell, Mr. Rice and myself on documentation of the LifeRing reports, manuals, and versions.

30. In October 2005, Mr. Rice billed over 85 hours for work on the LifeRing development. In addition to working on the location tracking database issues identified in our bug reports, Mr. Rice worked on finalizing the development of our image server implementation, which was the project for requesting/receiving maps from servers. Mr. Rice's work on this included writing and testing code for communicating with different servers for providing georeferenced maps to the LifeRing client applications on devices. In October 2005, Mr. Blackwell billed over 140 hours for work on the development of LifeRing. Again, Mr.

#### Case 5:21-cv-04653-BLF Document 75-4 Filed 03/28/22 Page 22 of 151

Attorney Docket No. 2525.996REX0 Control No.: 90/014,510 (Re-exam of U.S. Patent No. 9,467,838)

the new release with Mr. Rice. This was the culmination of significant effort as the requested maps come in various formats and protocols from different servers. Mr. Rice and Mr. Blackwell were deeply involved in finalizing the October 22, 2005 code base for the server-based implementation and addressing issues found in bug reports and testing services. In October 2005, Mr. Brown billed 180 hours for work on testing the LifeRing system. Mr. Brown was responsible for testing all portions of the code and client side program to find bugs and errors and to track reporting on such items. Mr. Brown also assisted Mr. Blackwell, Mr. Rice and myself on documentation of the LifeRing reports, manuals, and versions. Mr. Brown spent considerable amount of time testing the October 22, 2005 server-based implementation.

31. The claimed inventions of the '838 patent were reduced to practice by at least October 22, 2005. Exhibit 15 consists of code files that were checked into and present in AGIS's code repository by October 22, 2005, and Exhibit 16 is a description of the map request function for the October 22, 2005 server-based implementation. The features presented in Exhibit 4 were also implemented in the October 22, 2005 server-based implementation. The October 22, 2005 server-based implementation included messaging protocols for joining group(s) and sending location information of its devices among the devices. The system's maps were georeferenced maps with the devices and other entities represented as symbols on the maps. The system's maps were real-time maps which included generating for presentation new maps with (1) updated locations, (2) different map types, and (3) different zoom levels and panned areas. By interacting with the system's maps, users could touch symbols to send communications and multimedia to other users. Prior to October 22, 2005, AGIS's LifeRing maps were generated from map data kept in databases resident on the device or on a connected peripheral device from

#### Case 5:21-cv-04653-BLF Document 75-4 Filed 03/28/22 Page 23 of 151

Attorney Docket No. 2525.996REX0 Control No.: 90/014,510 (Re-exam of U.S. Patent No. 9,467,838)

which maps were downloaded. Substantial and diligent efforts culminated in the claimed

inventions as implemented in the October 22, 2005 version of LifeRing.

32. The below chart describes exemplary<sup>1</sup> correspondences between claims 1-84 of

the '838 patent and the October 22, 2005 version of AGIS LifeRing. I have confirmed that the

each of the code files in Exhibit 15, which are the code files cited in the below chart, were

checked in to the AGIS code repository by October 22, 2005.

| U.S. Patent No.<br>9,467,838                                                                                                    | October 22, 2005 AGIS LifeRing                                                                                                    |
|----------------------------------------------------------------------------------------------------|----------------------------------------------------------------------------------------------------|
| 1. A computer-<br>implemented<br>method comprising:<br>performing, by a<br>first device: joining<br>a communication<br>network<br>corresponding to a<br>group, wherein<br>joining the<br>communication<br>network comprises<br>transmitting a<br>message including<br>an identifier<br>corresponding to the<br>group; | <ul> <li>The AGIS LifeRing product practices the computer implemented method of claim 1. The AGIS LifeRing product practices performing "by a first device: joining a communication network corresponding to a group, wherein joining the communication network comprises transmitting a message including an identifier corresponding to the group." The first device is programmed to receive a message from a second device related to joining a group. The process of joining a group is performed by sending messages to server and other users to join a group.</li> <li>The AGIS LifeRing product includes systems and methods for executing an application on PDA/cell phones, now referred to as a smartphone devices.</li> <li>See, e.g., "call.cpp" references to "phone" and "other phones."</li> </ul> |

<sup>&</sup>lt;sup>1</sup> This is not intended to be an exhaustive identification of correspondence of the LifeRing product to the claims.

#### Case 5:21-cv-04653-BLF Document 75-4 Filed 03/28/22 Page 24 of 151

#### Attorney Docket No. 2525.996REX0

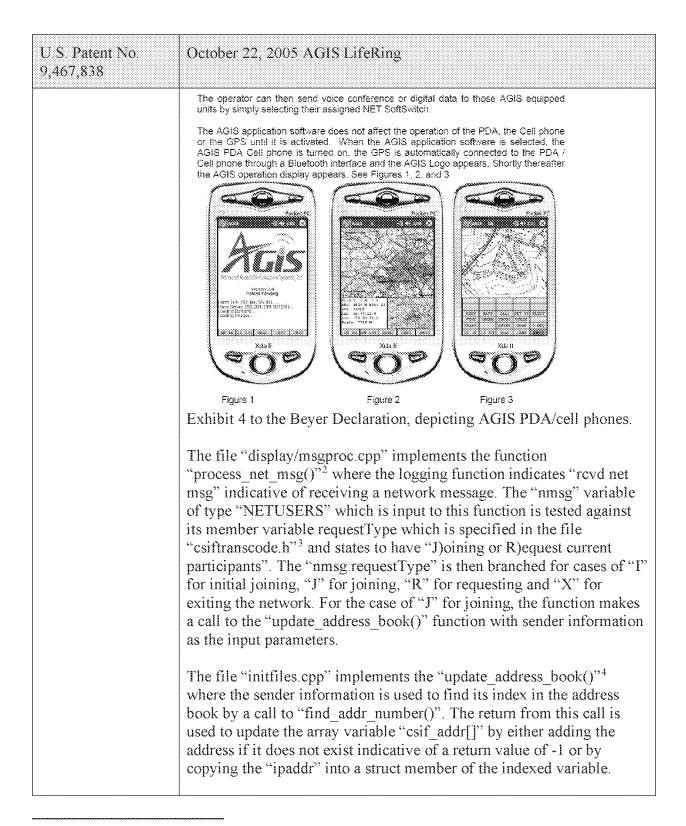

<sup>&</sup>lt;sup>2</sup> See, e.g., display/msgproc.cpp at L1234-1292...

<sup>&</sup>lt;sup>3</sup> See, e.g., csiftranscode/csiftranscode.h at L254-263.

<sup>&</sup>lt;sup>4</sup> See, e.g., display/initfiles.cpp at L701-721.

#### Case 5:21-cv-04653-BLF Document 75-4 Filed 03/28/22 Page 25 of 151

Attorney Docket No. 2525.996REX0

Control No.: 90/014,510 (Re-exam of U.S. Patent No. 9,467,838)

| U.S. Patent No.<br>9,467,838 | October 22, 2005 AGIS LifeRing                                                                                                    |
|------------------------------|----------------------------------------------------------------------------------------------------|
|                              | The "csif_addr[]" array is an array of type "ADDRESS_ENTRY" <sup>5</sup> which is specified in the file "csiftranscode h" <sup>6</sup> The members of this struct includes "name", "number", "group", "type", "level" and "ipaddr". The marking of the "csif_addr[]" variable array constitutes the joining of a group.                                                                                                    |
|                              | The server further provides additional functionality in file<br>"server/msgproc.cpp" implements the function "process_net_msg()" <sup>7</sup><br>where the logging function indicates "rcvd net msg" indicative of<br>receiving a network message. The variables "from" of type character<br>string and "nmsg" of type "NETUSERS" as described above is input to<br>this function. Similar to described above, the "nmsg.requestType" is<br>then branched for cases of "J" and not "J" described to mean of type<br>"R" are handled. For the case of joining a group where<br>"nmsg.requestType" equals "J", the function "update_address_book()"<br>is called with the sender and receiver information and returns with an<br>index into the address book array "csif_addr" as discussed above. Then<br>the logging command indicates that the "address book [address book<br>index] updated with ipaddr [address book ip address]" and writes "user<br>[name] joined network" to the display. Followed by two calls to<br>"send_net_msg_participants()" using a wildcard designator "-1"<br>indicating everything in the respective field is to be sent. The first call<br>sends everything in the table to the currently added user. The second<br>call sends to everyone the currently added user. In the same file the<br>function "send_net_msg_participants()" <sup>8</sup> documents that the user of "-1"<br>in the first field indicates a "send to all" and the use of "-1" in the<br>second field indicates a "send all net participants" condition. |

<sup>&</sup>lt;sup>5</sup> See, e.g., display/initfiles.h at L 35

<sup>&</sup>lt;sup>6</sup> See, e.g., csiftranscode/csiftranscode.h at L45-54.

<sup>&</sup>lt;sup>7</sup> See, e.g., server/msgproc.cpp at L235-293.

<sup>&</sup>lt;sup>8</sup> See, e.g., server/msgproc.cpp at L108-191.

#### Case 5:21-cv-04653-BLF Document 75-4 Filed 03/28/22 Page 26 of 151

#### Attorney Docket No. 2525.996REX0

| U.S. Patent No. | October 22, 2005 AGIS LifeRing                                                                                                    |
|-----------------|----------------------------------------------------------------------------------------------------|
| 9,467,838       | · · · · · · · · · · · · · · · · · · ·                                                                                                    |
|                 | 2.5 A6HS Net Assignment and Ping<br>The AGIS permits the person in charge of the network to specify which AGIS cell phones<br>are to be part of the network. This is accomplished by the AGIS operator selecting the P<br>REO SoftSwitch which causes a matrix of the AGIS phones to appear. Note that this is a<br>multilayered matrix and, if there are more than 28 phones, the operator can select the<br>NEXT SoftSwitch which will cause yet another group of participants to appear. The operator<br>can drop highlighted AGIS units from the net by selecting their SoftSwitch or add new ones<br>to the net by selecting them. In Figure 22 note that AGIS Participant RUS 2 is not part of the<br>AGIS communications net. In Figure 23 note that RUS 2 has been made part of the AGIS<br>communications net and FL 5 and SAM have been dropped from the AGIS communications<br>net. The AGIS operator can also select to immediately report its location and all his<br>tracks to another AGIS unit and cause that unit to immediately report its location and all its<br>tracks by selecting the PING SoftSwitch |
|                 | To determine the status of the various AGISs in the communications net, the AGIS operator<br>selects the PLIST SoftSwitch which causes display of the current AGIS communications net<br>participants to be displayed in the lower left of the AGIS display. See Figure 24.                                                                                                    |
|                 |                                                                                                    |
|                 | Figure 22Figure 23Figure 24Exhibit 4 to the Beyer Declaration, at 10-11.                                                                                                    |
|                 | Similarly, the server further provides functionality to support the server side function similar to the client side in the file "server/initfiles.cpp" by implementing the function "update_address_book()" <sup>9</sup> where similar to the description above the call to "find_addr_number()" function retrieves an address index. If the address does not exist indicative of a return index value of "-1" calls the function "add_address_book()" otherwise updates the "csif_addr" array with the ip address input to the function. In the same file the function "add_address_book()" <sup>10</sup> is implemented where the "csif_addr" array is populated with the "name", "number", "group", "ipaddr" and a "isValid" member variable.                                                                                                    |

<sup>&</sup>lt;sup>9</sup> See, e.g., server/initfiles.cpp at L194-211.

<sup>&</sup>lt;sup>10</sup> See, e.g., server/initfiles.cpp at L163-191.

| U.S. Patent No.<br>9,467,838                                                                                                    | October 22, 2005 AGIS LifeRing                                                                                                    |
|----------------------------------------------------------------------------------------------------|----------------------------------------------------------------------------------------------------|
| participating in the<br>group, wherein<br>participating in the<br>group includes<br>sending first<br>location information<br>to a first server and<br>receiving second<br>location information<br>from the first server,<br>the first location<br>information<br>comprising a<br>location of the first<br>device, the second<br>location information<br>comprising one or<br>more locations of<br>one or more<br>respective second<br>devices included in<br>the group; | The AGIS LifeRing product practices "participating in the group,<br>wherein participating in the group includes sending first location<br>information to a first server and receiving second location information<br>from the first server, the first location information comprising a<br>location of the first device, the second location information comprising<br>one or more locations of one or more respective second devices<br>included in the group." Once the devices have formed a group they<br>share their location with each other. The AGIS software captures<br>location information on the device through a serial communication link<br>configured to continuously process GPS information messages.<br>Messages such as location, precision and constellation are captured on<br>an independent thread and when a valid message is received the thread<br>triggers an event indicating the presence of a new message. The<br>software then sends the new location to others through either a server or<br>direct connection. The first server provides group management function<br>on a processor executing a group management software code that<br>communicates with a messaging component. The messaging<br>component provides communications function on a processor executing<br>a communication software code that interfaces with the outside world<br>through various links such as Ethernet or Radio Frequency.<br>The "csif" module provides a service to start a GPSListener thread that<br>communicates with a serial port. In the file "csif/csif.cpp" the function<br>"initGPS()" <sup>11</sup> is implemented where the variable comport is as the<br>argument. The variable "gpsListener" is then assigned to a new<br>GPSListener->start()" call. |
|                                                                                                    | In the file "gpslistener.cpp" the "start()" <sup>12</sup> method is implemented<br>where a thread is created for processing in the background. The thread<br>performs the function "process()" <sup>13</sup> and uses a loop to scan the comport<br>documented as "read in a message from serial port, will only wait for 1<br>second for data" <sup>14</sup> and once a message is detected that it calls the<br>"processGPSMessage()" passing the message and length of the<br>message. The function "processGPSMessage()" <sup>15</sup> calls the<br>"enQueueGPSMsg()" of the "DDLDatabase" class where the GPS<br>message is queued.                                                                                                    |

<sup>&</sup>lt;sup>11</sup> See, e.g., csif/csif.cpp at L126-148.

<sup>&</sup>lt;sup>12</sup> See, e.g., csif/gpslistener.cpp at L36-51.

<sup>&</sup>lt;sup>13</sup> See, e.g., csif/gpslistener.cpp at L101-235.

<sup>&</sup>lt;sup>14</sup> See, e.g., csif/gpslistener.cpp at L158.

<sup>&</sup>lt;sup>15</sup> See, e.g., csif/gpslistener.cpp at L76-99.

#### Case 5:21-cv-04653-BLF Document 75-4 Filed 03/28/22 Page 28 of 151

| U.S. Patent No<br>9,467,838 | October 22, 2005 AGIS LifeRing                                                                                                    |
|-----------------------------|----------------------------------------------------------------------------------------------------|
|                             | In the file "display.cpp" inside the initialization function<br>"InitInstance()" <sup>16</sup> the GPS message event processor is registered<br>through the call to the "registerGPSListener()" much like the DDL<br>messages. The GPS messages are then processed by the callback event<br>capture routine "WndProc()" <sup>17</sup> where the "ID_TIMER_BLINK" event<br>documented to represent a 1 second timer makes a call to<br>"check_gps_msgs()", "check_for_internal_msgs()" and<br>"check_for_db_msgs()".                                                                                                    |
|                             | In the file "gps.cpp" the function "check_gps_msgs()" <sup>18</sup> is implemented<br>where the queued GPS messages are process incrementally with a call<br>to the "process_csif_gps_msg()". The function<br>"process_csif_gps_msg()" <sup>19</sup> is implemented where the message is<br>retrieved by a call to "get_gps_msg()" and based on one of three<br>choices of a message type captured by the "msgType" member of the<br>message variable "gmsg" that the position, precision or constellation of<br>the gps message is processed. For the case where the "msgType" is of<br>"GPS_MSG_POSITION" type the call is made to "process_gps_pos()"<br>passing the "gmsg.body.position" variable member. In the same file the<br>function "process_gps_pos()" <sup>20</sup> is implemented. This function utilizes<br>the "gps_pos_decode()" function to covert the input message's<br>members such as "gpsp.latitude" and "gpsp.longitude" to a floating<br>point format in the "lat" and "lon" variables. Further into the function,<br>the "lat" and "lon" variables are used to populate the members of the<br>"temptrk" struct variable which is of type "track_file_struct". |
|                             | In the file "display/display.cpp" the function "check_ip_address()" <sup>21</sup> is<br>an example of communication with transmission of location<br>information. This function is conditioned to use certain code for the<br>case where the "PPC2003" is defined, indicative of SMS capability, or<br>not defined. In both routines similar functionality is performed where<br>calls to functions "send_net_msg_netmgmt()" to join a network group<br>and "SendOwnPosString()" to send location information under various<br>connection states.                                                                                                    |

<sup>&</sup>lt;sup>16</sup> See, e.g., display/display.cpp at L274-581.

<sup>&</sup>lt;sup>17</sup> See, e.g., display/display.cpp at L584-969.

<sup>&</sup>lt;sup>18</sup> See, e.g., display/gps.cpp at L346-365.

<sup>&</sup>lt;sup>19</sup> See, e.g., display/gps.cpp at L292-336.

<sup>&</sup>lt;sup>20</sup> See, e.g., display/gps.cpp at L77-126.

<sup>&</sup>lt;sup>21</sup> See, e.g., display/display.cpp at L1015-1037 and L1076-1115.

#### Case 5:21-cv-04653-BLF Document 75-4 Filed 03/28/22 Page 29 of 151

| U.S. Patent No<br>9,467,838                                                                                                    | October 22, 2005 AGIS LifeRing                                                                                                    |
|----------------------------------------------------------------------------------------------------|----------------------------------------------------------------------------------------------------|
|                                                                                                    | In the file "display/buttons.cpp" in the main routine where it is<br>documented that button actions are processed by "button_actions" <sup>22</sup> and<br>are implemented in the function "button_actions()" <sup>23</sup> the case for<br>pressing the "BUTTON_PING:" is implemented where calls are made<br>to "SendOwnPosString()" and "send_all_tracks()".                                                                                                    |
| <ul> <li>is implemented where the "op" struct variable of type</li> <li>"OWN_POSITION" is populated with location information latitude and longitude. Then the "dmsg" variable of type "set to have a "msgType" of "DDL_MSG_OWN_POSITION variable "op" set to one of its other member variables. The is set to a buffer with the call to "put_ddl_msg()" and a cal "send_message_bulk()" when the transmit method "xmit_iset to "SERVER" and using a "server_ip" variable. Altern transmission may occur with the call to "send_message_di</li> <li>Similarly, in the file "display/msgproc.cpp" the function "send_track_msg()"<sup>25</sup> is implemented which includes loca information along with previous location information. Sim previous function, the "dmsg" is set to type "DDL_MSG_TRACK_REPORT" and "tmsg" variable wi information is set to its member variable. The functions "put_ddl_msg()" followed by "send_message_bulk()" or "send_track_msg()"function is used under the conditie "add_track()"<sup>26</sup> and "update_track_id()"<sup>27</sup> functions in the "display/track.cpp" is invoked. The "update_track_id()" is interface as views in the "button_actions()" as discrimented as views in the "BUTTON_TRACK_ID_FRND" and</li> </ul> | In the file "display/msgproc.cpp" the function "SendOwnPosString()" <sup>24</sup> is implemented where the "op" struct variable of type<br>"OWN_POSITION" is populated with location information such as<br>latitude and longitude. Then the "dmsg" variable of type "DDLMSG" is<br>set to have a "msgType" of "DDL_MSG_OWN_POSITION" and<br>variable "op" set to one of its other member variables. Then the "dmsg"<br>is set to a buffer with the call to "put_ddl_msg()" and a call to<br>"send_message_bulk()" when the transmit method "xmit_method" is<br>set to "SERVER" and using a "server_ip" variable. Alternatively, direct<br>transmission may occur with the call to "send_message_direct()" |
|                                                                                                    | "send_track_msg()" <sup>25</sup> is implemented which includes location<br>information along with previous location information. Similar to the<br>previous function, the "dmsg" is set to type<br>"DDL_MSG_TRACK_REPORT" and "tmsg" variable with location<br>information is set to its member variable. The functions<br>"put_ddl_msg()" followed by "send_message_bulk()" or                                                                                                    |
|                                                                                                    | "BUTTON_TRACK_ID_FRND" and<br>"BUTTON_TRACK_ID_HOSTILE" cases are handled for various                                                                                                    |

<sup>&</sup>lt;sup>22</sup> See, e.g., display/buttons.cpp at L594-598 and L1344-1346.

<sup>&</sup>lt;sup>23</sup> See, e.g., display/buttons.cpp at L1344-2365.

<sup>&</sup>lt;sup>24</sup> See, e.g., display/msgproc.cpp at L170-325.

<sup>&</sup>lt;sup>25</sup> See, e.g., display/msgproc.cpp at L615-682.

<sup>&</sup>lt;sup>26</sup> See, e.g., display/track.cpp at L373-477.

<sup>&</sup>lt;sup>27</sup> See, e.g., display/track.cpp at L482-510.

#### Case 5:21-cv-04653-BLF Document 75-4 Filed 03/28/22 Page 30 of 151

| U.S. Patent No.<br>9,467,838                                                                                                    | October 22, 2005 AGIS LifeRing                                                                                                    |
|----------------------------------------------------------------------------------------------------|----------------------------------------------------------------------------------------------------|
|                                                                                                    | On the server side, the file "server/msgproc.cpp" implements the function "process_csif_ddl_msg()" <sup>28</sup> where the incoming message uses the "msgType" to branch to a section of the code depicted to represent the "DDL_MSG_OWN_POISITION" case where the message is passed through by a call to "pass_thru_msg()" function.                                                                                                    |
|                                                                                                    | The file "server/server.cpp" implements the main function<br>"WndProc()" <sup>29</sup> as a callback where a receipt of a message triggers its<br>execution. The case of "CSIF_DDL_MSG_AVAILABLE" is used to<br>call the "getNextDDLMessage()" with a variable "route" that is used to<br>call the "process_csif_ddl_msg()" function as described above to make<br>the call for pass through.                                                                                                    |
| presenting, via an<br>interactive display<br>of the first device, a<br>first interactive,<br>georeferenced map<br>and a first set of one<br>or more user-<br>selectable symbols<br>corresponding to a<br>first set of one or<br>more of the second<br>devices, wherein the<br>first set of symbols<br>are positioned on<br>the first<br>georeferenced map<br>at respective<br>positions<br>corresponding to the<br>locations of the first<br>set of second<br>devices, and<br>wherein first<br>georeferenced map<br>data relate positions<br>on the first | The AGIS LifeRing product practices "presenting, via an interactive<br>display of the first device, a first interactive, georeferenced map and a<br>first set of one or more user-selectable symbols corresponding to a first<br>set of one or more of the second devices, wherein the first set of<br>symbols are positioned on the first georeferenced map at respective<br>positions corresponding to the locations of the first set of second<br>devices, and wherein first georeferenced map data relate positions on<br>the first georeferenced map to spatial coordinates." The devices running<br>the software display an interactive display with locations of group<br>devices, georeferenced and shown in relation to others. The display<br>further draws tracks and other features related to the display of devices.<br>An exemplary interface from the AGIS client running on a mobile<br>device is depicted below: |

<sup>&</sup>lt;sup>28</sup> See, e.g., server/msgproc.cpp at L377-474.

<sup>&</sup>lt;sup>29</sup> See, e.g., server/server.cpp at L228-386.

#### Case 5:21-cv-04653-BLF Document 75-4 Filed 03/28/22 Page 31 of 151

# Attorney Docket No. 2525.996REX0

| October 22, 2005 AGIS LifeRing                                                                                                    |
|----------------------------------------------------------------------------------------------------|
| The AGIS application software does not affect the operation of the PDA, the Cell phone<br>or the GPS until it is activated. When the AGIS application software is selected, the<br>AGIS PDA Cell phone is turned on, the GPS is automatically connected to the PDA /<br>Cell phone through a Bluetooth interface and the AGIS Logo appears. Shortly thereafter<br>the AGIS operation display appears. See Figures 1, 2, and 3                                                                                                    |
| Start         Start                               |
| Figure 1 Figure 2 Figure 3                                                                                                    |
| Exhibit 4 to Beyer Declaration, at 4.                                                                                                    |
| In the file "display/display.cpp" the main method "WndProc()" <sup>30</sup> where display events are captured and processed, the case for "WM_PAINT" where the display is drawn is implemented. When a "WM_PAINT" event occurs calls are made to "refresh_tact()", "refresh_stat()" and "refresh_inset()" passing the display window handle where the map, locations and other information gets displayed.                                                                                                    |
| In the file "tact.cpp" the function "refresh_tact()" <sup>31</sup> is implemented.<br>There are three types of this function, two with an input handle and one<br>without. The one without the handle first retrieves the current handle<br>and then calls the "refresh_tact()" function version with the handle. In<br>this function, among other features, the system draws the map by a call<br>to "ww_draw_map()" and draws locations by a call to "track_draw()".<br>A special "refresh_tact()" implementation only draws the tactical area<br>which is documented to correspond to the display's WM_PAINT event<br>and only accepts a window handle of type HWND. The function<br>"refresh_tact()" is used throughout the code to signal an update to the |
|                                                                                                    |

<sup>&</sup>lt;sup>30</sup> See, e.g., display/display.cpp at L584-969.

<sup>&</sup>lt;sup>31</sup> See, e.g., display/tact.cpp at L200-306.

#### Case 5:21-cv-04653-BLF Document 75-4 Filed 03/28/22 Page 32 of 151

# Attorney Docket No. 2525.996REX0

| U.S. Patent No.<br>9,467,838 | October 22, 2005 AGIS LifeRing                                                                                                    |
|------------------------------|----------------------------------------------------------------------------------------------------|
|                              | "maps.cpp", "msgproc.cpp", "track.cpp" and others to signal the update<br>of the graphical window.                                                                                                    |
|                              | In the file "maps.cpp" the function "ww_draw_map()" <sup>32</sup> is<br>implemented. The function utilizes georeferenced latitude and<br>longitude information to position the map using variables "urlat",<br>"urlon", "Illat" and "Illon" for the upper right and lower left latitude<br>and longitude. The variable array "ww_map" is used to hold the map<br>data and is read in the same file using the function "ww_read_map()" <sup>33</sup><br>from local files. The function "ww_read_maps()" <sup>34</sup> makes individual<br>calls to "ww_read_map()" to read the "world.pnt", "plit.pnt",<br>"water.pnt" and a local map through invocation of the<br>"local_read_map()" function pointed to by the "test user.ump" file. The<br>"ww_read_maps()" function is called in the file "display/display.cpp"<br>by the function "InitInstance()" <sup>35</sup> when the system has started.                                                                                                    |
|                              | In the file "stat.cpp" the function "refresh_stat()" <sup>36</sup> is implemented.<br>There are two types of this function, one with an input handle and one<br>without. The one without the handle first retrieves the current handle<br>and then calls the "refresh_stat()" function version with the handle. In<br>this function, among other features, the system "refresh status window"<br>by a call to "stat_template_refresh()". There are other methods that the<br>system implements such as "show_status_window()" <sup>37</sup> and the main<br>window process in the "WndStatProc()" <sup>38</sup> callback function<br>"WM_PAINT" event which calls the "refresh_stat()" and in turn<br>"stat_template_refresh()". Upon creation of the stat view by use of the<br>function "create_stat()" <sup>39</sup> to create the graphical interface followed by a<br>call to the "stat_template_refresh()". Furthermore, the function<br>"refresh_stat()" is used throughout the code within "buttons.cpp",<br>"display.cpp", "gps.cpp", "msgproc.cpp", "partlist.cpp" to signal the<br>update of the stat window. The function "stat_template_refresh()". The function |

<sup>&</sup>lt;sup>32</sup> See, e.g., maps.cpp at L213-276.

- <sup>33</sup> See, e.g., maps.cpp at L69-153.
- <sup>34</sup> See, e.g., maps.cpp at L726-732.
- <sup>35</sup> See, e.g., display/display.cpp at L268-581.
- <sup>36</sup> See, e.g., stat.cpp at L321-371.
- <sup>37</sup> See, e.g., stat.cpp at L387-403.
- <sup>38</sup> See, e.g., stat.cpp at L39-115.
- <sup>39</sup> See, e.g., stat.cpp at L119-166.
- <sup>40</sup> See, e.g., stat.cpp at L296-317.

#### Case 5:21-cv-04653-BLF Document 75-4 Filed 03/28/22 Page 33 of 151

## Attorney Docket No. 2525.996REX0

| U.S. Patent No.<br>9,467,838                  | October 22, 2005 AGIS LifeRing                                                                                                    |
|-----------------------------------------------|----------------------------------------------------------------------------------------------------|
|                                               | "status_hook()" <sup>41</sup> is implemented where various information gets<br>presented such as track information, current latitude, current longitude,<br>GPS status amongst others.                                                                                                    |
|                                               | In the file "inset.cpp" the function "refresh_inset()" <sup>42</sup> is implemented.<br>There are two types of this function, one with an input handle and one<br>without. Both versions retrieve the Inset window handle through either<br>a global handle or passed in handle and make a call to the<br>"refresh_inset_window()" function. The function<br>"refresh_inset_window()" <sup>43</sup> is implemented in the same file with calls<br>made to "refresh_inset_map()", "refresh_inset_gps()" and<br>"refresh_inset_trackamp()" based on the value held in the "inset_mode"<br>variable set to "INSETWIN_MAP_USE", "INSETWIN_GPS_USE" or<br>"INSETWIN_TRACKAMP_USE".<br>The function "refresh_inset_map()" <sup>44</sup> is implemented in the same file<br>and the georeferenced latitude and longitude values such as<br>"inset_mapIllon" or "inset_mapurlat" that are used to draw the map<br>with the track information used from the "track_file" variable. The<br>function draws the map using the system "Bit_Blt()" or call to<br>"ww_draw_image_inset()" <sup>45</sup> is implemented in the<br>"inset_track_draw()" |
|                                               | "display/images.cpp" and utilizes georeferenced latitude and longitude<br>values. The function "inset_track_draw()" <sup>46</sup> is documented that to "plot<br>all tracks as dots in inset window" and utilizes a loop across all tracks<br>to draw all tracks. The function "refresh_inset_gps()" <sup>47</sup> is implemented<br>in the same file and primarily provides information about the gps<br>satelites and their respective signal strengths. The function                                                                                                    |
|                                               | "refresh_inset_trackamp()" <sup>48</sup> updates the amplified track mode<br>equipped with its own series of functions including messaging, location<br>and amplified views.                                                                                                    |
| sending, to a second<br>server, a request for |                                                                                                    |

<sup>&</sup>lt;sup>41</sup> See, e.g., stat.cpp at L207-292

<sup>&</sup>lt;sup>42</sup> See, e.g., inset.cpp at L708-737.

<sup>&</sup>lt;sup>43</sup> See, e.g., inset.cpp at L684-705.

<sup>&</sup>lt;sup>44</sup> See, e.g., inset.cpp at L285-393.

<sup>&</sup>lt;sup>45</sup> See, e.g., display/images.cpp at L534-596.

<sup>&</sup>lt;sup>46</sup> See, e.g., inset.cpp at L220-282.

<sup>&</sup>lt;sup>47</sup> See, e.g., inset.cpp at L395-512.

<sup>&</sup>lt;sup>48</sup> See, e.g., inset.cpp at L535-657.

#### Case 5:21-cv-04653-BLF Document 75-4 Filed 03/28/22 Page 34 of 151

| U.S. Patent No.<br>9,467,838                                                                  | October 22, 2005 AGIS LifeRing                                                                                                    |
|-----------------------------------------------------------------------------------------------|----------------------------------------------------------------------------------------------------|
| second<br>georeferenced map<br>data different from<br>the first<br>georeferenced map<br>data; | georeferenced map data." The first device makes a request for a<br>georeferenced map by interacting with the device's user interface. The<br>second server provides map data by a data serving function on a<br>processor executing a data serving software code that communicates<br>with a messaging component. The messaging component provides<br>communications function on a processor executing a communication<br>software code that interfaces with the outside world through various<br>links such as Ethernet or Radio Frequency.                                                                                                    |
|                                                                                               | In the file "buttons.cpp" the function "button_actions()" <sup>49</sup> implements<br>the main routine for capturing the button press event and processing<br>based on the button pressed. For the case of the<br>"BUTTON_IMAGE_REQUEST" a call is made to the<br>"image_server_request()" function. In the file "display/images.cpp" the<br>function "image_server_request()" <sup>50</sup> is implemented. In this function<br>the coordinate boundaries are retrieved by a call to "coord_bounds()"<br>and sent to the function "SendImageRequest()". In the file "coords.cpp"<br>the function "coord_bounds()" <sup>51</sup> is implemented where the latitude and<br>longitude are used to generate the values required. In the file<br>"display/msgproc.cpp" the function "SendImageRequest()" <sup>52</sup> is<br>implemented where a message is composed using the<br>"DDL_MSG_MAP_REQUEST" type. The message is then processed<br>by the "put_ddl_msg()" routine as described above and sent to the<br>server with the call to "send_message_bulk()" as described above using<br>the "server_ip" variable as the target for the server. Because the<br>address is implemented as a server_ip variable, the variable can be set<br>to one or more addresses, and function calls can be ultimately<br>parametrized. |
|                                                                                               | In the file "server/msgproc.cpp" the function<br>"process_csif_ddl_msg()" <sup>53</sup> is implemented to process received<br>messages. The condition "DDL_MSG_MAP_REQUEST" is captured<br>and a call is made to "process_map_request()". The function<br>"process_map_request()" <sup>54</sup> is implemented in the same file where a<br>message of type "DDL_MSG_MAP_RESPONSE" is formed and<br>returns a map by calls to "put_ddl_msg()" and "send_message()".                                                                                                    |

<sup>&</sup>lt;sup>49</sup> See, e.g., buttons.cpp at L1344-2365.

<sup>&</sup>lt;sup>50</sup> See, e.g., display/images.cpp at L752-761.

<sup>&</sup>lt;sup>51</sup> See, e.g., coords.cpp at L88-98.

<sup>&</sup>lt;sup>52</sup> See, e.g., display/msgproc.cpp at L963-996.

<sup>&</sup>lt;sup>53</sup> See, e.g., server/msgproc.cpp at L377-474.

<sup>&</sup>lt;sup>54</sup> See, e.g., server/msgproc.cpp at L312-332.

#### Case 5:21-cv-04653-BLF Document 75-4 Filed 03/28/22 Page 35 of 151

# Attorney Docket No. 2525.996REX0

| U.S. Patent No.<br>9,467,838                                                      | October 22, 2005 AGIS LifeRing                                                                                                    |
|-----------------------------------------------------------------------------------|----------------------------------------------------------------------------------------------------|
|                                                                                   | In the file "display/msgproc.cpp" the function "process_csif_msg()" <sup>55</sup><br>is implemented where the condition "DDL_MSG_MAP_RESPONSE"<br>is processed by a call to "process_image_server_response()". In the file<br>"display/images.cpp" the function<br>"process_image_server_response()" <sup>56</sup> is implemented where it is<br>logged that with the "response from image server".                                                                                                    |
| receiving, from the<br>second server, the<br>second<br>georeferenced map<br>data; | The AGIS LifeRing product practices "receiving, from the second<br>server, the second georeferenced map data." The first device makes a<br>request for a georeferenced map by interacting with the device's user<br>interface. The second server provides map data by a data serving<br>function on a processor executing a data serving software code that<br>communicates with a messaging component. The messaging<br>component provides communications function on a processor executing<br>a communication software code that interfaces with the outside world<br>through various links such as Ethernet or Radio Frequency.<br>In the file "buttons.cpp" the function "button_actions()" <sup>57</sup> implements<br>the main routine for capturing the button press event and processing<br>based on the button pressed. For the case of the<br>"BUTTON_IMAGE_REQUEST" a call is made to the<br>"image_server_request()" function. In the file "display/images.cpp" the<br>function "image_server_request()" <sup>58</sup> is implemented. In this function<br>the coordinate boundaries are retrieved by a call to "coord_bounds()"<br>and sent to the function "SendImageRequest()". In the file "coords.cpp"<br>the function "coord_bounds()" <sup>59</sup> is implemented where the latitude and<br>longitude are used to generate the values required. In the file<br>"display/msgproc.cpp" the function "SendImageRequest()" <sup>60</sup> is<br>implemented where a message is composed using the<br>"DDL_MSG_MAP_REQUEST" type. The message is then processed<br>by the "put_ddl_msg()" routine as described above and sent to the<br>server with the call to "send_message_bulk()" as described above using<br>the "server_ip" variable as the target for the server. |

<sup>&</sup>lt;sup>55</sup> See, e.g., display/msgproc.cpp at L1391-1472.

<sup>&</sup>lt;sup>56</sup> See, e.g., display/images.cpp at L763-768.

<sup>&</sup>lt;sup>57</sup> See, e.g., buttons.cpp at L1344-2365.

<sup>&</sup>lt;sup>58</sup> See, e.g., display/images.cpp at L752-761.

<sup>&</sup>lt;sup>59</sup> See, e.g., coords.cpp at L88-98.

<sup>&</sup>lt;sup>60</sup> See, e.g., display/msgproc.cpp at L963-996.

#### Case 5:21-cv-04653-BLF Document 75-4 Filed 03/28/22 Page 36 of 151

| U.S. Patent No.<br>9,467,838                                                                                                    | October 22, 2005 AGIS LifeRing                                                                                                    |
|----------------------------------------------------------------------------------------------------|----------------------------------------------------------------------------------------------------|
|                                                                                                    | In the file "server/msgproc.cpp" the function<br>"process_csif_ddl_msg()" <sup>61</sup> is implemented to process received<br>messages. The condition "DDL_MSG_MAP_REQUEST" is captured<br>and a call is made to "process_map_request()". The function<br>"process_map_request()" <sup>62</sup> is implemented in the same file where a<br>message of type "DDL_MSG_MAP_RESPONSE" is formed and<br>returns a map by calls to "put_ddl_msg()" and "send_message()".                                                                                                    |
| presenting, via the<br>interactive display<br>of the first device, a<br>second<br>georeferenced map<br>and a second set of<br>one or more user-<br>selectable symbols<br>corresponding to a<br>second set of one or<br>more of the second<br>devices, wherein the<br>second set of<br>symbols are<br>positioned on the<br>second<br>georeferenced map<br>at respective<br>positions<br>corresponding to the<br>locations of the<br>second<br>devices, and<br>wherein the second<br>georeferenced map<br>data relate positions<br>on the second<br>georeferenced map<br>to spatial<br>coordinates; | The AGIS LifeRing product practices "presenting, via the interactive display of the first device, a second georeferenced map and a second set of one or more user-selectable symbols corresponding to a second set of symbols are positioned on the second georeferenced map at respective positions corresponding to the locations of the second set of second devices, and wherein the second georeferenced map data relate positions on the second georeferenced map to spatial coordinates." The device has an interactive display showing the locations of other devices overlayed on a georeferenced map along with its own. The display of locations and tracks are described above. As depicted above, the user client of the AGIS softeare includes a user interface display with a map overlayed with symbols representing other members of a group at their geographic locations on the georeferenced map. |

<sup>&</sup>lt;sup>61</sup> See, e.g., server/msgproc.cpp at L377-474.

<sup>&</sup>lt;sup>62</sup> See, e.g., server/msgproc.cpp at L312-332.

#### Case 5:21-cv-04653-BLF Document 75-4 Filed 03/28/22 Page 37 of 151

## Attorney Docket No. 2525.996REX0

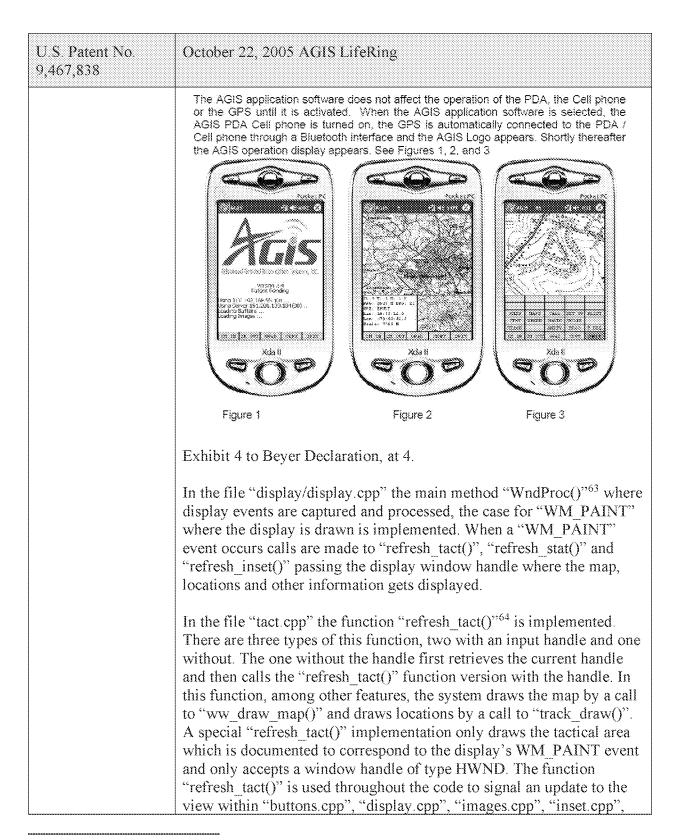

<sup>&</sup>lt;sup>63</sup> See, e.g., display/display.cpp at L584-969.

<sup>&</sup>lt;sup>64</sup> See, e.g., display/tact.cpp at L200-306.

## Case 5:21-cv-04653-BLF Document 75-4 Filed 03/28/22 Page 38 of 151

# Attorney Docket No. 2525.996REX0

| U.S. Patent No.<br>9,467,838 | October 22, 2005 AGIS LifeRing                                                                                                    |
|------------------------------|----------------------------------------------------------------------------------------------------|
|                              | "maps.cpp", "msgproc.cpp", "track.cpp" and others to signal the update<br>of the graphical window.                                                                                                    |
|                              | In the file "maps.cpp" the function "ww_draw_map()" <sup>65</sup> is<br>implemented. The function utilizes georeferenced latitude and<br>longitude information to position the map using variables "urlat",<br>"urlon", "Illat" and "Illon" for the upper right and lower left latitude<br>and longitude. The variable array "ww_map" is used to hold the map<br>data and is read in the same file using the function "ww_read_map()" <sup>66</sup><br>from local files. The function "ww_read_maps()" <sup>67</sup> makes individual<br>calls to "ww_read_map()" to read the "world.pnt", "plit.pnt",<br>"water.pnt" and a local map through invocation of the<br>"local_read_map()" function pointed to by the "test user.ump" file. The<br>"ww_read_maps()" function is called in the file "display/display.cpp"<br>by the function "InitInstance()" <sup>68</sup> when the system has started.                                                                                                    |
|                              | In the file "stat.cpp" the function "refresh_stat()" <sup>69</sup> is implemented.<br>There are two types of this function, one with an input handle and one<br>without. The one without the handle first retrieves the current handle<br>and then calls the "refresh_stat()" function version with the handle. In<br>this function, among other features, the system "refresh status window"<br>by a call to "stat_template_refresh()". There are other methods that the<br>system implements such as "show_status_window()" <sup>70</sup> and the main<br>window process in the "WndStatProc()" <sup>71</sup> callback function<br>"WM_PAINT" event which calls the "refresh_stat()" and in turn<br>"stat_template_refresh()". Upon creation of the stat view by use of the<br>function "create_stat()" <sup>72</sup> to create the graphical interface followed by a<br>call to the "stat_template_refresh()". Furthermore, the function<br>"refresh_stat()" is used throughout the code within "buttons.cpp",<br>"display.cpp", "gps.cpp", "msgproc.cpp", "partlist.cpp" to signal the<br>update of the stat window. The function "stat_template_refresh()". The function |

<sup>&</sup>lt;sup>65</sup> See, e.g., maps.cpp at L213-276.

- <sup>66</sup> See, e.g., maps.cpp at L69-153.
- <sup>67</sup> See, e.g., maps.cpp at L726-732.
- <sup>68</sup> See, e.g., display/display.cpp at L268-581.
- <sup>69</sup> See, e.g., stat.cpp at L321-371.
- <sup>70</sup> See, e.g., stat.cpp at L387-403.
- <sup>71</sup> See, e.g., stat.cpp at L39-115.
- <sup>72</sup> See, e.g., stat.cpp at L119-166.
- <sup>73</sup> See, e.g., stat.cpp at L296-317.

## Case 5:21-cv-04653-BLF Document 75-4 Filed 03/28/22 Page 39 of 151

Attorney Docket No. 2525.996REX0

| U.S. Patent No.<br>9,467,838             | October 22, 2005 AGIS LifeRing                                                                                                    |
|------------------------------------------|----------------------------------------------------------------------------------------------------|
|                                          | "status_hook()" <sup>74</sup> is implemented where various information gets<br>presented such as track information, current latitude, current longitude,<br>GPS status amongst others.                                                                                                    |
|                                          | In the file "inset cpp" the function "refresh_inset()" <sup>75</sup> is implemented.<br>There are two types of this function, one with an input handle and one<br>without. Both versions retrieve the Inset window handle through either<br>a global handle or passed in handle and make a call to the<br>"refresh_inset_window()" function. The function<br>"refresh_inset_window()" function. The function<br>"refresh_inset_window()" <sup>76</sup> is implemented in the same file with calls<br>made to "refresh_inset_map()", "refresh_inset_gps()" and<br>"refresh_inset_trackamp()" based on the value held in the "inset_mode"<br>variable set to "INSETWIN_MAP_USE", "INSETWIN_GPS_USE" or<br>"INSETWIN_TRACKAMP_USE".<br>The function "refresh_inset_map()" <sup>77</sup> is implemented in the same file<br>and the georeferenced latitude and longitude values such as<br>"inset_mapIllon" or "inset_mapurlat" that are used to draw the map<br>with the track information used from the "track_file" variable. The<br>function draws the map using the system "Bit_Blt()" or call to<br>"ww_draw_image_inset() and then calls the "inset_track_draw()"<br>function which then draws all tracks. The function<br>"ww_draw_image_inset()" <sup>78</sup> is implemented in the<br>"display/images.cp" and utilizes georeferenced latitude and longitude<br>values. The function "inset_track_draw()" <sup>79</sup> is documented that to "plot<br>all tracks as dots in inset window" and utilizes a loop across all tracks<br>to draw all tracks. The function "refresh_inset_gps()" <sup>80</sup> is implemented<br>in the same file and primarily provides information about the gps<br>satelites and their respective signal strengths. The function |
|                                          | "refresh_inset_trackamp()" <sup>81</sup> updates the amplified track mode<br>equipped with its own series of functions including messaging, location<br>and amplified views.                                                                                                    |
| and identifying use interaction with the |                                                                                                    |

<sup>&</sup>lt;sup>74</sup> See, e.g., stat.cpp at L207-292

<sup>&</sup>lt;sup>75</sup> See, e.g., inset.cpp at L708-737.

<sup>&</sup>lt;sup>76</sup> See, e.g., inset.cpp at L684-705.

<sup>&</sup>lt;sup>77</sup> See, e.g., inset.cpp at L285-393.

<sup>&</sup>lt;sup>78</sup> See, e.g., display/images.cpp at L534-596.

<sup>&</sup>lt;sup>79</sup> See, e.g., inset.cpp at L220-282.

<sup>&</sup>lt;sup>80</sup> See, e.g., inset.cpp at L395-512.

<sup>&</sup>lt;sup>81</sup> See, e.g., inset.cpp at L535-657.

| U.S. Patent No.<br>9,467,838                                                                                                    | October 22, 2005 AGIS LifeRing                                                                                                    |
|----------------------------------------------------------------------------------------------------|----------------------------------------------------------------------------------------------------|
| interactive display<br>selecting one or<br>more of the second<br>set of user-<br>selectable symbols<br>corresponding to<br>one or more of the<br>second devices and<br>positioned on the<br>second<br>georeferenced map<br>and user interaction<br>with the display<br>specifying an action<br>and, based thereon,<br>sending third data to<br>the selected one or<br>more second<br>devices via the first<br>server. | user-selectable symbols corresponding to one or more of the second devices and positioned on the second georeferenced map and user interaction with the display specifying an action and, based thereon, sending third data to the selected one or more second devices via the first server." The device utilizes buttons on the display to send messages, make calls and send photo or video. The device transmits a message to the server using a participant list and the server makes the final delivery of messages and the device does not have access to the Internet Protocol addresses of the recipients. The first server provides group management function on a processor executing a group management software code that communicates with a messaging component. The messaging component provides communications function on a processor executing a communication software code that interfaces with the outside world through various links such as Ethernet or Radio Frequency. |

<sup>&</sup>lt;sup>82</sup> See, e.g., buttons.cpp at L1344-2365.

<sup>&</sup>lt;sup>83</sup> See, e.g., display/ftext.cpp at L176-244.

<sup>&</sup>lt;sup>84</sup> See, e.g., netselect.cpp at L152-221.

<sup>&</sup>lt;sup>85</sup> See, e.g., quelist.cpp at L16-22.

<sup>&</sup>lt;sup>86</sup> See, e.g., quelist.cpp at L60-71.

## Case 5:21-cv-04653-BLF Document 75-4 Filed 03/28/22 Page 41 of 151

Attorney Docket No. 2525.996REX0

| U.S. Patent No<br>9,467,838 | October 22, 2005 AGIS LifeRing                                                                                                    |
|-----------------------------|----------------------------------------------------------------------------------------------------|
|                             | "display/msgproc.cpp" the function "send_ftext_msg()" <sup>87</sup> is<br>implemented where the free text message is transmitted directly or<br>through a server as described above through the use of the<br>"send_message_direct()" and "send_message_bulk()" using the<br>"server_ip" variable.                                                                                                    |
|                             | Similarly for the case of "BUTTON_NET" a call is made to<br>"create_netlist()". In the file netselect.cpp" the function<br>"create_netlist()" <sup>88</sup> is implemented where the display is configured for<br>net communication. The call to "send_to_display_net_list()" <sup>89</sup> and<br>subsequently to "form_net_line()" <sup>90</sup> forms the list of participants to<br>receive the communication. In the file "display/msgproc.cpp" the<br>function "process_net_msg()" <sup>91</sup> and subsequently<br>"send_net_msg_participants()" <sup>92</sup> the message is transmitted directly or<br>through a server as described above through the use of the<br>"send_message_direct()" and "send_message_bulk()" using the<br>"server_ip" variable. |
|                             | For the case of "BUTTON_MSG_PHOTO" and "BUTTON_<br>MSG_VIDEO" the call to "create_photo()" is made. In the file<br>"photo.cpp" the function "create_photo()" <sup>93</sup> is implemented where the<br>directly listing of either photo or video files are gathered and displayed<br>to the user eventually followed by the call to the function<br>"build_sending_text()" similar to the free text mode above.                                                                                                    |
|                             | In the file "server/msgproc.cpp" the function<br>"process_csif_ddl_msg()" <sup>94</sup> is implemented as described above with<br>various conditions. For the default condition catching messages for<br>Free Text, Net, Photo and Video messaging, the code calls the<br>"pass_thru_msg()" function. In the file "server/msgproc.cpp" the<br>function "pass_thru_msg()" <sup>95</sup> is implemented where the "trouting"<br>variable is parsed to populate the address list for the recipients using the                                                                                                    |

<sup>&</sup>lt;sup>87</sup> See, e.g., display/msgproc.cpp at L328-399.

<sup>&</sup>lt;sup>88</sup> See, e.g., netselect.cpp at L391-492.

<sup>&</sup>lt;sup>89</sup> See, e.g., netselect.cpp at L373-384.

<sup>&</sup>lt;sup>90</sup> See, e.g., netselect.cpp at L352-370.

<sup>&</sup>lt;sup>91</sup> See, e.g., display/msgproc.cpp at L1234-1292.

<sup>&</sup>lt;sup>92</sup> See, e.g., display/msgproc.cpp at L828-922.

<sup>&</sup>lt;sup>93</sup> See, e.g., photo.cpp at L189-292.

<sup>&</sup>lt;sup>94</sup> See, e.g., server/msgproc.cpp at L377-474.

<sup>&</sup>lt;sup>95</sup> See, e.g., server/msgproc.cpp at L 51-61.

## Case 5:21-cv-04653-BLF Document 75-4 Filed 03/28/22 Page 42 of 151

## Attorney Docket No. 2525.996REX0

| U.S. Patent No.<br>9,467,838                                                 | October 22, 2005 AGIS LifeRing                                                                                                    |
|------------------------------------------------------------------------------|----------------------------------------------------------------------------------------------------|
|                                                                              | "parse_routing()" function followed by the call to "send_message()" to<br>each individual in the list.                                                                                                    |
|                                                                              | As described above the final leg of transmission is done by the "pass_thru_msg()" function implemented in the "server/msgproc.cpp" file.                                                                                                    |
|                                                                              | In the file "display/msgproc.cpp" the function<br>"send_net_msg_participants()" <sup>96</sup> is implemented where it is<br>documented that it is able to send messages to all or subset of<br>participants all information or subset of information. The message is<br>composed in the "nmsg" variable with a "msgType" of<br>"DDL_MSG_NETUSERS" and calls to "put_ddl_msg()" followed by<br>"send_message_bulk()" as explained above with communication to a<br>server.                                                                                                    |
| 2. The method of<br>claim 1, wherein the<br>message is<br>transmitted to the | The AGIS LifeRing product practices "wherein the message is<br>transmitted to the first server." The devices are programmed to send<br>and receive messages to and from a server.                                                                                                    |
| first server.                                                                | The message of claim 1 is transmitted to the first server to join a group<br>by transmission to the first server. The first server provides group<br>management function on a processor executing a group management<br>software code that communicates with a messaging component. The<br>messaging component provides communications function on a<br>processor executing a communication software code that interfaces<br>with the outside world through various links such as Ethernet or Radio<br>Frequency.                                                                                                    |
|                                                                              | The file "display/msgproc.cpp" implements the function<br>"process_net_msg()" <sup>97</sup> where the logging function indicates "rcvd net<br>msg" indicative of receiving a network message. The "nmsg" variable<br>of type "NETUSERS" which is input to this function is tested against<br>its member variable requestType which is specified in the file<br>"csiftranscode.h" <sup>98</sup> and states to have "J)oining or R)equest current<br>participants". The "nmsg requestType" is then branched for cases of "I"<br>for initial joining, "J" for joining, "R" for requesting and "X" for<br>exiting the network. For the case of "J" for joining, the function makes |

<sup>&</sup>lt;sup>96</sup> See, e.g., display/msgproc.cpp at L828-922.

<sup>&</sup>lt;sup>97</sup> See, e.g., display/msgproc.cpp at L1234-1292..
<sup>98</sup> See, e.g., csiftranscode/csiftranscode.h at L254-263.

## Case 5:21-cv-04653-BLF Document 75-4 Filed 03/28/22 Page 43 of 151

## Attorney Docket No. 2525.996REX0

| U.S. Patent No.<br>9,467,838 | October 22, 2005 AGIS LifeRing                                                                                                    |
|------------------------------|----------------------------------------------------------------------------------------------------|
|                              | a call to the "update_address_book()" function with sender information<br>as the input parameters.                                                                                                    |
|                              | The file "initfiles.cpp" implements the "update_address_book()" <sup>99</sup> where the sender information is used to find its index in the address book by a call to "find_addr_number()". The return from this call is used to update the array variable "csif_addr[]" by either adding the address if it does not exist indicative of a return value of -1 or by copying the "ipaddr" into a struct member of the indexed variable.                                                                                                    |
|                              | The "csif_addr[]" array is an array of type "ADDRESS_ENTRY" <sup>100</sup> which is specified in the file "csiftranscode h" <sup>101</sup> The members of this struct includes "name", "number", "group", "type", "level" and "ipaddr". The marking of the "csif_addr[]" variable array constitutes the joining of a group.                                                                                                    |
|                              | The server further provides additional functionality in file<br>"server/msgproc.cpp" implements the function "process_net_msg()" <sup>102</sup><br>where the logging function indicates "rcvd net msg" indicative of<br>receiving a network message. The variables "from" of type character<br>string and "nmsg" of type "NETUSERS" as described above is input to<br>this function. Similar to described above, the "nmsg.requestType" is<br>then branched for cases of "J" and not "J" described to mean of type<br>"R" are handled. For the case of joining a group where<br>"nmsg.requestType" equals "J", the function "update_address_book()"<br>is called with the sender and receiver information and returns with an<br>index into the address book array "csif_addr" as discussed above. Then<br>the logging command indicates that the "address book [address book<br>index] updated with ipaddr [address book ip address]" and writes "user<br>[name] joined network" to the display. Followed by two calls to<br>"send_net_msg_participants()" using a wildcard designator "-1"<br>indicating everything in the respective field is to be sent. The first call<br>sends everything in the table to the currently added user. The second<br>call sends to everyone the currently added user. In the same file the<br>function "send_net_msg_participants()" <sup>103</sup> documents that the user of<br>"-1" in the first field indicates a "send to all" and the use of "-1" in the<br>second field indicates a "send all net participants" condition. |

<sup>&</sup>lt;sup>99</sup> See, e.g., display/initfiles.cpp at L701-721.

<sup>100</sup> See, e.g., display/initfiles.h at L 35

<sup>&</sup>lt;sup>101</sup> See, e.g., csiftranscode/csiftranscode.h at L45-54.

<sup>&</sup>lt;sup>102</sup> See, e.g., server/msgproc.cpp at L235-293.

<sup>&</sup>lt;sup>103</sup> See, e.g., server/msgproc.cpp at L108-191.

| U.S. Patent No.<br>9,467,838                                                                             | October 22, 2005 AGIS LifeRing                                                                                                    |
|----------------------------------------------------------------------------------------------------|----------------------------------------------------------------------------------------------------|
|                                                                                                    | Similarly, the server further provides functionality to support the server side function similar to the client side in the file "server/initfiles.cpp" by implementing the function "update_address_book()" <sup>104</sup> where similar to the description above the call to "find_addr_number()" function retrieves an address index. If the address does not exist indicative of a return index value of "-1" calls the function "add_address_book()" otherwise updates the "csif_addr" array with the ip address input to the function. In the same file the function "add_address_book()" is implemented where the "csif_addr" array is populated with the "name", "number", "group", "ipaddr" and a "isValid" member variable. |
| 3. The method of<br>claim 1, wherein the<br>group comprises a<br>plurality of group<br>members permitted | The AGIS LifeRing product practices "wherein the group comprises a plurality of group members permitted to communicate with each other via the communication network." The devices are programmed to send and receive messages to and from a server connected to a communication network.                                                                                                    |
| to communicate<br>with each other via<br>the communication<br>network.                                   | The message of claim 1 is transmitted to the first server to join a group<br>by transmission to the first server. The first server provides group<br>management function on a processor executing a group management<br>software code that communicates with a messaging component. The<br>messaging component provides communications function on a<br>processor executing a communication software code that interfaces<br>with the outside world through various links such as Ethernet or Radio<br>Frequency.                                                                                                    |
|                                                                                                    | The file "display/msgproc.cpp" implements the function<br>"process_net_msg()" <sup>106</sup> where the logging function indicates "rcvd net<br>msg" indicative of receiving a network message. The "nmsg" variable<br>of type "NETUSERS" which is input to this function is tested against<br>its member variable requestType which is specified in the file<br>"csiftranscode.h" <sup>107</sup> and states to have "J)oining or R)equest current<br>participants". The "nmsg.requestType" is then branched for cases of "I"<br>for initial joining, "J" for joining, "R" for requesting and "X" for<br>exiting the network. For the case of "J" for joining, the function makes                                                     |

<sup>&</sup>lt;sup>104</sup> See, e.g., server/initfiles.cpp at L194-211.

<sup>&</sup>lt;sup>105</sup> See, e.g., server/initfiles.cpp at L163-191.

<sup>&</sup>lt;sup>106</sup> See, e.g., display/msgproc.cpp at L1234-1292..
<sup>107</sup> See, e.g., csiftranscode/csiftranscode.h at L254-263.

## Case 5:21-cv-04653-BLF Document 75-4 Filed 03/28/22 Page 45 of 151

## Attorney Docket No. 2525.996REX0

| U.S. Patent No.<br>9,467,838 | October 22, 2005 AGIS LifeRing                                                                                                    |
|------------------------------|----------------------------------------------------------------------------------------------------|
|                              | a call to the "update_address_book()" function with sender information<br>as the input parameters.                                                                                                    |
|                              | The file "initfiles.cpp" implements the "update_address_book()" <sup>108</sup> where the sender information is used to find its index in the address book by a call to "find_addr_number()". The return from this call is used to update the array variable "csif_addr[]" by either adding the address if it does not exist indicative of a return value of -1 or by copying the "ipaddr" into a struct member of the indexed variable.                                                                                                    |
|                              | The "csif_addr[]" array is an array of type "ADDRESS_ENTRY" <sup>109</sup> which is specified in the file "csiftranscode h" <sup>110</sup> The members of this struct includes "name", "number", "group", "type", "level" and "ipaddr". The marking of the "csif_addr[]" variable array constitutes the joining of a group.                                                                                                    |
|                              | The server further provides additional functionality in file<br>"server/msgproc.cpp" implements the function "process_net_msg()" <sup>111</sup><br>where the logging function indicates "rcvd net msg" indicative of<br>receiving a network message. The variables "from" of type character<br>string and "nmsg" of type "NETUSERS" as described above is input to<br>this function. Similar to described above, the "nmsg.requestType" is<br>then branched for cases of "J" and not "J" described to mean of type<br>"R" are handled. For the case of joining a group where<br>"nmsg.requestType" equals "J", the function "update_address_book()"<br>is called with the sender and receiver information and returns with an<br>index into the address book array "csif_addr" as discussed above. Then<br>the logging command indicates that the "address book [address book<br>index] updated with ipaddr [address book ip address]" and writes "user<br>[name] joined network" to the display. Followed by two calls to<br>"send_net_msg_participants()" using a wildcard designator "-1"<br>indicating everything in the respective field is to be sent. The first call<br>sends everything in the table to the currently added user. The second<br>call sends to everyone the currently added user. In the same file the<br>function "send_net_msg_participants()" <sup>112</sup> documents that the user of<br>"-1" in the first field indicates a "send to all" and the use of "-1" in the<br>second field indicates a "send all net participants" condition. |

<sup>&</sup>lt;sup>108</sup> See, e.g., display/initfiles.cpp at L701-721.

<sup>&</sup>lt;sup>109</sup> See, e.g., display/initfiles.h at L 35

<sup>&</sup>lt;sup>110</sup> See, e.g., csiftranscode/csiftranscode.h at L45-54.

<sup>&</sup>lt;sup>111</sup> See, e.g., server/msgproc.cpp at L235-293.

<sup>&</sup>lt;sup>112</sup> See, e.g., server/msgproc.cpp at L108-191.

Attorney Docket No. 2525.996REX0 Control No.: 90/014,510 (Re-exam of U.S. Patent No. 9,467,838)

| U.S. Patent No.<br>9,467,838                                                                                                    | October 22, 2005 AGIS LifeRing                                                                                                    |
|----------------------------------------------------------------------------------------------------|----------------------------------------------------------------------------------------------------|
|                                                                                                    | Similarly, the server further provides functionality to support the server side function similar to the client side in the file "server/initfiles.cpp" by implementing the function "update_address_book()" <sup>113</sup> where similar to the description above the call to "find_addr_number()" function retrieves an address index. If the address does not exist indicative of a return index value of "-1" calls the function "add_address_book()" otherwise updates the "csif_addr" array with the ip address input to the function. In the same file the function "add_address_book()" <sup>114</sup> is implemented where the "csif_addr" array is populated with the "name", "number", "group", "ipaddr" and a "isValid" member variable. |
| 4. The method of<br>claim 1, wherein<br>sending the third<br>data to the selected<br>one or more second<br>devices via the first | The AGIS LifeRing product practices "wherein sending the third data<br>to the selected one or more second devices via the first server<br>comprises using an Internet Protocol to send the third data to the first<br>server." The devices are programmed to send and receive messages to<br>and from a server connected to an Internet Protocol communication<br>network.                                                                                                    |
| server comprises<br>using an Internet<br>Protocol to send the<br>third data to the first<br>server.                              | The message of claim 1 is transmitted to the first server to join a group<br>by transmission to the first server. The first server provides group<br>management function on a processor executing a group management<br>software code that communicates with a messaging component. The<br>messaging component provides communications function on a<br>processor executing a communication software code that interfaces<br>with the outside world through various links such as Ethernet or Radio<br>Frequency.                                                                                                    |
|                                                                                                    | The file "display/msgproc.cpp" implements the function<br>"process_net_msg()" <sup>115</sup> where the logging function indicates "rcvd net<br>msg" indicative of receiving a network message. The "nmsg" variable<br>of type "NETUSERS" which is input to this function is tested against<br>its member variable requestType which is specified in the file<br>"csiftranscode.h" <sup>116</sup> and states to have "J)oining or R)equest current<br>participants". The "nmsg.requestType" is then branched for cases of "I"<br>for initial joining, "J" for joining, "R" for requesting and "X" for<br>exiting the network. For the case of "J" for joining, the function makes                                                                    |

<sup>&</sup>lt;sup>113</sup> See, e.g., server/initfiles.cpp at L194-211.

\_\_\_\_\_

<sup>&</sup>lt;sup>114</sup> See, e.g., server/initfiles.cpp at L163-191.

<sup>&</sup>lt;sup>115</sup> See, e.g., display/msgproc.cpp at L1234-1292..

<sup>&</sup>lt;sup>116</sup> See, e.g., csiftranscode/csiftranscode.h at L254-263.

## Case 5:21-cv-04653-BLF Document 75-4 Filed 03/28/22 Page 47 of 151

## Attorney Docket No. 2525.996REX0

| U.S. Patent No.<br>9,467,838 | October 22, 2005 AGIS LifeRing                                                                                                    |
|------------------------------|----------------------------------------------------------------------------------------------------|
|                              | a call to the "update_address_book()" function with sender information as the input parameters.                                                                                                    |
|                              | The file "initfiles.cpp" implements the "update_address_book()" <sup>117</sup> where the sender information is used to find its index in the address book by a call to "find_addr_number()". The return from this call is used to update the array variable "csif_addr[]" by either adding the address if it does not exist indicative of a return value of -1 or by copying the "ipaddr" into a struct member of the indexed variable.                                                                                                    |
|                              | The "csif_addr[]" array is an array of type "ADDRESS_ENTRY" <sup>118</sup> which is specified in the file "csiftranscode.h" <sup>119</sup> The members of this struct includes "name", "number", "group", "type", "level" and "ipaddr". The marking of the "csif_addr[]" variable array constitutes the joining of a group.                                                                                                    |
|                              | The server further provides additional functionality in file<br>"server/msgproc.cpp" implements the function "process_net_msg()" <sup>120</sup><br>where the logging function indicates "rcvd net msg" indicative of<br>receiving a network message. The variables "from" of type character<br>string and "nmsg" of type "NETUSERS" as described above is input to<br>this function. Similar to described above, the "nmsg.requestType" is<br>then branched for cases of "J" and not "J" described to mean of type<br>"R" are handled. For the case of joining a group where<br>"nmsg.requestType" equals "J", the function "update_address_book()"<br>is called with the sender and receiver information and returns with an<br>index into the address book array "csif_addr" as discussed above. Then<br>the logging command indicates that the "address book [address book<br>index] updated with ipaddr [address book ip address]" and writes "user<br>[name] joined network" to the display. Followed by two calls to<br>"send_net_msg_participants()" using a wildcard designator "-1"<br>indicating everything in the respective field is to be sent. The first call<br>sends everything in the table to the currently added user. The second<br>call sends to everyone the currently added user. In the same file the<br>function "send_net_msg_participants()" <sup>121</sup> documents that the user of<br>"-1" in the first field indicates a "send to all" and the use of "-1" in the<br>second field indicates a "send all net participants" condition. |

<sup>&</sup>lt;sup>117</sup> See, e.g., display/initfiles.cpp at L701-721.

<sup>&</sup>lt;sup>118</sup> See, e.g., display/initfiles.h at L 35

<sup>&</sup>lt;sup>119</sup> See, e.g., csiftranscode/csiftranscode.h at L45-54.

<sup>&</sup>lt;sup>120</sup> See, e.g., server/msgproc.cpp at L235-293.

<sup>&</sup>lt;sup>121</sup> See, e.g., server/msgproc.cpp at L108-191.

| U.S. Patent No.<br>9,467,838                                                                                                    | October 22, 2005 AGIS LifeRing                                                                                                    |
|----------------------------------------------------------------------------------------------------|----------------------------------------------------------------------------------------------------|
|                                                                                                    | Similarly, the server further provides functionality to support the server side function similar to the client side in the file "server/initfiles.cpp" by implementing the function "update_address_book()" <sup>122</sup> where similar to the description above the call to "find_addr_number()" function retrieves an address index. If the address does not exist indicative of a return index value of "-1" calls the function "add_address_book()" otherwise updates the "csif_addr" array with the ip address input to the function. In the same file the function "add_address_book()" is implemented where the "csif_addr" array is populated with the "name", "number", "group", "ipaddr" and a "isValid" member variable.                                                                                                    |
|                                                                                                    | In the file "display/msgproc.cpp" the functions "send_message_bulk()"<br>and "send_message_direct()" <sup>124</sup> are implemented where both have IP<br>transmit capability with the addition of "send_message_direct()" also<br>having SMS transmission capability. Within the IP transmit capability,<br>both functions make calls to the "sendTCPMessage()" function. In the<br>file "csif.cpp" the "sendTCPMessage()" <sup>125</sup> function is implemented<br>where it utilizes the "tcpConnection" variable to call the<br>"enqueueForSending()" function. The "tcpConnection" variable holds<br>the necessary information to complete an IP based transmission. In the<br>file "csif.cpp" the function "initTCP()" <sup>126</sup> is implemented where the<br>"tcpConnection" variable is instantiated. In this function a network<br>management object "nm" from the "NetworkMgmt" class is used to<br>call the "connectIPNetwork()" function and implement an "ipMonitor"<br>variable to monitor the IP network. Also the "tcpConnection" variable<br>is set to a new object by a call to "TCPServerConnection()" function. |
| 5. The method of<br>claim 4, wherein the<br>first device does not<br>have access to<br>respective Internet<br>Protocol addresses<br>of the one or more<br>second devices | The AGIS LifeRing product practices "wherein the first device does not<br>have access to respective Internet Protocol addresses of the one or more<br>second devices included in the group." The devices are programmed to<br>send and receive messages to and from a server connected to an<br>Internet Protocol communication network where devices are not aware<br>of each other addresses.                                                                                                    |

<sup>&</sup>lt;sup>122</sup> See, e.g., server/initfiles.cpp at L194-211.

<sup>&</sup>lt;sup>123</sup> See, e.g., server/initfiles.cpp at L163-191.

<sup>&</sup>lt;sup>124</sup> See, e.g., display/msgproc.cpp at L47-127.

<sup>&</sup>lt;sup>125</sup> See, e.g., csif.cpp at L378-386.

<sup>&</sup>lt;sup>126</sup> See, e.g., csif.cpp at L150-204.

## Case 5:21-cv-04653-BLF Document 75-4 Filed 03/28/22 Page 49 of 151

## Attorney Docket No. 2525.996REX0

| U.S. Patent No<br>9,467,838 | October 22, 2005 AGIS LifeRing                                                                                                    |
|-----------------------------|----------------------------------------------------------------------------------------------------|
| included in the group.      | The device utilizes buttons on the display to send messages, make calls and send photo or video.                                                                                                    |
|                             | The device transmits a message to the server using a participant list and<br>the server makes the final delivery of messages and the device does not<br>have access to the Internet Protocol addresses of the recipients.                                                                                                    |
|                             | In the file "buttons.cpp" the function "button_actions()" <sup>127</sup> implements<br>the main routine for capturing the button press event and processing<br>based on the button pressed. For example, cases for<br>"BUTTON_MSG_FREETEXT", "BUTTON_NET",<br>"BUTTON_MSG_PHOTO" and "BUTTON_MSG_VIDEO" perform<br>an action to use Internet Protocol to send data via a server. Calls are<br>made to "create_ftext()", "create_netlist()" and "create_photo()"<br>perform these actions based on the user action.                                                                                                    |
|                             | In the file "display/ftext.cpp" the function "create_ftext()" <sup>128</sup> is<br>implemented where the display is configured to receive user interface<br>for communicating through free text. The call to "build_sending_text()"<br>builds the receiving participants and in file "netselect.cpp" the<br>"build_sending_text()" <sup>129</sup> function is implemented. List of participants<br>is organized in the "indiv" array or the que_list based on the usage of<br>the build and que_list is used via the "on_que_list()" and<br>"num_on_que_list()" functions. The file "quelist.cpp" implements the<br>"on_que_list()" <sup>130</sup> and "num_on_que_list()" <sup>131</sup> functions where the<br>"que_list" array is maintained. Once the message is compiled the<br>message is send via "send_ftext_msg()" function. In the file<br>"display/msgproc.cpp" the function "send_ftext_msg()" <sup>132</sup> is<br>implemented where the free text message is transmitted directly or<br>through a server as described above through the use of the<br>"send_message_direct()" and "send_message_bulk()" using the<br>"server_ip" variable. |
|                             | Similarly for the case of "BUTTON_NET" a call is made to<br>"create_netlist()". In the file netselect.cpp" the function                                                                                                    |

<sup>&</sup>lt;sup>127</sup> See, e.g., buttons.cpp at L1344-2365.

<sup>&</sup>lt;sup>128</sup> See, e.g., display/ftext.cpp at L176-244.

<sup>&</sup>lt;sup>129</sup> See, e.g., netselect.cpp at L152-221.

<sup>&</sup>lt;sup>130</sup> See, e.g., quelist.cpp at L16-22.

<sup>&</sup>lt;sup>131</sup> See, e.g., quelist.cpp at L60-71.

<sup>&</sup>lt;sup>132</sup> See, e.g., display/msgproc.cpp at L328-399.

## Case 5:21-cv-04653-BLF Document 75-4 Filed 03/28/22 Page 50 of 151

Attorney Docket No. 2525.996REX0

| U.S. Patent No.<br>9,467,838                               | October 22, 2005 AGIS LifeRing                                                                                                    |
|------------------------------------------------------------|----------------------------------------------------------------------------------------------------|
|                                                            | "create_netlist()" <sup>133</sup> is implemented where the display is configured for<br>net communication. The call to "send_to_display_net_list()" <sup>134</sup> and<br>subsequently to "form_net_line()" <sup>135</sup> forms the list of participants to<br>receive the communication. In the file "display/msgproc.cpp" the<br>function "process_net_msg()" <sup>136</sup> and subsequently<br>"send_net_msg_participants()" <sup>137</sup> the message is transmitted directly or<br>through a server as described above through the use of the<br>"send_message_direct()" and "send_message_bulk()" using the<br>"server_ip" variable. |
|                                                            | For the case of "BUTTON_MSG_PHOTO" and "BUTTON_<br>MSG_VIDEO" the call to "create_photo()" is made. In the file<br>"photo.cpp" the function "create_photo()" <sup>138</sup> is implemented where the<br>directly listing of either photo or video files are gathered and displayed<br>to the user eventually followed by the call to the function<br>"build_sending_text()" similar to the free text mode above.                                                                                                    |
|                                                            | In the file "server/msgproc.cpp" the function<br>"process_csif_ddl_msg()" <sup>139</sup> is implemented as described above with<br>various conditions. For the default condition catching messages for<br>Free Text, Net, Photo and Video messaging, the code calls the<br>"pass_thru_msg()" function. In the file "server/msgproc.cpp" the<br>function "pass_thru_msg()" <sup>140</sup> is implemented where the "trouting"<br>variable is parsed to populate the address list for the recipients using the<br>"parse_routing()" function followed by the call to "send_message()" to<br>each individual in the list.                        |
|                                                            | As described above the final leg of transmission is done by the "pass_thru_msg()" function implemented in the "server/msgproc.cpp" file.                                                                                                    |
| 6. The method of claim 1, wherein the third data include a | The AGIS LifeRing product practices "wherein the third data include a short message service message, a text message, an image, or a video."                                                                                                    |

<sup>&</sup>lt;sup>133</sup> See, e.g., netselect.cpp at L391-492.

<sup>&</sup>lt;sup>134</sup> See, e.g., netselect.cpp at L373-384.

<sup>&</sup>lt;sup>135</sup> See, e.g., netselect.cpp at L352-370.

<sup>&</sup>lt;sup>136</sup> See, e.g., display/msgproc.cpp at L1234-1292.

<sup>&</sup>lt;sup>137</sup> See, e.g., display/msgproc.cpp at L828-922.

<sup>&</sup>lt;sup>138</sup> See, e.g., photo.cpp at L189-292.

<sup>&</sup>lt;sup>139</sup> See, e.g., server/msgproc.cpp at L377-474.

<sup>&</sup>lt;sup>140</sup> See, e.g., server/msgproc.cpp at L 51-61.

## Case 5:21-cv-04653-BLF Document 75-4 Filed 03/28/22 Page 51 of 151

# Attorney Docket No. 2525.996REX0

| U.S. Patent No.<br>9,467,838                            | October 22, 2005 AGIS LifeRing                                                                                                    |
|---------------------------------------------------------|----------------------------------------------------------------------------------------------------|
| short message<br>service message, a<br>text message, an | The device utilizes buttons on the display to send messages, make calls<br>and send photo or video.                                                                                                    |
| image, or a video.                                      | The device transmits a message to the server using a participant list and<br>the server makes the final delivery of messages and the device does not<br>have access to the Internet Protocol addresses of the recipients.                                                                                                    |
|                                                         | In the file "buttons.cpp" the function "button_actions()" <sup>141</sup> implements<br>the main routine for capturing the button press event and processing<br>based on the button pressed. For example, cases for<br>"BUTTON_MSG_FREETEXT", "BUTTON_NET",<br>"BUTTON_MSG_PHOTO" and "BUTTON_MSG_VIDEO" perform<br>an action to use Internet Protocol to send data via a server. Calls are<br>made to "create_ftext()", "create_netlist()" and "create_photo()"<br>perform these actions based on the user action.                                                                                                    |
|                                                         | In the file "display/ftext.cpp" the function "create_ftext()" <sup>142</sup> is<br>implemented where the display is configured to receive user interface<br>for communicating through free text. The call to "build_sending_text()"<br>builds the receiving participants and in file "netselect.cpp" the<br>"build_sending_text()" <sup>143</sup> function is implemented. List of participants<br>is organized in the "indiv" array or the que_list based on the usage of<br>the build and que_list is used via the "on_que_list()" and<br>"num_on_que_list()" functions. The file "quelist.cpp" implements the<br>"on_que_list()" <sup>144</sup> and "num_on_que_list()" <sup>145</sup> functions where the<br>"que_list" array is maintained. Once the message is compiled the<br>message is send via "send_ftext_msg()" function. In the file<br>"display/msgproc.cpp" the function "send_ftext_msg()" <sup>146</sup> is<br>implemented where the free text message is transmitted directly or<br>through a server as described above through the use of the<br>"server_ip" variable. |
|                                                         | Similarly for the case of "BUTTON_NET" a call is made to<br>"create_netlist()". In the file netselect.cpp" the function                                                                                                    |

<sup>&</sup>lt;sup>141</sup> See, e.g., buttons.cpp at L1344-2365.

<sup>&</sup>lt;sup>142</sup> See, e.g., display/ftext.cpp at L176-244.

<sup>&</sup>lt;sup>143</sup> See, e.g., netselect.cpp at L152-221.

<sup>&</sup>lt;sup>144</sup> See, e.g., quelist.cpp at L16-22.

<sup>&</sup>lt;sup>145</sup> See, e.g., quelist.cpp at L60-71.

<sup>&</sup>lt;sup>146</sup> See, e.g., display/msgproc.cpp at L328-399.

## Case 5:21-cv-04653-BLF Document 75-4 Filed 03/28/22 Page 52 of 151

Attorney Docket No. 2525.996REX0

| U.S. Patent No<br>9,467,838           | October 22, 2005 AGIS LifeRing                                                                                                    |
|---------------------------------------|----------------------------------------------------------------------------------------------------|
|                                       | "create_netlist()" <sup>147</sup> is implemented where the display is configured for<br>net communication. The call to "send_to_display_net_list()" <sup>148</sup> and<br>subsequently to "form_net_line()" <sup>149</sup> forms the list of participants to<br>receive the communication. In the file "display/msgproc.cpp" the<br>function "process_net_msg()" <sup>150</sup> and subsequently<br>"send_net_msg_participants()" <sup>151</sup> the message is transmitted directly or<br>through a server as described above through the use of the<br>"send_message_direct()" and "send_message_bulk()" using the<br>"server_ip" variable. |
|                                       | For the case of "BUTTON_MSG_PHOTO" and "BUTTON_<br>MSG_VIDEO" the call to "create_photo()" is made. In the file<br>"photo.cpp" the function "create_photo()" <sup>152</sup> is implemented where the<br>directly listing of either photo or video files are gathered and displayed<br>to the user eventually followed by the call to the function<br>"build_sending_text()" similar to the free text mode above.                                                                                                    |
|                                       | In the file "server/msgproc.cpp" the function<br>"process_csif_ddl_msg()" <sup>153</sup> is implemented as described above with<br>various conditions. For the default condition catching messages for<br>Free Text, Net, Photo and Video messaging, the code calls the<br>"pass_thru_msg()" function. In the file "server/msgproc.cpp" the<br>function "pass_thru_msg()" <sup>154</sup> is implemented where the "trouting"<br>variable is parsed to populate the address list for the recipients using the<br>"parse_routing()" function followed by the call to "send_message()" to<br>each individual in the list.                        |
|                                       | As described above the final leg of transmission is done by the "pass_thru_msg()" function implemented in the "server/msgproc.cpp" file.                                                                                                    |
| 7. The method of claim 6, wherein the | The AGIS LifeRing product practices "wherein the video comprise a video clip." The device utilizes buttons on the display to send messages, make calls and send photo or video.                                                                                                    |

<sup>&</sup>lt;sup>147</sup> See, e.g., netselect.cpp at L391-492.

<sup>&</sup>lt;sup>148</sup> See, e.g., netselect.cpp at L373-384.

<sup>&</sup>lt;sup>149</sup> See, e.g., netselect.cpp at L352-370.

<sup>&</sup>lt;sup>150</sup> See, e.g., display/msgproc.cpp at L1234-1292.

<sup>&</sup>lt;sup>151</sup> See, e.g., display/msgproc.cpp at L828-922.

<sup>&</sup>lt;sup>152</sup> See, e.g., photo.cpp at L189-292.

<sup>&</sup>lt;sup>153</sup> See, e.g., server/msgproc.cpp at L377-474.

<sup>&</sup>lt;sup>154</sup> See, e.g., server/msgproc.cpp at L 51-61.

## Case 5:21-cv-04653-BLF Document 75-4 Filed 03/28/22 Page 53 of 151

| U.S. Patent No<br>9,467,838      | October 22, 2005 AGIS LifeRing                                                                                                    |
|----------------------------------|----------------------------------------------------------------------------------------------------|
| video comprises a<br>video clip. | The device transmits a message to the server using a participant list and the server makes the final delivery of messages and the device does not have access to the Internet Protocol addresses of the recipients.<br>In the file "buttons.cpp" the function "button_actions()" <sup>155</sup> implements the main routine for capturing the button press event and processing based on the button pressed. For example, cases for "BUTTON_MSG_FREETEXT", "BUTTON_NET", "BUTTON_MSG_PHOTO" and "BUTTON_MSG_VIDEO" perform an action to use Internet Protocol to send data via a server. Calls are made to "create_ftext()", "create_netlist()" and "create_photo()"                                                                                                    |
|                                  | perform these actions based on the user action.<br>In the file "display/ftext.cpp" the function "create_ftext()" <sup>156</sup> is<br>implemented where the display is configured to receive user interface<br>for communicating through free text. The call to "build_sending_text()"<br>builds the receiving participants and in file "netselect.cpp" the<br>"build_sending_text()" <sup>157</sup> function is implemented. List of participants<br>is organized in the "indiv" array or the que_list based on the usage of<br>the build and que_list is used via the "on_que_list()" and<br>"num_on_que_list()" functions. The file "quelist.cpp" implements the<br>"on_que_list()" <sup>158</sup> and "num_on_que_list()" <sup>159</sup> functions where the<br>"que_list" array is maintained. Once the message is compiled the<br>message is send via "send_ftext_msg()" function. In the file<br>"display/msgproc.cpp" the function "send_ftext_msg()" <sup>160</sup> is<br>implemented where the free text message is transmitted directly or<br>through a server as described above through the use of the<br>"send_message_direct()" and "send_message_bulk()" using the<br>"server_ip" variable. |
|                                  | Similarly for the case of "BUTTON_NET" a call is made to<br>"create_netlist()". In the file netselect.cpp" the function<br>"create_netlist()" <sup>161</sup> is implemented where the display is configured for                                                                                                    |

<sup>&</sup>lt;sup>155</sup> See, e.g., buttons.cpp at L1344-2365.

<sup>&</sup>lt;sup>156</sup> See, e.g., display/ftext.cpp at L176-244.

<sup>&</sup>lt;sup>157</sup> See, e.g., netselect.cpp at L152-221.

<sup>&</sup>lt;sup>158</sup> See, e.g., quelist.cpp at L16-22.

<sup>&</sup>lt;sup>159</sup> See, e.g., quelist.cpp at L60-71.

<sup>&</sup>lt;sup>160</sup> See, e.g., display/msgproc.cpp at L328-399.

<sup>&</sup>lt;sup>161</sup> See, e.g., netselect.cpp at L391-492.

## Case 5:21-cv-04653-BLF Document 75-4 Filed 03/28/22 Page 54 of 151

Attorney Docket No. 2525.996REX0

| U.S. Patent No.<br>9,467,838                               | October 22, 2005 AGIS LifeRing                                                                                                    |
|------------------------------------------------------------|----------------------------------------------------------------------------------------------------|
|                                                            | net communication. The call to "send_to_display_net_list()" <sup>162</sup> and<br>subsequently to "form_net_line()" <sup>163</sup> forms the list of participants to<br>receive the communication. In the file "display/msgproc.cpp" the<br>function "process_net_msg()" <sup>164</sup> and subsequently<br>"send_net_msg_participants()" <sup>165</sup> the message is transmitted directly or<br>through a server as described above through the use of the<br>"send_message_direct()" and "send_message_bulk()" using the<br>"server_ip" variable.                                                                  |
|                                                            | For the case of "BUTTON_MSG_PHOTO" and "BUTTON_<br>MSG_VIDEO" the call to "create_photo()" is made. In the file<br>"photo.cpp" the function "create_photo()" <sup>166</sup> is implemented where the<br>directly listing of either photo or video files are gathered and displayed<br>to the user eventually followed by the call to the function<br>"build_sending_text()" similar to the free text mode above.                                                                                                    |
|                                                            | In the file "server/msgproc.cpp" the function<br>"process_csif_ddl_msg()" <sup>167</sup> is implemented as described above with<br>various conditions. For the default condition catching messages for<br>Free Text, Net, Photo and Video messaging, the code calls the<br>"pass_thru_msg()" function. In the file "server/msgproc.cpp" the<br>function "pass_thru_msg()" <sup>168</sup> is implemented where the "trouting"<br>variable is parsed to populate the address list for the recipients using the<br>"parse_routing()" function followed by the call to "send_message()" to<br>each individual in the list. |
|                                                            | As described above the final leg of transmission is done by the "pass_thru_msg()" function implemented in the "server/msgproc.cpp" file.                                                                                                    |
| 8. The method of claim 1, wherein the third data include a | The AGIS LifeRing product practices "wherein the third data include a voice recording."                                                                                                    |
| voice recording.                                           | The device utilizes buttons on the display to send messages, make calls<br>and send photo or video.                                                                                                    |

<sup>&</sup>lt;sup>162</sup> See, e.g., netselect.cpp at L373-384.

<sup>&</sup>lt;sup>163</sup> See, e.g., netselect.cpp at L352-370.

<sup>&</sup>lt;sup>164</sup> See, e.g., display/msgproc.cpp at L1234-1292.

<sup>&</sup>lt;sup>165</sup> See, e.g., display/msgproc.cpp at L828-922.

<sup>&</sup>lt;sup>166</sup> See, e.g., photo.cpp at L189-292.

<sup>&</sup>lt;sup>167</sup> See, e.g., server/msgproc.cpp at L377-474.

<sup>&</sup>lt;sup>168</sup> See, e.g., server/msgproc.cpp at L 51-61.

## Case 5:21-cv-04653-BLF Document 75-4 Filed 03/28/22 Page 55 of 151

| U.S. Patent No<br>9,467,838 | October 22, 2005 AGIS LifeRing                                                                                                    |
|-----------------------------|----------------------------------------------------------------------------------------------------|
|                             | The device transmits a message to the server using a participant list and<br>the server makes the final delivery of messages and the device does not<br>have access to the Internet Protocol addresses of the recipients.                                                                                                    |
|                             | In the file "buttons.cpp" the function "button_actions()" <sup>169</sup> implements<br>the main routine for capturing the button press event and processing<br>based on the button pressed. For example, cases for<br>"BUTTON_MSG_FREETEXT", "BUTTON_NET",<br>"BUTTON_MSG_PHOTO" and "BUTTON_MSG_VIDEO" perform<br>an action to use Internet Protocol to send data via a server. Calls are<br>made to "create_ftext()", "create_netlist()" and "create_photo()"<br>perform these actions based on the user action.                                                                                                    |
|                             | In the file "display/ftext.cpp" the function "create_ftext()" <sup>170</sup> is<br>implemented where the display is configured to receive user interface<br>for communicating through free text. The call to "build_sending_text()"<br>builds the receiving participants and in file "netselect.cpp" the<br>"build_sending_text()" <sup>171</sup> function is implemented. List of participants<br>is organized in the "indiv" array or the que_list based on the usage of<br>the build and que_list is used via the "on_que_list()" and<br>"num_on_que_list()" functions. The file "quelist.cpp" implements the<br>"on_que_list()" <sup>172</sup> and "num_on_que_list()" <sup>173</sup> functions where the<br>"que_list" array is maintained. Once the message is compiled the<br>message is send via "send_ftext_msg()" function. In the file<br>"display/msgproc.cpp" the function "send_ftext_msg()" <sup>174</sup> is<br>implemented where the free text message is transmitted directly or<br>through a server as described above through the use of the<br>"server_ip" variable. |
|                             | Similarly for the case of "BUTTON_NET" a call is made to<br>"create_netlist()". In the file netselect.cpp" the function<br>"create_netlist()" <sup>175</sup> is implemented where the display is configured for                                                                                                    |

<sup>&</sup>lt;sup>169</sup> See, e.g., buttons.cpp at L1344-2365.

<sup>&</sup>lt;sup>170</sup> See, e.g., display/ftext.cpp at L176-244.

<sup>&</sup>lt;sup>171</sup> See, e.g., netselect.cpp at L152-221.

<sup>&</sup>lt;sup>172</sup> See, e.g., quelist.cpp at L16-22.

<sup>&</sup>lt;sup>173</sup> See, e.g., quelist.cpp at L60-71.

<sup>&</sup>lt;sup>174</sup> See, e.g., display/msgproc.cpp at L328-399.

<sup>&</sup>lt;sup>175</sup> See, e.g., netselect.cpp at L391-492.

## Case 5:21-cv-04653-BLF Document 75-4 Filed 03/28/22 Page 56 of 151

Attorney Docket No. 2525.996REX0

| U.S. Patent No.<br>9,467,838 | October 22, 2005 AGIS LifeRing                                                                                                    |
|------------------------------|----------------------------------------------------------------------------------------------------|
|                              | net communication. The call to "send_to_display_net_list()" <sup>176</sup> and<br>subsequently to "form_net_line()" <sup>177</sup> forms the list of participants to<br>receive the communication. In the file "display/msgproc.cpp" the<br>function "process_net_msg()" <sup>178</sup> and subsequently<br>"send_net_msg_participants()" <sup>179</sup> the message is transmitted directly or<br>through a server as described above through the use of the<br>"send_message_direct()" and "send_message_bulk()" using the<br>"server_ip" variable.                                                                  |
|                              | For the case of "BUTTON_MSG_PHOTO" and "BUTTON_<br>MSG_VIDEO" the call to "create_photo()" is made. In the file<br>"photo.cpp" the function "create_photo()" <sup>180</sup> is implemented where the<br>directly listing of either photo or video files are gathered and displayed<br>to the user eventually followed by the call to the function<br>"build_sending_text()" similar to the free text mode above.                                                                                                    |
|                              | In the file "server/msgproc.cpp" the function<br>"process_csif_ddl_msg()" <sup>181</sup> is implemented as described above with<br>various conditions. For the default condition catching messages for<br>Free Text, Net, Photo and Video messaging, the code calls the<br>"pass_thru_msg()" function. In the file "server/msgproc.cpp" the<br>function "pass_thru_msg()" <sup>182</sup> is implemented where the "trouting"<br>variable is parsed to populate the address list for the recipients using the<br>"parse_routing()" function followed by the call to "send_message()" to<br>each individual in the list. |
|                              | As described above the final leg of transmission is done by the "pass_thru_msg()" function implemented in the "server/msgproc.cpp" file.                                                                                                    |
|                              | Once the devices have formed a group they share their location with<br>each others. The AGIS software captures location information on the<br>device through a serial communication link configured to continuously<br>process GPS information messages. Messages such as location,<br>precision and constellation are captured on an independent thread and                                                                                                    |

<sup>&</sup>lt;sup>176</sup> See, e.g., netselect.cpp at L373-384.

<sup>&</sup>lt;sup>177</sup> See, e.g., netselect.cpp at L352-370.

<sup>&</sup>lt;sup>178</sup> See, e.g., display/msgproc.cpp at L1234-1292.

<sup>&</sup>lt;sup>179</sup> See, e.g., display/msgproc.cpp at L828-922.

<sup>&</sup>lt;sup>180</sup> See, e.g., photo.cpp at L189-292.

<sup>&</sup>lt;sup>181</sup> See, e.g., server/msgproc.cpp at L377-474.

<sup>&</sup>lt;sup>182</sup> See, e.g., server/msgproc.cpp at L 51-61.

## Case 5:21-cv-04653-BLF Document 75-4 Filed 03/28/22 Page 57 of 151

| U.S. Patent No.<br>9,467,838 | October 22, 2005 AGIS LifeRing                                                                                                    |
|------------------------------|----------------------------------------------------------------------------------------------------|
|                              | when a valid message is received the thread triggers an event indicating<br>the presence of a new message. The software then sends the new<br>location to others through either a server or direct connection.                                                                                                    |
|                              | The "csif" module provides a service to start a GPSListener thread that communicates with a serial port. In the file "csif/csif.cpp" the function "initGPS()" <sup>183</sup> is implemented where the variable comport is as the argument. The variable "gpsListener" is then assigned to a new GPSListener class using the comport variable followed by calling the "GPSListener->start()" call.                                                                                                    |
|                              | In the file "gpslistener.cpp" the "start()" <sup>184</sup> method is implemented where a thread is created for processing in the background. The thread performs the function "process()" <sup>185</sup> and uses a loop to scan the comport documented as "read in a message from serial port, will only wait for 1 second for data" <sup>186</sup> and once a message is detected that it calls the "processGPSMessage()" passing the message and length of the message. The function "processGPSMessage()" <sup>187</sup> calls the "enQueueGPSMsg()" of the "DDLDatabase" class where the GPS message is queued. |
|                              | In the file "display.cpp" inside the initialization function<br>"InitInstance()" <sup>188</sup> the GPS message event processor is registered<br>through the call to the "registerGPSListener()" much like the DDL<br>messages. The GPS messages are then processed by the callback event<br>capture routine "WndProc()" <sup>189</sup> where the "ID_TIMER_BLINK" event<br>documented to represent a 1 second timer makes a call to<br>"check_gps_msgs()", "check_for_internal_msgs()" and<br>"check_for_db_msgs()".                                                                                                |
|                              | In the file "gps.cpp" the function "check_gps_msgs()" <sup>190</sup> is implemented where the queued GPS messages are process incrementally with a call to the "process_csif_gps_msg()". The function                                                                                                    |

<sup>&</sup>lt;sup>183</sup> See, e.g., csif/csif.cpp at L126-148.

<sup>&</sup>lt;sup>184</sup> See, e.g., csif/gpslistener.cpp at L36-51.

<sup>&</sup>lt;sup>185</sup> See, e.g., csif/gpslistener.cpp at L101-235.

<sup>&</sup>lt;sup>186</sup> See, e.g., csif/gpslistener.cpp at L158.

<sup>&</sup>lt;sup>187</sup> See, e.g., csif/gpslistener.cpp at L76-99.

<sup>&</sup>lt;sup>188</sup> See, e.g., display/display.cpp at L274-581.

<sup>&</sup>lt;sup>189</sup> See, e.g., display/display.cpp at L584-969.

<sup>&</sup>lt;sup>190</sup> See, e.g., display/gps.cpp at L346-365.

## Case 5:21-cv-04653-BLF Document 75-4 Filed 03/28/22 Page 58 of 151

| U.S. Patent No.<br>9,467,838 | October 22, 2005 AGIS LifeRing                                                                                                    |
|------------------------------|----------------------------------------------------------------------------------------------------|
|                              | "process_csif_gps_msg()" <sup>191</sup> is implemented where the message is<br>retrieved by a call to "get_gps_msg()" and based on one of three<br>choices of a message type captured by the "msgType" member of the<br>message variable "gmsg" that the position, precision or constellation of<br>the gps message is processed. For the case where the "msgType" is of<br>"GPS_MSG_POSITION" type the call is made to "process_gps_pos()"<br>passing the "gmsg.body.position" variable member. In the same file the<br>function "process_gps_pos()" <sup>192</sup> is implemented. This function utilizes<br>the "gps_pos_decode()" function to covert the input message's<br>members such as "gpsp.latitude" and "gpsp.longitude" to a floating<br>point format in the "lat" and "lon" variables. Further into the function,<br>the "lat" and "lon" variables are used to populate the members of the<br>"temptrk" struct variable which is of type "track_file_struct". |
|                              | In the file "display/display.cpp" the function "check_ip_address()" <sup>193</sup> is<br>an example of communication with transmission of location<br>information. This function is conditioned to use certain code for the<br>case where the "PPC2003" is defined, indicative of SMS capability, or<br>not defined. In both routines similar functionality is performed where<br>calls to functions "send_net_msg_netmgmt()" to join a network group<br>and "SendOwnPosString()" to send location information under various<br>connection states.                                                                                                    |
|                              | In the file "display/buttons.cpp" in the main routine where it is documented that button actions are processed by "button_actions" <sup>194</sup> and are implemented in the function "button_actions()" <sup>195</sup> the case for pressing the "BUTTON_PING:" is implemented where calls are made to "SendOwnPosString()" and "send_all_tracks()".                                                                                                    |
|                              | In the file "display/msgproc.cpp" the function<br>"SendOwnPosString()" <sup>196</sup> is implemented where the "op" struct<br>variable of type "OWN_POSITION" is populated with location<br>information such as latitude and longitude. Then the "dmsg" variable of<br>type "DDLMSG" is set to have a "msgType" of<br>"DDL_MSG_OWN_POSITION" and variable "op" set to one of its<br>other member variables. Then the "dmsg" is set to a buffer with the call                                                                                                    |

<sup>&</sup>lt;sup>191</sup> See, e.g., display/gps.cpp at L292-336.

<sup>&</sup>lt;sup>192</sup> See, e.g., display/gps.cpp at L77-126.

<sup>&</sup>lt;sup>193</sup> See, e.g., display/display.cpp at L1015-1037 and L1076-1115.

<sup>&</sup>lt;sup>194</sup> See, e.g., display/buttons.cpp at L594-598 and L1344-1346.

<sup>&</sup>lt;sup>195</sup> See, e.g., display/buttons.cpp at L1344-2365.

<sup>&</sup>lt;sup>196</sup> See, e.g., display/msgproc.cpp at L170-325.

## Case 5:21-cv-04653-BLF Document 75-4 Filed 03/28/22 Page 59 of 151

Attorney Docket No. 2525.996REX0

| U.S. Patent No.<br>9,467,838 | October 22, 2005 AGIS LifeRing                                                                                                    |
|------------------------------|----------------------------------------------------------------------------------------------------|
|                              | to "put_ddl_msg()" and a call to "send_message_bulk()" when the<br>transmit method "xmit_method" is set to "SERVER" and using a<br>"server_ip" variable. Alternatively, direct transmission may occur with<br>the call to "send_message_direct()"                                                                                                    |
|                              | Similarly, in the file "display/msgproc.cpp" the function<br>"send_track_msg()" <sup>197</sup> is implemented which includes location<br>information along with previous location information. Similar to the<br>previous function, the "dmsg" is set to type<br>"DDL_MSG_TRACK_REPORT" and "tmsg" variable with location<br>information is set to its member variable. The functions<br>"put_ddl_msg()" followed by "send_message_bulk()" or<br>"send_message_direct()" transmit the message.                                                                                      |
|                              | The "send_track_msg()"function is used under the condition where<br>"add_track()" <sup>198</sup> and "update_track_id()" <sup>199</sup> functions in the<br>"display/track.cpp" is invoked. The "update_track_id()" is used in user<br>interface as views in the "buttons.cpp" file in the main routine where<br>button actions are implemented "button_actions()" as discussed above<br>where the case for "BUTTON_TRACK_ID_UNKN",<br>"BUTTON_TRACK_ID_FRND" and<br>"BUTTON_TRACK_ID_HOSTILE" cases are handled for various<br>features including the call to "update_track_id()". |
|                              | On the server side, the file "server/msgproc.cpp" implements the function "process_csif_ddl_msg()" <sup>200</sup> where the incoming message uses the "msgType" to branch to a section of the code depicted to represent the "DDL_MSG_OWN_POISITION" case where the message is passed through by a call to "pass_thru_msg()" function.                                                                                                    |
|                              | The file "server/server.cpp" implements the main function<br>"WndProc()" <sup>201</sup> as a callback where a receipt of a message triggers its<br>execution. The case of "CSIF_DDL_MSG_AVAILABLE" is used to<br>call the "getNextDDLMessage()" with a variable "route" that is used to<br>call the "process_csif_ddl_msg()" function as described above to make<br>the call for pass through.                                                                                                    |

<sup>&</sup>lt;sup>197</sup> See, e.g., display/msgproc.cpp at L615-682.

<sup>&</sup>lt;sup>198</sup> See, e.g., display/track.cpp at L373-477.

<sup>&</sup>lt;sup>199</sup> See, e.g., display/track.cpp at L482-510.

<sup>&</sup>lt;sup>200</sup> See, e.g., server/msgproc.cpp at L377-474.

<sup>&</sup>lt;sup>201</sup> See, e.g., server/server.cpp at L228-386.

Attorney Docket No. 2525.996REX0

| U.S. Patent No.<br>9,467,838                                                                            | October 22, 2005 AGIS LifeRing                                                                                                    |
|----------------------------------------------------------------------------------------------------|----------------------------------------------------------------------------------------------------|
| 9. The method of<br>claim 1, wherein<br>sending the third<br>data to the selected<br>one or more second | The AGIS LifeRing product practices "wherein sending the third data<br>to the selected one or more second devices comprises transmitting a<br>text message to at least one of the selected one or more second devices<br>using an Internet Protocol (IP)."                                                                                                    |
| devices comprises<br>transmitting a text<br>message to at least                                         | The device utilizes buttons on the display to send messages, make calls<br>and send photo or video.                                                                                                    |
| one of the selected<br>one or more second<br>devices using an<br>Internet Protocol                      | The device transmits a message to the server using a participant list and<br>the server makes the final delivery of messages and the device does not<br>have access to the Internet Protocol addresses of the recipients.                                                                                                    |
| (IP).                                                                                                   | In the file "buttons.cpp" the function "button_actions()" <sup>202</sup> implements<br>the main routine for capturing the button press event and processing<br>based on the button pressed. For example, cases for<br>"BUTTON_MSG_FREETEXT", "BUTTON_NET",<br>"BUTTON_MSG_PHOTO" and "BUTTON_MSG_VIDEO" perform<br>an action to use Internet Protocol to send data via a server. Calls are<br>made to "create_ftext()", "create_netlist()" and "create_photo()"<br>perform these actions based on the user action.                                                                                                    |
|                                                                                                    | In the file "display/ftext.cpp" the function "create_ftext()" <sup>203</sup> is<br>implemented where the display is configured to receive user interface<br>for communicating through free text. The call to "build_sending_text()"<br>builds the receiving participants and in file "netselect.cpp" the<br>"build_sending_text()" <sup>204</sup> function is implemented. List of participants<br>is organized in the "indiv" array or the que_list based on the usage of<br>the build and que_list is used via the "on_que_list()" and<br>"num_on_que_list()" functions. The file "quelist.cpp" implements the<br>"on_que_list()" <sup>205</sup> and "num_on_que_list()" <sup>206</sup> functions where the<br>"que_list" array is maintained. Once the message is compiled the<br>message is send via "send_ftext_msg()" function. In the file<br>"display/msgproc.cpp" the function "send_ftext_msg()" <sup>207</sup> is<br>implemented where the free text message is transmitted directly or<br>through a server as described above through the use of the |

<sup>&</sup>lt;sup>202</sup> See, e.g., buttons.cpp at L1344-2365.

<sup>&</sup>lt;sup>203</sup> See, e.g., display/ftext.cpp at L176-244.

<sup>&</sup>lt;sup>204</sup> See, e.g., netselect.cpp at L152-221.

<sup>&</sup>lt;sup>205</sup> See, e.g., quelist.cpp at L16-22.

<sup>&</sup>lt;sup>206</sup> See, e.g., quelist.cpp at L60-71.

<sup>&</sup>lt;sup>207</sup> See, e.g., display/msgproc.cpp at L328-399.

## Case 5:21-cv-04653-BLF Document 75-4 Filed 03/28/22 Page 61 of 151

## Attorney Docket No. 2525.996REX0

| U.S. Patent No.<br>9,467,838 | October 22, 2005 AGIS LifeRing                                                                                                    |
|------------------------------|----------------------------------------------------------------------------------------------------|
|                              | "send_message_direct()" and "send_message_bulk()" using the<br>"server_ip" variable.                                                                                                    |
|                              | Similarly for the case of "BUTTON_NET" a call is made to<br>"create_netlist()". In the file netselect.cpp" the function<br>"create_netlist()" <sup>208</sup> is implemented where the display is configured for<br>net communication. The call to "send_to_display_net_list()" <sup>209</sup> and<br>subsequently to "form_net_line()" <sup>210</sup> forms the list of participants to<br>receive the communication. In the file "display/msgproc.cpp" the<br>function "process_net_msg()" <sup>211</sup> and subsequently<br>"send_net_msg_participants()" <sup>212</sup> the message is transmitted directly or<br>through a server as described above through the use of the<br>"send_message_direct()" and "send_message_bulk()" using the<br>"server_ip" variable. |
|                              | For the case of "BUTTON_MSG_PHOTO" and "BUTTON_<br>MSG_VIDEO" the call to "create_photo()" is made. In the file<br>"photo.cpp" the function "create_photo()" <sup>213</sup> is implemented where the<br>directly listing of either photo or video files are gathered and displayed<br>to the user eventually followed by the call to the function<br>"build_sending_text()" similar to the free text mode above.                                                                                                    |
|                              | In the file "server/msgproc.cpp" the function<br>"process_csif_ddl_msg()" <sup>214</sup> is implemented as described above with<br>various conditions. For the default condition catching messages for<br>Free Text, Net, Photo and Video messaging, the code calls the<br>"pass_thru_msg()" function. In the file "server/msgproc.cpp" the<br>function "pass_thru_msg()" <sup>215</sup> is implemented where the "trouting"<br>variable is parsed to populate the address list for the recipients using the<br>"parse_routing()" function followed by the call to "send_message()" to<br>each individual in the list.                                                                                                    |

<sup>&</sup>lt;sup>208</sup> See, e.g., netselect.cpp at L391-492.

<sup>&</sup>lt;sup>209</sup> See, e.g., netselect.cpp at L373-384.

<sup>&</sup>lt;sup>210</sup> See, e.g., netselect.cpp at L352-370.

<sup>&</sup>lt;sup>211</sup> See, e.g., display/msgproc.cpp at L1234-1292.

<sup>&</sup>lt;sup>212</sup> See, e.g., display/msgproc.cpp at L828-922.

<sup>&</sup>lt;sup>213</sup> See, e.g., photo.cpp at L189-292.

<sup>&</sup>lt;sup>214</sup> See, e.g., server/msgproc.cpp at L377-474.

<sup>&</sup>lt;sup>215</sup> See, e.g., server/msgproc.cpp at L 51-61.

## Case 5:21-cv-04653-BLF Document 75-4 Filed 03/28/22 Page 62 of 151

| U.S. Patent No.<br>9,467,838                                                                                                    | October 22, 2005 AGIS LifeRing                                                                                                    |
|----------------------------------------------------------------------------------------------------|----------------------------------------------------------------------------------------------------|
|                                                                                                    | As described above the final leg of transmission is done by the "pass_thru_msg()" function implemented in the "server/msgproc.cpp" file.                                                                                                    |
| 10. The method of<br>claim 1, further<br>comprising<br>performing by the<br>first device:                                                        |                                                                                                    |
| identifying user<br>interaction with the<br>interactive display<br>selecting at least<br>one of the second<br>set of user-<br>selectable symbols | The AGIS LifeRing product practices "identifying user interaction with<br>the interactive display selecting at least one of the second set of user-<br>selectable symbols corresponding to at least one of the second devices<br>and user interaction with the display specifying an action and, based<br>thereon, initiating a phone call or phone conference with the at least one<br>second device."                                                                                                    |
| corresponding to at<br>least one of the<br>second devices and                                                                                    | The device utilizes buttons on the display to send messages, make calls<br>and send photo or video.                                                                                                    |
| user interaction with<br>the display<br>specifying an action<br>and, based thereon,                                                              | The device transmits a message to the server using a participant list and<br>the server makes the final delivery of messages and the device does not<br>have access to the Internet Protocol addresses of the recipients.                                                                                                    |
| initiating a phone<br>call or phone<br>conference with the<br>at least one second<br>device.                                                     | In the file "buttons.cpp" the function "button_actions()" <sup>216</sup> implements<br>the main routine for capturing the button press event and processing<br>based on the button pressed. For example, cases for<br>"BUTTON_MSG_FREETEXT", "BUTTON_NET",<br>"BUTTON_MSG_PHOTO" and "BUTTON_MSG_VIDEO" perform<br>an action to use Internet Protocol to send data via a server. Calls are<br>made to "create_ftext()", "create_netlist()" and "create_photo()"<br>perform these actions based on the user action. |
|                                                                                                    | In the file "display/ftext.cpp" the function "create_ftext()" <sup>217</sup> is<br>implemented where the display is configured to receive user interface<br>for communicating through free text. The call to "build_sending_text()"<br>builds the receiving participants and in file "netselect.cpp" the<br>"build_sending_text()" <sup>218</sup> function is implemented. List of participants<br>is organized in the "indiv" array or the que_list based on the usage of                                         |

<sup>&</sup>lt;sup>216</sup> See, e.g., buttons.cpp at L1344-2365.

<sup>&</sup>lt;sup>217</sup> See, e.g., display/ftext.cpp at L176-244.

<sup>&</sup>lt;sup>218</sup> See, e.g., netselect.cpp at L152-221.

## Case 5:21-cv-04653-BLF Document 75-4 Filed 03/28/22 Page 63 of 151

| U.S. Patent No.<br>9,467,838 | October 22, 2005 AGIS LifeRing                                                                                                    |
|------------------------------|----------------------------------------------------------------------------------------------------|
|                              | the build and que_list is used via the "on_que_list()" and<br>"num_on_que_list()" functions. The file "quelist.cpp" implements the<br>"on_que_list()" <sup>219</sup> and "num_on_que_list()" <sup>220</sup> functions where the<br>"que_list" array is maintained. Once the message is compiled the<br>message is send via "send_ftext_msg()" function. In the file<br>"display/msgproc.cpp" the function "send_ftext_msg()" <sup>221</sup> is<br>implemented where the free text message is transmitted directly or<br>through a server as described above through the use of the<br>"send_message_direct()" and "send_message_bulk()" using the<br>"server_ip" variable.                                                                                               |
|                              | Similarly for the case of "BUTTON_NET" a call is made to<br>"create_netlist()". In the file netselect.cpp" the function<br>"create_netlist()" <sup>222</sup> is implemented where the display is configured for<br>net communication. The call to "send_to_display_net_list()" <sup>223</sup> and<br>subsequently to "form_net_line()" <sup>224</sup> forms the list of participants to<br>receive the communication. In the file "display/msgproc.cpp" the<br>function "process_net_msg()" <sup>225</sup> and subsequently<br>"send_net_msg_participants()" <sup>226</sup> the message is transmitted directly or<br>through a server as described above through the use of the<br>"send_message_direct()" and "send_message_bulk()" using the<br>"server_ip" variable. |
|                              | For the case of "BUTTON_MSG_PHOTO" and "BUTTON_<br>MSG_VIDEO" the call to "create_photo()" is made. In the file<br>"photo.cpp" the function "create_photo()" <sup>227</sup> is implemented where the<br>directly listing of either photo or video files are gathered and displayed<br>to the user eventually followed by the call to the function<br>"build_sending_text()" similar to the free text mode above.                                                                                                    |
|                              | In the file "server/msgproc.cpp" the function<br>"process_csif_ddl_msg()" <sup>228</sup> is implemented as described above with                                                                                                    |

<sup>&</sup>lt;sup>219</sup> See, e.g., quelist.cpp at L16-22.

<sup>&</sup>lt;sup>220</sup> See, e.g., quelist.cpp at L60-71.

<sup>&</sup>lt;sup>221</sup> See, e.g., display/msgproc.cpp at L328-399.

<sup>&</sup>lt;sup>222</sup> See, e.g., netselect.cpp at L391-492.

<sup>&</sup>lt;sup>223</sup> See, e.g., netselect.cpp at L373-384.

<sup>&</sup>lt;sup>224</sup> See, e.g., netselect.cpp at L352-370.

<sup>&</sup>lt;sup>225</sup> See, e.g., display/msgproc.cpp at L1234-1292.

<sup>&</sup>lt;sup>226</sup> See, e.g., display/msgproc.cpp at L828-922.

<sup>&</sup>lt;sup>227</sup> See, e.g., photo.cpp at L189-292.

<sup>&</sup>lt;sup>228</sup> See, e.g., server/msgproc.cpp at L377-474.

## Case 5:21-cv-04653-BLF Document 75-4 Filed 03/28/22 Page 64 of 151

Attorney Docket No. 2525.996REX0

| U.S. Patent No.<br>9,467,838                                                                                                    | October 22, 2005 AGIS LifeRing                                                                                                    |
|----------------------------------------------------------------------------------------------------|----------------------------------------------------------------------------------------------------|
|                                                                                                    | various conditions. For the default condition catching messages for<br>Free Text, Net, Photo and Video messaging, the code calls the<br>"pass_thru_msg()" function. In the file "server/msgproc.cpp" the<br>function "pass_thru_msg()" <sup>229</sup> is implemented where the "trouting"<br>variable is parsed to populate the address list for the recipients using the<br>"parse_routing()" function followed by the call to "send_message()" to<br>each individual in the list.                                |
|                                                                                                    | As described above the final leg of transmission is done by the "pass_thru_msg()" function implemented in the "server/msgproc.cpp" file.                                                                                                    |
| 11. The method of<br>claim 1, further<br>comprising<br>performing by the<br>first device:<br>identifying user<br>interaction with the                                          | The AGIS LifeRing product practices "performing, by the first device:<br>identifying user interaction with the interactive display selecting a<br>particular user-selectable symbol corresponding to a particular second<br>device and user interaction with the display specifying an action and,<br>based thereon, initiating voice-over-IP (VOIP) communication with the<br>particular second device."                                                                                                    |
| interaction with the<br>interactive display<br>selecting a<br>particular user-                                                                                                 | The device utilizes buttons on the display to send messages, make calls<br>and send photo or video.                                                                                                    |
| selectable symbol<br>corresponding to a<br>particular second<br>device and user                                                                                                | The device transmits a message to the server using a participant list and<br>the server makes the final delivery of messages and the device does not<br>have access to the Internet Protocol addresses of the recipients.                                                                                                    |
| interaction with the<br>display specifying<br>an action and, based<br>thereon, initiating<br>voice-over-IP<br>(VOIP)<br>communication with<br>the particular<br>second device. | In the file "buttons.cpp" the function "button_actions()" <sup>230</sup> implements<br>the main routine for capturing the button press event and processing<br>based on the button pressed. For example, cases for<br>"BUTTON_MSG_FREETEXT", "BUTTON_NET",<br>"BUTTON_MSG_PHOTO" and "BUTTON_MSG_VIDEO" perform<br>an action to use Internet Protocol to send data via a server. Calls are<br>made to "create_ftext()", "create_netlist()" and "create_photo()"<br>perform these actions based on the user action. |
|                                                                                                    | In the file "display/ftext.cpp" the function "create_ftext()" <sup>231</sup> is<br>implemented where the display is configured to receive user interface<br>for communicating through free text. The call to "build_sending_text()"<br>builds the receiving participants and in file "netselect.cpp" the                                                                                                    |

<sup>&</sup>lt;sup>229</sup> See, e.g., server/msgproc.cpp at L 51-61.

<sup>&</sup>lt;sup>230</sup> See, e.g., buttons.cpp at L1344-2365.

<sup>&</sup>lt;sup>231</sup> See, e.g., display/ftext.cpp at L176-244.

## Case 5:21-cv-04653-BLF Document 75-4 Filed 03/28/22 Page 65 of 151

| U.S. Patent No.<br>9,467,838 | October 22, 2005 AGIS LifeRing                                                                                                    |
|------------------------------|----------------------------------------------------------------------------------------------------|
|                              | "build_sending_text()" <sup>232</sup> function is implemented. List of participants<br>is organized in the "indiv" array or the que_list based on the usage of<br>the build and que_list is used via the "on_que_list()" and<br>"num_on_que_list()" functions. The file "quelist.cpp" implements the<br>"on_que_list()" <sup>233</sup> and "num_on_que_list()" <sup>234</sup> functions where the<br>"que_list" array is maintained. Once the message is compiled the<br>message is send via "send_ftext_msg()" function. In the file<br>"display/msgproc.cpp" the function "send_ftext_msg()" <sup>235</sup> is<br>implemented where the free text message is transmitted directly or<br>through a server as described above through the use of the<br>"send_message_direct()" and "send_message_bulk()" using the<br>"server_ip" variable. |
|                              | Similarly for the case of "BUTTON_NET" a call is made to<br>"create_netlist()". In the file netselect.cpp" the function<br>"create_netlist()" <sup>236</sup> is implemented where the display is configured for<br>net communication. The call to "send_to_display_net_list()" <sup>237</sup> and<br>subsequently to "form_net_line()" <sup>238</sup> forms the list of participants to<br>receive the communication. In the file "display/msgproc.cpp" the<br>function "process_net_msg()" <sup>239</sup> and subsequently<br>"send_net_msg_participants()" <sup>240</sup> the message is transmitted directly or<br>through a server as described above through the use of the<br>"send_message_direct()" and "send_message_bulk()" using the<br>"server_ip" variable.                                                                     |
|                              | For the case of "BUTTON_MSG_PHOTO" and "BUTTON_<br>MSG_VIDEO" the call to "create_photo()" is made. In the file<br>"photo.cpp" the function "create_photo()" <sup>241</sup> is implemented where the<br>directly listing of either photo or video files are gathered and displayed<br>to the user eventually followed by the call to the function<br>"build_sending_text()" similar to the free text mode above.                                                                                                    |

<sup>&</sup>lt;sup>232</sup> See, e.g., netselect.cpp at L152-221.

<sup>&</sup>lt;sup>233</sup> See, e.g., quelist.cpp at L16-22.

<sup>&</sup>lt;sup>234</sup> See, e.g., quelist.cpp at L60-71.

<sup>&</sup>lt;sup>235</sup> See, e.g., display/msgproc.cpp at L328-399.

<sup>&</sup>lt;sup>236</sup> See, e.g., netselect.cpp at L391-492.

<sup>&</sup>lt;sup>237</sup> See, e.g., netselect.cpp at L373-384.

<sup>&</sup>lt;sup>238</sup> See, e.g., netselect.cpp at L352-370.

<sup>&</sup>lt;sup>239</sup> See, e.g., display/msgproc.cpp at L1234-1292.

<sup>&</sup>lt;sup>240</sup> See, e.g., display/msgproc.cpp at L828-922.

<sup>&</sup>lt;sup>241</sup> See, e.g., photo.cpp at L189-292.

## Case 5:21-cv-04653-BLF Document 75-4 Filed 03/28/22 Page 66 of 151

Attorney Docket No. 2525.996REX0

| U.S. Patent No.<br>9,467,838                                                                                                    | October 22, 2005 AGIS LifeRing                                                                                                    |  |
|----------------------------------------------------------------------------------------------------|----------------------------------------------------------------------------------------------------|--|
|                                                                                                    | In the file "server/msgproc.cpp" the function<br>"process_csif_ddl_msg()" <sup>242</sup> is implemented as described above with<br>various conditions. For the default condition catching messages for<br>Free Text, Net, Photo and Video messaging, the code calls the<br>"pass_thru_msg()" function. In the file "server/msgproc.cpp" the<br>function "pass_thru_msg()" <sup>243</sup> is implemented where the "trouting"<br>variable is parsed to populate the address list for the recipients using the<br>"parse_routing()" function followed by the call to "send_message()" to<br>each individual in the list. |  |
|                                                                                                    | As described above the final leg of transmission is done by the "pass_thru_msg()" function implemented in the "server/msgproc.cpp" file.                                                                                                    |  |
| 12. The method of<br>claim 1, further<br>comprising<br>performing by the<br>first device:                                                                            | The AGIS LifeRing product practices "identifying user interaction with<br>the interactive display selecting a particular user-selectable symbol<br>corresponding to a particular second device and user interaction with<br>the display specifying an action and, based thereon, initiating a data call<br>with the particular second device."                                                                                                    |  |
| identifying user<br>interaction with the<br>interactive display<br>selecting a                                                                                       | The device utilizes buttons on the display to send messages, make calls<br>and send photo or video.                                                                                                    |  |
| particular user-<br>selectable symbol<br>corresponding to a<br>particular second                                                                                     | The device transmits a message to the server using a participant list and<br>the server makes the final delivery of messages and the device does not<br>have access to the Internet Protocol addresses of the recipients.                                                                                                    |  |
| device and user<br>interaction with the<br>display specifying<br>an action and, based<br>thereon, initiating a<br>data call with the<br>particular second<br>device. | In the file "buttons.cpp" the function "button_actions()" <sup>244</sup> implements<br>the main routine for capturing the button press event and processing<br>based on the button pressed. For example, cases for<br>"BUTTON_MSG_FREETEXT", "BUTTON_NET",<br>"BUTTON_MSG_PHOTO" and "BUTTON_MSG_VIDEO" perform<br>an action to use Internet Protocol to send data via a server. Calls are<br>made to "create_ftext()", "create_netlist()" and "create_photo()"<br>perform these actions based on the user action.                                                                                                    |  |

<sup>&</sup>lt;sup>242</sup> See, e.g., server/msgproc.cpp at L377-474.

<sup>&</sup>lt;sup>243</sup> See, e.g., server/msgproc.cpp at L 51-61.

<sup>&</sup>lt;sup>244</sup> See, e.g., buttons.cpp at L1344-2365.

## Case 5:21-cv-04653-BLF Document 75-4 Filed 03/28/22 Page 67 of 151

| U.S. Patent No.<br>9,467,838 | October 22, 2005 AGIS LifeRing                                                                                                    |
|------------------------------|----------------------------------------------------------------------------------------------------|
|                              | In the file "display/ftext.cpp" the function "create_ftext()" <sup>245</sup> is<br>implemented where the display is configured to receive user interface<br>for communicating through free text. The call to "build_sending_text()"<br>builds the receiving participants and in file "netselect.cpp" the<br>"build_sending_text()" <sup>246</sup> function is implemented. List of participants<br>is organized in the "indiv" array or the que_list based on the usage of<br>the build and que_list is used via the "on_que_list()" and<br>"num_on_que_list()" functions. The file "quelist.cpp" implements the<br>"on_que_list()" <sup>247</sup> and "num_on_que_list()" <sup>248</sup> functions where the<br>"que_list" array is maintained. Once the message is compiled the<br>message is send via "send_ftext_msg()" function. In the file<br>"display/msgproc.cpp" the function "send_ftext_msg()" <sup>249</sup> is<br>implemented where the free text message is transmitted directly or<br>through a server as described above through the use of the<br>"send_message_direct()" and "send_message_bulk()" using the<br>"server_ip" variable. |
|                              | Similarly for the case of "BUTTON_NET" a call is made to<br>"create_netlist()". In the file netselect.cpp" the function<br>"create_netlist()" <sup>250</sup> is implemented where the display is configured for<br>net communication. The call to "send_to_display_net_list()" <sup>251</sup> and<br>subsequently to "form_net_line()" <sup>252</sup> forms the list of participants to<br>receive the communication. In the file "display/msgproc.cpp" the<br>function "process_net_msg()" <sup>253</sup> and subsequently<br>"send_net_msg_participants()" <sup>254</sup> the message is transmitted directly or<br>through a server as described above through the use of the<br>"send_message_direct()" and "send_message_bulk()" using the<br>"server_ip" variable.                                                                                                    |
|                              | For the case of "BUTTON_MSG_PHOTO" and "BUTTON_<br>MSG_VIDEO" the call to "create_photo()" is made. In the file<br>"photo.cpp" the function "create_photo()" <sup>255</sup> is implemented where the                                                                                                    |

- <sup>245</sup> See, e.g., display/ftext.cpp at L176-244.
- <sup>246</sup> See, e.g., netselect.cpp at L152-221.
- <sup>247</sup> See, e.g., quelist.cpp at L16-22.
- <sup>248</sup> See, e.g., quelist.cpp at L60-71.
- <sup>249</sup> See, e.g., display/msgproc.cpp at L328-399.
- <sup>250</sup> See, e.g., netselect.cpp at L391-492.
- <sup>251</sup> See, e.g., netselect.cpp at L373-384.
- <sup>252</sup> See, e.g., netselect.cpp at L352-370.
- <sup>253</sup> See, e.g., display/msgproc.cpp at L1234-1292.
- <sup>254</sup> See, e.g., display/msgproc.cpp at L828-922.
- <sup>255</sup> See, e.g., photo.cpp at L189-292.

## Case 5:21-cv-04653-BLF Document 75-4 Filed 03/28/22 Page 68 of 151

| U.S. Patent No.<br>9,467,838                                                                                                    | October 22, 2005 AGIS LifeRing                                                                                                    |
|----------------------------------------------------------------------------------------------------|----------------------------------------------------------------------------------------------------|
|                                                                                                    | directly listing of either photo or video files are gathered and displayed<br>to the user eventually followed by the call to the function<br>"build_sending_text()" similar to the free text mode above.                                                                                                    |
|                                                                                                    | In the file "server/msgproc.cpp" the function<br>"process_csif_ddl_msg()" <sup>256</sup> is implemented as described above with<br>various conditions. For the default condition catching messages for<br>Free Text, Net, Photo and Video messaging, the code calls the<br>"pass_thru_msg()" function. In the file "server/msgproc.cpp" the<br>function "pass_thru_msg()" <sup>257</sup> is implemented where the "trouting"<br>variable is parsed to populate the address list for the recipients using the<br>"parse_routing()" function followed by the call to "send_message()" to<br>each individual in the list. |
|                                                                                                    | As described above the final leg of transmission is done by the "pass_thru_msg()" function implemented in the "server/msgproc.cpp" file.                                                                                                    |
| 13. The method of<br>claim 1, wherein the<br>first device is a<br>personal digital<br>assistant (PDA) or a<br>personal computer   | The AGIS LifeRing product includes systems and methods for<br>executing an application on PDA/cell phones, now referred to as a<br>smartphone devices.<br>See, e.g., "call.cpp" references to "phone" and "other phones."                                                                                                    |
| (PC).                                                                                                    |                                                                                                    |
| 14. The method of<br>claim 1, wherein the<br>first device is a<br>smart phone.                                                    | The AGIS LifeRing product includes systems and methods for<br>executing an application on PDA/cell phones, now referred to as a<br>smartphone devices.                                                                                                    |
|                                                                                                    | See, e.g., "call.cpp" references to "phone" and "other phones."                                                                                                    |
| 15. The method of<br>claim 1, wherein the<br>display of the first<br>device is a touch<br>screen display, and<br>wherein the user | The AGIS LifeRing product practices "wherein the display of the first<br>device is a touch screen display, and wherein the user interaction with<br>the display selecting the one or more user-selectable symbols in the<br>second set of symbols comprises touching the one or more user-<br>selectable symbols in the second set of symbols."                                                                                                    |
| interaction with the display selecting the                                                                                        | As depicted above, the user client of the AGIS softeare includes a user<br>interface display with a map overlayed with symbols representing other                                                                                                    |

<sup>&</sup>lt;sup>256</sup> See, e.g., server/msgproc.cpp at L377-474.

<sup>&</sup>lt;sup>257</sup> See, e.g., server/msgproc.cpp at L 51-61.

Attorney Docket No. 2525.996REX0

| U.S. Patent No.<br>9,467,838                                                                                                    | October 22, 2005 AGIS                                                                                                    | LifeRing                                                                                                    |                                                                                                    |
|----------------------------------------------------------------------------------------------------|----------------------------------------------------------------------------------------------------|----------------------------------------------------------------------------------------------------|----------------------------------------------------------------------------------------------------|
| one or more user-<br>selectable symbols<br>in the second set of<br>symbols comprises<br>touching the one or<br>more user-selectable<br>symbols in the<br>second set of<br>symbols. | members of a group at the<br>map. For example, the "<br>touches the point on the<br>and selects the HOST, A<br>5.<br>The AGIS application softwar<br>or the GPS until it is activate<br>AGIS PDA Cell phone is turn<br>Cell phone through a Bluetoo<br>the AGIS operation display ap<br>Cell phone through a Bluetoo<br>the AGIS operation display ap<br>the AGIS operation display ap<br>the AGIS operation display ap<br>the AGIS operation display ap<br>the AGIS operation display ap | operator selects the TH<br>map display where he<br>RMR, and MOVE Sol<br>e does not affect the operatio<br>ed. When the AGIS applicat<br>hed on, the GPS is automatic<br>th interface and the AGIS Log | RACK SoftSwitch and<br>sees the tank is located<br>ftSwitches." Exhibit 4 at<br>n of the PDA, the Cell phone<br>ion software is selected, the<br>cally connected to the PDA /<br>jo appears. Shorthy thereafter |
|                                                                                                    | Figure 1                                                                                                    | Figure 2                                                                                                    | Figure 3                                                                                                    |
|                                                                                                    | Exhibit 4 to Beyer Decla                                                                                                    | aration, at 4.                                                                                                    |                                                                                                    |
|                                                                                                    | The device utilizes butto<br>and send photo or video.                                                                                                    |                                                                                                    | nd messages, make calls                                                                                                    |
|                                                                                                    |                                                                                                    | al delivery of messages                                                                                                    | sing a participant list and<br>and the device does not<br>of the recipients.                                                                                                    |
|                                                                                                    | In the file "buttons.cpp"<br>the main routine for capt<br>based on the button pres<br>"BUTTON_MSG_FREI<br>"BUTTON_MSG_PHO"<br>an action to use Internet                                                                                                    | turing the button press<br>sed. For example, case<br>ETEXT", "BUTTON_I<br>TO" and "BUTTON_N                                                                                                    | event and processing<br>s for<br>NET",<br>MSG_VIDEO" perform                                                                                                    |

<sup>&</sup>lt;sup>258</sup> See, e.g., buttons.cpp at L1344-2365.

## Case 5:21-cv-04653-BLF Document 75-4 Filed 03/28/22 Page 70 of 151

| U.S. Patent No.<br>9,467,838 | October 22, 2005 AGIS LifeRing                                                                                                    |
|------------------------------|----------------------------------------------------------------------------------------------------|
|                              | made to "create_ftext()", "create_netlist()" and "create_photo()"<br>perform these actions based on the user action.                                                                                                    |
|                              | In the file "display/ftext.cpp" the function "create_ftext()" <sup>259</sup> is<br>implemented where the display is configured to receive user interface<br>for communicating through free text. The call to "build_sending_text()"<br>builds the receiving participants and in file "netselect.cpp" the<br>"build_sending_text()" <sup>260</sup> function is implemented. List of participants<br>is organized in the "indiv" array or the que_list based on the usage of<br>the build and que_list is used via the "on_que_list()" and<br>"num_on_que_list()" functions. The file "quelist.cpp" implements the<br>"on_que_list()" <sup>261</sup> and "num_on_que_list()" <sup>262</sup> functions where the<br>"que_list" array is maintained. Once the message is compiled the<br>message is send via "send_ftext_msg()" function. In the file<br>"display/msgproc.cpp" the function "send_ftext_msg()" <sup>263</sup> is<br>implemented where the free text message is transmitted directly or<br>through a server as described above through the use of the<br>"send_message_direct()" and "send_message_bulk()" using the<br>"server_ip" variable. |
|                              | Similarly for the case of "BUTTON_NET" a call is made to<br>"create_netlist()". In the file netselect.cpp" the function<br>"create_netlist()" <sup>264</sup> is implemented where the display is configured for<br>net communication. The call to "send_to_display_net_list()" <sup>265</sup> and<br>subsequently to "form_net_line()" <sup>266</sup> forms the list of participants to<br>receive the communication. In the file "display/msgproc.cpp" the<br>function "process_net_msg()" <sup>267</sup> and subsequently<br>"send_net_msg_participants()" <sup>268</sup> the message is transmitted directly or<br>through a server as described above through the use of the<br>"send_message_direct()" and "send_message_bulk()" using the<br>"server_ip" variable.                                                                                                    |

<sup>&</sup>lt;sup>259</sup> See, e.g., display/ftext.cpp at L176-244.

<sup>&</sup>lt;sup>260</sup> See, e.g., netselect.cpp at L152-221.

<sup>&</sup>lt;sup>261</sup> See, e.g., quelist.cpp at L16-22.

<sup>&</sup>lt;sup>262</sup> See, e.g., quelist.cpp at L60-71.

<sup>&</sup>lt;sup>263</sup> See, e.g., display/msgproc.cpp at L328-399.

<sup>&</sup>lt;sup>264</sup> See, e.g., netselect.cpp at L391-492.

<sup>&</sup>lt;sup>265</sup> See, e.g., netselect.cpp at L373-384.

<sup>&</sup>lt;sup>266</sup> See, e.g., netselect.cpp at L352-370.

<sup>&</sup>lt;sup>267</sup> See, e.g., display/msgproc.cpp at L1234-1292.

<sup>&</sup>lt;sup>268</sup> See, e.g., display/msgproc.cpp at L828-922.

## Case 5:21-cv-04653-BLF Document 75-4 Filed 03/28/22 Page 71 of 151

## Attorney Docket No. 2525.996REX0

| U.S. Patent No.<br>9,467,838                                                                                                    | October 22, 2005 AGIS LifeRing                                                                                                    |
|----------------------------------------------------------------------------------------------------|----------------------------------------------------------------------------------------------------|
|                                                                                                    | For the case of "BUTTON_MSG_PHOTO" and "BUTTON_<br>MSG_VIDEO" the call to "create_photo()" is made. In the file<br>"photo.cpp" the function "create_photo()" <sup>269</sup> is implemented where the<br>directly listing of either photo or video files are gathered and displayed<br>to the user eventually followed by the call to the function<br>"build_sending_text()" similar to the free text mode above.                                                                                                    |
|                                                                                                    | In the file "server/msgproc.cpp" the function<br>"process_csif_ddl_msg()" <sup>270</sup> is implemented as described above with<br>various conditions. For the default condition catching messages for<br>Free Text, Net, Photo and Video messaging, the code calls the<br>"pass_thru_msg()" function. In the file "server/msgproc.cpp" the<br>function "pass_thru_msg()" <sup>271</sup> is implemented where the "trouting"<br>variable is parsed to populate the address list for the recipients using the<br>"parse_routing()" function followed by the call to "send_message()" to<br>each individual in the list. |
|                                                                                                    | As described above the final leg of transmission is done by the "pass_thru_msg()" function implemented in the "server/msgproc.cpp" file.                                                                                                    |
| 16. The method of<br>claim 1, further<br>comprising<br>performing by the<br>first device: sending<br>updated location<br>information                                            | The AGIS LifeRing product practices "sending updated location<br>information comprising an updated location of the first device, the<br>updated location information being sent based on passage of a<br>predetermined time interval since sending previous location<br>information comprising a previous location of the first device,<br>displacement of the first device by a predetermined distance relative to<br>a previous location of the first device, or both."                                                                                                    |
| comprising an<br>updated location of<br>the first device, the<br>updated location<br>information being<br>sent based on<br>passage of a<br>predetermined time<br>interval since | The AGIS software captures location information on the device through<br>a serial communication link configured to continuously process GPS<br>information messages. Messages such as location, precision and<br>constellation are captured on an independent thread and when a valid<br>message is received the thread triggers an event indicating the presence<br>of a new message. The software then sends the new location to others<br>through either a server or direct connection.                                                                                                    |
| sending previous<br>location information                                                                                                    | The "csif" module provides a service to start a GPSListener thread that communicates with a serial port. In the file "csif/csif.cpp" the function                                                                                                    |

<sup>&</sup>lt;sup>269</sup> See, e.g., photo.cpp at L189-292.

<sup>&</sup>lt;sup>270</sup> See, e.g., server/msgproc.cpp at L377-474.

<sup>&</sup>lt;sup>271</sup> See, e.g., server/msgproc.cpp at L 51-61.

# Attorney Docket No. 2525.996REX0

| U.S. Patent No.<br>9,467,838                                                                          | October 22, 2005 AGIS LifeRing                                                                                                    |
|----------------------------------------------------------------------------------------------------|----------------------------------------------------------------------------------------------------|
| comprising a<br>previous location of<br>the first device,<br>displacement of the<br>first device by a | "initGPS()" <sup>272</sup> is implemented where the variable comport is as the argument. The variable "gpsListener" is then assigned to a new GPSListener class using the comport variable followed by calling the "GPSListener->start()" call.                                                                                                    |
| predetermined<br>distance relative to a<br>previous location of<br>the first device, or<br>both.      | In the file "gpslistener.cpp" the "start()" <sup>273</sup> method is implemented<br>where a thread is created for processing in the background. The thread<br>performs the function "process()" <sup>274</sup> and uses a loop to scan the<br>comport documented as "read in a message from serial port, will only<br>wait for 1 second for data" <sup>275</sup> and once a message is detected that it<br>calls the "processGPSMessage()" passing the message and length of the<br>message. The function "processGPSMessage()" <sup>276</sup> calls the<br>"enQueueGPSMsg()" of the "DDLDatabase" class where the GPS<br>message is queued.               |
|                                                                                                    | In the file "display.cpp" inside the initialization function<br>"InitInstance()" <sup>277</sup> the GPS message event processor is registered<br>through the call to the "registerGPSListener()" much like the DDL<br>messages. The GPS messages are then processed by the callback event<br>capture routine "WndProc()" <sup>278</sup> where the "ID_TIMER_BLINK" event<br>documented to represent a 1 second timer makes a call to<br>"check_gps_msgs()", "check_for_internal_msgs()" and<br>"check_for_db_msgs()".                                                                                                    |
|                                                                                                    | In the file "gps.cpp" the function "check_gps_msgs()" <sup>279</sup> is<br>implemented where the queued GPS messages are process<br>incrementally with a call to the "process_csif_gps_msg()". The function<br>"process_csif_gps_msg()" <sup>280</sup> is implemented where the message is<br>retrieved by a call to "get_gps_msg()" and based on one of three<br>choices of a message type captured by the "msgType" member of the<br>message variable "gmsg" that the position, precision or constellation of<br>the gps message is processed. For the case where the "msgType" is of<br>"GPS_MSG_POSITION" type the call is made to "process_gps_pos()" |

<sup>&</sup>lt;sup>272</sup> See, e.g., csif/csif.cpp at L126-148.

<sup>&</sup>lt;sup>273</sup> See, e.g., csif/gpslistener.cpp at L36-51.

<sup>&</sup>lt;sup>274</sup> See, e.g., csif/gpslistener.cpp at L101-235.

<sup>&</sup>lt;sup>275</sup> See, e.g., csif/gpslistener.cpp at L158.

<sup>&</sup>lt;sup>276</sup> See, e.g., csif/gpslistener.cpp at L76-99.

<sup>&</sup>lt;sup>277</sup> See, e.g., display/display.cpp at L274-581.

<sup>&</sup>lt;sup>278</sup> See, e.g., display/display.cpp at L584-969.

<sup>&</sup>lt;sup>279</sup> See, e.g., display/gps.cpp at L346-365.

<sup>&</sup>lt;sup>280</sup> See, e.g., display/gps.cpp at L292-336.

#### Case 5:21-cv-04653-BLF Document 75-4 Filed 03/28/22 Page 73 of 151

| U.S. Patent No<br>9,467,838 | October 22, 2005 AGIS LifeRing                                                                                                    |
|-----------------------------|----------------------------------------------------------------------------------------------------|
|                             | passing the "gmsg.body.position" variable member. In the same file the function "process_gps_pos()" <sup>281</sup> is implemented. This function utilizes the "gps_pos_decode()" function to covert the input message's members such as "gpsp.latitude" and "gpsp.longitude" to a floating point format in the "lat" and "lon" vaiables. Further into the function, the "lat" and "lon" variables are used to populate the members of the "temptrk" struct variable which is of type "track_file_struct".                                                                                                    |
|                             | In the file "display/display.cpp" the function "check_ip_address()" <sup>282</sup> is<br>an example of communication with transmission of location<br>information. This function is conditioned to use certain code for the<br>case where the "PPC2003" is defined, indicative of SMS capability, or<br>not defined. In both routines similar functionality is performed where<br>calls to functions "send_net_msg_netmgmt()" to join a network group<br>and "SendOwnPosString()" to send location information under various<br>connection states.                                                                                                    |
|                             | In the file "display/buttons.cpp" in the main routine where it is documented that button actions are processed by "button_actions" <sup>283</sup> and are implemented in the function "button_actions()" <sup>284</sup> the case for pressing the "BUTTON_PING:" is implemented where calls are made to "SendOwnPosString()" and "send_all_tracks()".                                                                                                    |
|                             | In the file "display/msgproc.cpp" the function<br>"SendOwnPosString()" <sup>285</sup> is implemented where the "op" struct<br>variable of type "OWN_POSITION" is populated with location<br>information such as latitude and longitude. Then the "dmsg" variable of<br>type "DDLMSG" is set to have a "msgType" of<br>"DDL_MSG_OWN_POSITION" and variable "op" set to one of its<br>other member variables. Then the "dmsg" is set to a buffer with the call<br>to "put_ddl_msg()" and a call to "send_message_bulk()" when the<br>transmit method "xmit_method" is set to "SERVER" and using a<br>"server_ip" variable. Alternatively, direct transmission may occur with<br>the call to "send_message_direct()" |

<sup>&</sup>lt;sup>281</sup> See, e.g., display/gps.cpp at L77-126.

<sup>&</sup>lt;sup>282</sup> See, e.g., display/display.cpp at L1015-1037 and L1076-1115.

<sup>&</sup>lt;sup>283</sup> See, e.g., display/buttons.cpp at L594-598 and L1344-1346.

<sup>&</sup>lt;sup>284</sup> See, e.g., display/buttons.cpp at L1344-2365.

<sup>&</sup>lt;sup>285</sup> See, e.g., display/msgproc.cpp at L170-325.

#### Case 5:21-cv-04653-BLF Document 75-4 Filed 03/28/22 Page 74 of 151

Attorney Docket No. 2525.996REX0

| U.S. Patent No.<br>9,467,838                  | October 22, 2005 AGIS LifeRing                                                                                                    |
|-----------------------------------------------|----------------------------------------------------------------------------------------------------|
|                                               | Similarly, in the file "display/msgproc.cpp" the function<br>"send_track_msg()" <sup>286</sup> is implemented which includes location<br>information along with previous location information. Similar to the<br>previous function, the "dmsg" is set to type<br>"DDL_MSG_TRACK_REPORT" and "tmsg" variable with location<br>information is set to its member variable. The functions<br>"put_ddl_msg()" followed by "send_message_bulk()" or<br>"send_message_direct()" transmit the message.                                                                                      |
|                                               | The "send_track_msg()"function is used under the condition where<br>"add_track()" <sup>287</sup> and "update_track_id()" <sup>288</sup> functions in the<br>"display/track.cpp" is invoked. The "update_track_id()" is used in user<br>interface as views in the "buttons.cpp" file in the main routine where<br>button actions are implemented "button_actions()" as discussed above<br>where the case for "BUTTON_TRACK_ID_UNKN",<br>"BUTTON_TRACK_ID_FRND" and<br>"BUTTON_TRACK_ID_HOSTILE" cases are handled for various<br>features including the call to "update_track_id()". |
|                                               | On the server side, the file "server/msgproc.cpp" implements the function "process_csif_ddl_msg()" <sup>289</sup> where the incoming message uses the "msgType" to branch to a section of the code depicted to represent the "DDL_MSG_OWN_POISITION" case where the message is passed through by a call to "pass_thru_msg()" function.                                                                                                    |
|                                               | The file "server/server.cpp" implements the main function<br>"WndProc()" <sup>290</sup> as a callback where a receipt of a message triggers its<br>execution. The case of "CSIF_DDL_MSG_AVAILABLE" is used to<br>call the "getNextDDLMessage()" with a variable "route" that is used to<br>call the "process_csif_ddl_msg()" function as described above to make<br>the call for pass through.                                                                                                    |
| 17. The method of claim 1, further comprising | The AGIS LifeRing product practices the computer implemented method of claim 1.                                                                                                    |
| performing by the first device:               | The AGIS LifeRing product includes systems and methods for executing an application on PDA/cell phones, now referred to as a smartphone devices.                                                                                                    |

<sup>&</sup>lt;sup>286</sup> See, e.g., display/msgproc.cpp at L615-682.

<sup>&</sup>lt;sup>287</sup> See, e.g., display/track.cpp at L373-477.

<sup>&</sup>lt;sup>288</sup> See, e.g., display/track.cpp at L482-510.

<sup>&</sup>lt;sup>289</sup> See, e.g., server/msgproc.cpp at L377-474.

<sup>&</sup>lt;sup>290</sup> See, e.g., server/server.cpp at L228-386.

#### Case 5:21-cv-04653-BLF Document 75-4 Filed 03/28/22 Page 75 of 151

#### Attorney Docket No. 2525.996REX0 Control No.: 90/014,510 (Re-exam of U.S. Patent No. 9,467,838)

U.S. Patent No. October 22, 2005 AGIS LifeRing 9,467,838 See, e.g., "call.cpp" references to "phone" and "other phones." The operator can then send voice conference or digital data to those AGIS equipped units by simply selecting their assigned NET SoftSwitch. The AGIS application software does not affect the operation of the PDA, the Cell phone or the GPS until it is activated. When the AGIS application software is selected, the AGIS PDA Cell phone is turned on, the GPS is automatically connected to the PDA / Cell phone through a Bluetooth interface and the AGIS Logo appears. Shortly thereafter the AGIS operation display appears. See Figures 1, 2, and 3 095 101 0101290164(30) 293 (2845 ( 2847 ( 3847 Figure 3 Figure 2 Figure 3 Exhibit 4 to the Beyer Declaration, depicting AGIS PDA/cell phones. using a Global The AGIS LifeRing product practices "using a Global Positioning" **Positioning Satellite** Satellite (GPS) receiver of the first device to obtain data indicative of (GPS) receiver of the location of the first device, wherein sending the first location the first device to information to the first server comprises using an Internet Protocol (IP) to send the first location information to the first server." obtain data. indicative of the location of the first The device utilizes a GPS receiver to locate a first device and the first device, wherein device sends it's location to the server using IP. sending the first In the file "gpslistener.cpp" the "start()"<sup>291</sup> method is implemented location information where a thread is created for processing in the background. The thread to the first server performs the function "process()"<sup>292</sup> and uses a loop to scan the comprises using an comport documented as "read in a message from serial port, will only Internet Protocol wait for 1 second for data"293 and once a message is detected that it (IP) to send the first location information calls the "processGPSMessage()" passing the message and length of the to the first server.

<sup>&</sup>lt;sup>291</sup> See, e.g., csif/gpslistener.cpp at L36-51.

<sup>&</sup>lt;sup>292</sup> See, e.g., csif/gpslistener.cpp at L101-235.

<sup>&</sup>lt;sup>293</sup> See, e.g., csif/gpslistener.cpp at L158.

#### Case 5:21-cv-04653-BLF Document 75-4 Filed 03/28/22 Page 76 of 151

# Attorney Docket No. 2525.996REX0

| U.S. Patent No.<br>9,467,838 | October 22, 2005 AGIS LifeRing                                                                                                    |
|------------------------------|----------------------------------------------------------------------------------------------------|
|                              | message. The function "processGPSMessage()" <sup>294</sup> calls the<br>"enQueueGPSMsg()" of the "DDLDatabase" class where the GPS<br>message is queued.                                                                                                    |
|                              | In the file "display.cpp" inside the initialization function<br>"InitInstance()" <sup>295</sup> the GPS message event processor is registered<br>through the call to the "registerGPSListener()" much like the DDL<br>messages. The GPS messages are then processed by the callback event<br>capture routine "WndProc()" <sup>296</sup> where the "ID_TIMER_BLINK" event<br>documented to represent a 1 second timer makes a call to<br>"check_gps_msgs()", "check_for_internal_msgs()" and<br>"check_for_db_msgs()".                                                                                                    |
|                              | In the file "gps.cpp" the function "check_gps_msgs()" <sup>297</sup> is<br>implemented where the queued GPS messages are process<br>incrementally with a call to the "process_csif_gps_msg()". The function<br>"process_csif_gps_msg()" <sup>298</sup> is implemented where the message is<br>retrieved by a call to "get_gps_msg()" and based on one of three<br>choices of a message type captured by the "msgType" member of the<br>message variable "gmsg" that the position, precision or constellation of<br>the gps message is processed. For the case where the "msgType" is of<br>"GPS_MSG_POSITION" type the call is made to "process_gps_pos()"<br>passing the "gmsg.body.position" variable member. In the same file the<br>function "process_gps_pos()" <sup>299</sup> is implemented. This function utilizes<br>the "gps_pos_decode()" function to covert the input message's<br>members such as "gpsp.latitude" and "gpsp.longitude" to a floating<br>point format in the "lat" and "lon" variables. Further into the function,<br>the "lat" and "lon" variables are used to populate the members of the<br>"temptrk" struct variable which is of type "track_file_struct". |
|                              | In the file "display/display.cpp" the function "check_ip_address()" <sup>300</sup> is<br>an example of communication with transmission of location<br>information. This function is conditioned to use certain code for the<br>case where the "PPC2003" is defined, indicative of SMS capability, or<br>not defined. In both routines similar functionality is performed where                                                                                                    |

<sup>&</sup>lt;sup>294</sup> See, e.g., csif/gpslistener.cpp at L76-99.

<sup>&</sup>lt;sup>295</sup> See, e.g., display/display.cpp at L274-581.

<sup>&</sup>lt;sup>296</sup> See, e.g., display/display.cpp at L584-969.

<sup>&</sup>lt;sup>297</sup> See, e.g., display/gps.cpp at L346-365.

<sup>&</sup>lt;sup>298</sup> See, e.g., display/gps.cpp at L292-336.

<sup>&</sup>lt;sup>299</sup> See, e.g., display/gps.cpp at L77-126.

<sup>&</sup>lt;sup>300</sup> See, e.g., display/display.cpp at L1015-1037 and L1076-1115.

#### Case 5:21-cv-04653-BLF Document 75-4 Filed 03/28/22 Page 77 of 151

# Attorney Docket No. 2525.996REX0

| U.S. Patent No.<br>9,467,838 | October 22, 2005 AGIS LifeRing                                                                                                    |
|------------------------------|----------------------------------------------------------------------------------------------------|
|                              | calls to functions "send_net_msg_netmgmt()" to join a network group<br>and "SendOwnPosString()" to send location information under various<br>connection states.                                                                                                    |
|                              | In the file "display/buttons.cpp" in the main routine where it is documented that button actions are processed by "button_actions" <sup>301</sup> and are implemented in the function "button_actions()" <sup>302</sup> the case for pressing the "BUTTON_PING:" is implemented where calls are made to "SendOwnPosString()" and "send_all_tracks()".                                                                                                    |
|                              | In the file "display/msgproc.cpp" the function<br>"SendOwnPosString()" <sup>303</sup> is implemented where the "op" struct<br>variable of type "OWN_POSITION" is populated with location<br>information such as latitude and longitude. Then the "dmsg" variable of<br>type "DDLMSG" is set to have a "msgType" of<br>"DDL_MSG_OWN_POSITION" and variable "op" set to one of its<br>other member variables. Then the "dmsg" is set to a buffer with the call<br>to "put_ddl_msg()" and a call to "send_message_bulk()" when the<br>transmit method "xmit_method" is set to "SERVER" and using a<br>"server_ip" variable. Alternatively, direct transmission may occur with<br>the call to "send_message_direct()" |
|                              | Similarly, in the file "display/msgproc.cpp" the function<br>"send_track_msg()" <sup>304</sup> is implemented which includes location<br>information along with previous location information. Similar to the<br>previous function, the "dmsg" is set to type<br>"DDL_MSG_TRACK_REPORT" and "tmsg" variable with location<br>information is set to its member variable. The functions<br>"put_ddl_msg()" followed by "send_message_bulk()" or<br>"send_message_direct()" transmit the message.                                                                                                    |
|                              | In the file "display/msgproc.cpp" the functions "send_message_bulk()"<br>and "send_message_direct()" <sup>305</sup> are implemented where both have IP<br>transmit capability with the addition of "send_message_direct()" also<br>having SMS transmission capability. Within the IP transmit capability,<br>both functions make calls to the "sendTCPMessage()" function. In the                                                                                                    |

<sup>&</sup>lt;sup>301</sup> See, e.g., display/buttons.cpp at L594-598 and L1344-1346.

<sup>&</sup>lt;sup>302</sup> See, e.g., display/buttons.cpp at L1344-2365.

<sup>&</sup>lt;sup>303</sup> See, e.g., display/msgproc.cpp at L170-325.

<sup>&</sup>lt;sup>304</sup> See, e.g., display/msgproc.cpp at L615-682.

<sup>&</sup>lt;sup>305</sup> See, e.g., display/msgproc.cpp at L47-127.

#### Case 5:21-cv-04653-BLF Document 75-4 Filed 03/28/22 Page 78 of 151

Attorney Docket No. 2525.996REX0

| U.S. Patent No.<br>9,467,838                                                                                                    | October 22, 2005 AGIS LifeRing                                                                                                    |
|----------------------------------------------------------------------------------------------------|----------------------------------------------------------------------------------------------------|
|                                                                                                    | file "csif.cpp" the "sendTCPMessage()" <sup>306</sup> function is implemented<br>where it utilizes the "tcpConnection" variable to call the<br>"enqueueForSending()" function. The "tcpConnection" variable holds<br>the necessary information to complete an IP based transmission. In the<br>file "csif.cpp" the function "initTCP()" <sup>307</sup> is implemented where the<br>"tcpConnection" variable is instantiated. In this function a network<br>management object "nm" from the "NetworkMgmt" class is used to<br>call the "connectIPNetwork()" function and implement an "ipMonitor"<br>variable to monitor the IP network. Also the "tcpConnection" variable<br>is set to a new object by a call to "TCPServerConnection()" function. |
| 18. The method of<br>claim 17, wherein<br>sending the first                                                                        | The AGIS LifeRing product practices "wherein sending the first location information to the first server further comprises sending the first location information via the Internet."                                                                                                    |
| location information<br>to the first server<br>further comprises<br>sending the first<br>location information<br>via the Internet. | Once the devices have formed a group they share their location with<br>each other. The AGIS software captures location information on the<br>device through a serial communication link configured to continuously<br>process GPS information messages. Messages such as location,<br>precision and constellation are captured on an independent thread and<br>when a valid message is received the thread triggers an event indicating<br>the presence of a new message. The software then sends the new<br>location to others through either a server or direct connection.                                                                                                    |
|                                                                                                    | The "csif" module provides a service to start a GPSListener thread that communicates with a serial port. In the file "csif/csif.cpp" the function "initGPS()" <sup>308</sup> is implemented where the variable "comport" is the argument. The variable "gpsListener" is then assigned to a new GPSListener class using the comport variable followed by calling the "GPSListener->start()" call.                                                                                                    |
|                                                                                                    | See also references to "address_IP" and "IP_address" in display.cpp<br>and csif files for transmission over IP.                                                                                                    |
|                                                                                                    | In the file "gpslistener.cpp" the "start()" <sup>309</sup> method is implemented where a thread is created for processing in the background. The thread performs the function "process()" <sup>310</sup> and uses a loop to scan the                                                                                                    |

<sup>&</sup>lt;sup>306</sup> See, e.g., csif.cpp at L378-386.

<sup>&</sup>lt;sup>307</sup> See, e.g., csif.cpp at L150-204.

<sup>&</sup>lt;sup>308</sup> See, e.g., csif/csif.cpp at L126-148.

<sup>&</sup>lt;sup>309</sup> See, e.g., csif/gpslistener.cpp at L36-51.

<sup>&</sup>lt;sup>310</sup> See, e.g., csif/gpslistener.cpp at L101-235.

#### Case 5:21-cv-04653-BLF Document 75-4 Filed 03/28/22 Page 79 of 151

| U.S. Patent No.<br>9,467,838 | October 22, 2005 AGIS LifeRing                                                                                                    |
|------------------------------|----------------------------------------------------------------------------------------------------|
|                              | <ul> <li>comport documented as "read in a message from serial port, will only wait for 1 second for data"<sup>311</sup> and once a message is detected that it calls the "processGPSMessage()" passing the message and length of the message. The function "processGPSMessage()"<sup>312</sup> calls the "enQueueGPSMsg()" of the "DDLDatabase" class where the GPS message is queued.</li> </ul>                                                                                                    |
|                              | In the file "display.cpp" inside the initialization function<br>"InitInstance()" <sup>313</sup> the GPS message event processor is registered<br>through the call to the "registerGPSListener()" much like the DDL<br>messages. The GPS messages are then processed by the callback event<br>capture routine "WndProc()" <sup>314</sup> where the "ID_TIMER_BLINK" event<br>documented to represent a 1 second timer makes a call to<br>"check_gps_msgs()", "check_for_internal_msgs()" and<br>"check_for_db_msgs()".                                                                                                    |
|                              | In the file "gps.cpp" the function "check_gps_msgs()" <sup>315</sup> is<br>implemented where the queued GPS messages are processed<br>incrementally with a call to the "process_csif_gps_msg()". The function<br>"process_csif_gps_msg()" <sup>316</sup> is implemented where the message is<br>retrieved by a call to "get_gps_msg()" and based on one of three<br>choices of a message type captured by the "msgType" member of the<br>message variable "gmsg" that the position, precision or constellation of<br>the gps message is processed. For the case where the "msgType" is of<br>"GPS_MSG_POSITION" type the call is made to "process_gps_pos()"<br>passing the "gmsg.body.position" variable member. In the same file the<br>function "process_gps_pos()" <sup>317</sup> is implemented. This function utilizes<br>the "gps_pos_decode()" function to covert the input message's<br>members such as "gpsp.latitude" and "gpsp.longitude" to a floating<br>point format in the "lat" and "lon" vaiables. Further into the function,<br>the "lat" and "lon" variables are used to populate the members of the<br>"temptrk" struct variable which is of type "track_file_struct". |

<sup>&</sup>lt;sup>311</sup> See, e.g., csif/gpslistener.cpp at L158.

<sup>&</sup>lt;sup>312</sup> See, e.g., csif/gpslistener.cpp at L76-99.

<sup>&</sup>lt;sup>313</sup> See, e.g., display/display.cpp at L274-581.

<sup>&</sup>lt;sup>314</sup> See, e.g., display/display.cpp at L584-969.

<sup>&</sup>lt;sup>315</sup> See, e.g., display/gps.cpp at L346-365.

<sup>&</sup>lt;sup>316</sup> See, e.g., display/gps.cpp at L292-336.

<sup>&</sup>lt;sup>317</sup> See, e.g., display/gps.cpp at L77-126.

#### Case 5:21-cv-04653-BLF Document 75-4 Filed 03/28/22 Page 80 of 151

Attorney Docket No. 2525.996REX0

| U.S. Patent No.<br>9,467,838 | October 22, 2005 AGIS LifeRing                                                                                                    |
|------------------------------|----------------------------------------------------------------------------------------------------|
|                              | In the file "display/display.cpp" the function "check_ip_address()" <sup>318</sup> is<br>an example of communication with transmission of location<br>information. This function is conditioned to use certain code for the<br>case where the "PPC2003" is defined, indicative of SMS capability, or<br>not defined. In both routines similar functionality is performed where<br>calls to functions "send_net_msg_netmgmt()" to join a network group<br>and "SendOwnPosString()" to send location information under various<br>connection states.                                                                                                    |
|                              | In the file "display/buttons.cpp" in the main routine where it is documented that button actions are processed by "button_actions" <sup>319</sup> and are implemented in the function "button_actions()" <sup>320</sup> the case for pressing the "BUTTON_PING:" is implemented where calls are made to "SendOwnPosString()" and "send_all_tracks()".                                                                                                    |
|                              | In the file "display/msgproc.cpp" the function<br>"SendOwnPosString()" <sup>321</sup> is implemented where the "op" struct<br>variable of type "OWN_POSITION" is populated with location<br>information such as latitude and longitude. Then the "dmsg" variable of<br>type "DDLMSG" is set to have a "msgType" of<br>"DDL_MSG_OWN_POSITION" and variable "op" set to one of its<br>other member variables. Then the "dmsg" is set to a buffer with the call<br>to "put_ddl_msg()" and a call to "send_message_bulk()" when the<br>transmit method "xmit_method" is set to "SERVER" and using a<br>"server_ip" variable. Alternatively, direct transmission may occur with<br>the call to "send_message_direct()" |
|                              | Similarly, in the file "display/msgproc.cpp" the function<br>"send_track_msg()" <sup>322</sup> is implemented which includes location<br>information along with previous location information. Similar to the<br>previous function, the "dmsg" is set to type<br>"DDL_MSG_TRACK_REPORT" and "tmsg" variable with location<br>information is set to its member variable. The functions<br>"put_ddl_msg()" followed by "send_message_bulk()" or<br>"send_message_direct()" transmit the message.                                                                                                    |

<sup>&</sup>lt;sup>318</sup> See, e.g., display/display.cpp at L1015-1037 and L1076-1115.

<sup>&</sup>lt;sup>319</sup> See, e.g., display/buttons.cpp at L594-598 and L1344-1346.

<sup>&</sup>lt;sup>320</sup> See, e.g., display/buttons.cpp at L1344-2365.

<sup>&</sup>lt;sup>321</sup> See, e.g., display/msgproc.cpp at L170-325.

<sup>&</sup>lt;sup>322</sup> See, e.g., display/msgproc.cpp at L615-682.

#### Case 5:21-cv-04653-BLF Document 75-4 Filed 03/28/22 Page 81 of 151

| U.S. Patent No.<br>9,467,838                                                                                       | October 22, 2005 AGIS LifeRing                                                                                                    |
|----------------------------------------------------------------------------------------------------|----------------------------------------------------------------------------------------------------|
|                                                                                                    | As a further example of receiving messages from the second devices<br>that include location information, each time a message is received by<br>the server from a device, the location information from that device is<br>updated at the server. The location information for each device in the<br>group (e.g. the second devices) is then transmitted as part of the update<br>message to the first device, as depicted in nmsg.numMapEntries.<br>msgproc.cpp at 11. 862-892.                                                                                                    |
|                                                                                                    | The "send_track_msg()"function is used under the condition where<br>"add_track()" <sup>323</sup> and "update_track_id()" <sup>324</sup> functions in the<br>"display/track.cpp" is invoked. The "update_track_id()" is used in user<br>interface as views in the "buttons.cpp" file in the main routine where<br>button actions are implemented "button_actions()" as discussed above<br>where the case for "BUTTON_TRACK_ID_UNKN",<br>"BUTTON_TRACK_ID_FRND" and<br>"BUTTON_TRACK_ID_HOSTILE" cases are handled for various<br>features including the call to "update_track_id()". |
|                                                                                                    | On the server side, the file "server/msgproc.cpp" implements the function "process_csif_ddl_msg()" <sup>325</sup> where the incoming message uses the "msgType" to branch to a section of the code depicted to represent the "DDL_MSG_OWN_POSITION" case where the message is passed through by a call to "pass_thru_msg()" function.                                                                                                    |
|                                                                                                    | The file "server/server.cpp" implements the main function<br>"WndProc()" <sup>326</sup> as a callback where a receipt of a message triggers its<br>execution. The case of "CSIF_DDL_MSG_AVAILABLE" is used to<br>call the "getNextDDLMessage()" with a variable "route" that is used to<br>call the "process_csif_ddl_msg()" function as described above to make<br>the call for pass through.                                                                                                    |
| 19. The method of<br>claim 1, wherein<br>participating in the<br>group further<br>includes sending<br>first status | The AGIS LifeRing product practices "wherein participating in the<br>group further includes sending first status information to the first server<br>and receiving second status information from the first server, wherein<br>the first status information comprises data indicative of a battery level<br>of the first device, a signal strength of a wireless signal of the first<br>device, a status of a Global Positioning Satellite (GPS) receiver of the                                                                                                    |

<sup>&</sup>lt;sup>323</sup> See, e.g., display/track.cpp at L373-477.

<sup>&</sup>lt;sup>324</sup> See, e.g., display/track.cpp at L482-510.

<sup>&</sup>lt;sup>325</sup> See, e.g., server/msgproc.cpp at L377-474.

<sup>&</sup>lt;sup>326</sup> See, e.g., server/server.cpp at L228-386.

| U.S. Patent No.                                                                                                    | October 22, 2005 ACIS LifePing                                                                                                    |
|----------------------------------------------------------------------------------------------------|----------------------------------------------------------------------------------------------------|
| 9,467,838                                                                                                    | October 22, 2005 AGIS LifeRing                                                                                                    |
| information to the<br>first server and<br>receiving second<br>status information<br>from the first server,<br>wherein the first<br>status information<br>comprises data                                                                                                    | first device, or a combination thereof, and wherein the second status<br>information comprises data indicative of one or more battery levels of<br>the respective one or more second devices included in the group, one or<br>more signal strengths of wireless signals of the respective one or more<br>second devices included in the group, one or more statuses of GPS<br>receivers of the respective one or more second devices included in the<br>group, or a combination thereof."                                                                                                    |
| indicative of a<br>battery level of the<br>first device, a signal<br>strength of a<br>wireless signal of                                                                                                    | The devices process battery levels to populate a navbar display that<br>includes the display of the battery levels that are transmitted to the<br>server for display and sharing with other devices. The devices also<br>process signal strength                                                                                                    |
| the first device, a<br>status of a Global<br>Positioning Satellite<br>(GPS) receiver of<br>the first device, or a<br>combination                                                                                                    | In the file "display.cpp" the function "InitInstance()" <sup>327</sup> and the function "WndProc()" <sup>328</sup> are implemented for display initialization and run time processing where calls to "display_nav_bar()" and "timed_display_nav_bar()" are made respectively. Also, there are calls to "check_ip_address()" in both initialization and run time processing where subsequent uses of navbar data is present.                                                                                                    |
| thereof, and wherein<br>the second status<br>information<br>comprises data<br>indicative of one or<br>more battery levels<br>of the respective<br>one or more second<br>devices included in<br>the group, one or<br>more signal<br>strengths of wireless<br>signals of the | In the file "navbar.cpp" the function "timed_display_nav_bar()" <sup>329</sup> is<br>implemented where it calls the function "display_nav_bar()". The<br>function "display_nav_bar()" <sup>330</sup> is also implemented where it is<br>documented to "display all indicators from previous update". The<br>function stores the result of the function "battery_check()" in the<br>variable "bat_ret" and builds the "str" array at location [10] to empty<br>for full battery, "b" for very low level and "B" for low level battery.<br>The "str" variable is then copied to the "outstr" array and is used to<br>display the result with calls to either "SHSetNavBarText()" or<br>"system_readout()" based on the type of processor running the code<br>where it stores the navbar data in the system memory. |
| respective one or<br>more second<br>devices included in<br>the group, one or<br>more statuses of                                                                                                    | In the file "display.cpp" the function "check_ip_address()" <sup>331</sup> is<br>implemented for two different cases of "PPC2003" or else. The case of<br>"PPC2003" indicative of a mobile handset having battery levels the call<br>to "display_nav_bar()" is made followed by "SendOwnPosString()"<br>which is described above. The code is also conditioned on the use of                                                                                                    |

<sup>&</sup>lt;sup>327</sup> See, e.g., display.cpp at L268-581.

<sup>&</sup>lt;sup>328</sup> See, e.g., display.cpp at L584-969.

<sup>&</sup>lt;sup>329</sup> See, e.g., navbar.cpp at L163-173.

<sup>&</sup>lt;sup>330</sup> See, e.g., navbar.cpp at L69-161.

<sup>&</sup>lt;sup>331</sup> See, e.g., display.cpp at L1014-1117.

#### Case 5:21-cv-04653-BLF Document 75-4 Filed 03/28/22 Page 83 of 151

Attorney Docket No. 2525.996REX0

| U.S. Patent No.<br>9,467,838                                                                                                    | October 22, 2005 AGIS LifeRing                                                                                                    |
|----------------------------------------------------------------------------------------------------|----------------------------------------------------------------------------------------------------|
| GPS receivers of the<br>respective one or<br>more second                                                                                | "SMS" or not, indicative of a server. The position and battery level data<br>are used as part of a message to be sent to either the server or other<br>devices directly.                                                                                                    |
| devices included in<br>the group, or a<br>combination<br>thereof.                                                                       | In the file "msgproc.cpp" the function "SendOwnPosString()" <sup>332</sup> is<br>implemented as described above for creating and sending a message. In<br>the message as described above the "op" variable struct also stores the<br>"signalStrength" which is populated by a call to the function<br>"getSignalStrength()". Also stored in the "op" variable struct is the<br>"GPSstatus" which is set to either "OFF", "ON", "ON2D", "ON3D",<br>"STATIONARY" and "FAULT". Furthermore, each track with<br>associated device membership in the group holds "signalStrength" and<br>"GPSstatus" members in the "track_file" indexed array. |
|                                                                                                    | In the file "csif.cpp" the function "getSignalStrength()" <sup>333</sup> where the call is made to the "getSignalStrength()" of the "Telephony" class.                                                                                                    |
|                                                                                                    | In the file "telephony.cpp" the function "getSignalStrength()" <sup>334</sup> where a call is made to "lineGetLineDevStatus()" storing the result in the "ls" variable with member "dwSignalLevel" and is further processed from a range of 0-65535 to a range of 0-10000.                                                                                                    |
|                                                                                                    | In the file "display.cpp" the function "WndProc()" <sup>335</sup> indicative of runtime processing of display events captures the "ID_TIMER_COMM" where a call to the "GPS_status_check()" is made as described above for the case of connection to the GPS device via a serial link.                                                                                                    |
| 20. The method of<br>claim 1, wherein the<br>second<br>georeferenced map<br>data comprise a<br>satellite image or<br>aerial photograph. | The AGIS LifeRing product practices "wherein the second<br>georeferenced map data comprise a satellite image or aerial<br>photograph." See, e.g., "satelliteID" in "csiftranscode.h" and<br>"display\gps.cpp."                                                                                                    |
| 21. The method of claim 1, wherein the                                                                                                  | The AGIS LifeRing product practices "wherein the spatial coordinates comprise latitude and longitude coordinates."                                                                                                    |

<sup>&</sup>lt;sup>332</sup> See, e.g., display/msgproc.cpp at L170-325.

<sup>&</sup>lt;sup>333</sup> See, e.g., csif.cpp at L673-680.

<sup>&</sup>lt;sup>334</sup> See, e.g., telephony.cpp at L218-234.

<sup>&</sup>lt;sup>335</sup> See, e.g., display/display.cpp at L584-969.

#### Case 5:21-cv-04653-BLF Document 75-4 Filed 03/28/22 Page 84 of 151

| U.S. Patent No.<br>9,467,838                                                                                             | October 22, 2005 AGIS LifeRing                                                                                                    |
|----------------------------------------------------------------------------------------------------|----------------------------------------------------------------------------------------------------|
| spatial coordinates<br>comprise latitude<br>and longitude<br>coordinates.                                                | The devices utilize interface with the GPS that calculates the latitude and longitude coordinates of the spatial coordinates.                                                                                                    |
|                                                                                                    | In the file "gps.cpp" the function "check_gps_msgs()" <sup>336</sup> is<br>implemented where the queued GPS messages are process<br>incrementally with a call to the "process_csif_gps_msg()". The function<br>"process_csif_gps_msg()" <sup>337</sup> is implemented where the message is<br>retrieved by a call to "get_gps_msg()" and based on one of three<br>choices of a message type captured by the "msgType" member of the<br>message variable "gmsg" that the position, precision or constellation of<br>the gps message is processed. For the case where the "msgType" is of<br>"GPS_MSG_POSITION" type the call is made to "process_gps_pos()"<br>passing the "gmsg.body.position" variable member. In the same file the<br>function "process_gps_pos()" <sup>338</sup> is implemented. This function utilizes<br>the "gps_pos_decode()" function to covert the input message's<br>members such as "gpsp.latitude" and "gpsp.longitude" to a floating<br>point format in the "lat" and "lon" vaiables. Further into the function,<br>the "lat" and "lon" variables are used to populate the members of the<br>"temptrk" struct variable which is of type "track_file_struct". |
| 22. The method of<br>claim 1, further<br>comprising<br>identifying, by the<br>first device, user<br>interaction with the | The AGIS LifeRing product practices "identifying, by the first device,<br>user interaction with the display selecting a particular user-selectable<br>symbol positioned on the second georeferenced map and corresponding<br>to a particular second device, wherein identifying the user interaction<br>selecting the particular user-selectable symbol comprises."                                                                                                    |
| display selecting a<br>particular user-<br>selectable symbol                                                             | The device utilizes buttons on the display to send messages, make calls<br>and send photo or video.                                                                                                    |
| positioned on the<br>second<br>georeferenced map<br>and corresponding                                                    | The device transmits a message to the server using a participant list and<br>the server makes the final delivery of messages and the device does not<br>have access to the Internet Protocol addresses of the recipients.                                                                                                    |
| to a particular<br>second device,<br>wherein identifying<br>the user interaction                                         | In the file "buttons.cpp" the function "button_actions()" <sup>339</sup> implements<br>the main routine for capturing the button press event and processing<br>based on the button pressed. For example, cases for<br>"BUTTON_MSG_FREETEXT", "BUTTON_NET",                                                                                                    |

<sup>&</sup>lt;sup>336</sup> See, e.g., display/gps.cpp at L346-365.

<sup>&</sup>lt;sup>337</sup> See, e.g., display/gps.cpp at L292-336.

<sup>&</sup>lt;sup>338</sup> See, e.g., display/gps.cpp at L77-126.

<sup>&</sup>lt;sup>339</sup> See, e.g., buttons.cpp at L1344-2365.

#### Case 5:21-cv-04653-BLF Document 75-4 Filed 03/28/22 Page 85 of 151

# Attorney Docket No. 2525.996REX0

| U.S. Patent No<br>9,467,838                                          | October 22, 2005 AGIS LifeRing                                                                                                    |
|----------------------------------------------------------------------|----------------------------------------------------------------------------------------------------|
| selecting the<br>particular user-<br>selectable symbol<br>comprises: | "BUTTON_MSG_PHOTO" and "BUTTON_MSG_VIDEO" perform<br>an action to use Internet Protocol to send data via a server. Calls are<br>made to "create_ftext()", "create_netlist()" and "create_photo()"<br>perform these actions based on the user action.                                                                                                    |
| comprises:                                                           | In the file "display/ftext.cpp" the function "create_ftext()" <sup>340</sup> is<br>implemented where the display is configured to receive user interface<br>for communicating through free text. The call to "build_sending_text()"<br>builds the receiving participants and in file "netselect.cpp" the<br>"build_sending_text()" <sup>341</sup> function is implemented. List of participants<br>is organized in the "indiv" array or the que_list based on the usage of<br>the build and que_list is used via the "on_que_list()" and<br>"num_on_que_list()" functions. The file "quelist.cpp" implements the<br>"on_que_list()" <sup>342</sup> and "num_on_que_list()" <sup>343</sup> functions where the<br>"que_list" array is maintained. Once the message is compiled the<br>message is send via "send_ftext_msg()" function. In the file<br>"display/msgproc.cpp" the function "send_ftext_msg()" <sup>344</sup> is<br>implemented where the free text message is transmitted directly or<br>through a server as described above through the use of the<br>"server_ip" variable. |
|                                                                      | Similarly for the case of "BUTTON_NET" a call is made to<br>"create_netlist()". In the file netselect.cpp" the function<br>"create_netlist()" <sup>345</sup> is implemented where the display is configured for<br>net communication. The call to "send_to_display_net_list()" <sup>346</sup> and<br>subsequently to "form_net_line()" <sup>347</sup> forms the list of participants to<br>receive the communication. In the file "display/msgproc.cpp" the<br>function "process_net_msg()" <sup>348</sup> and subsequently<br>"send_net_msg_participants()" <sup>349</sup> the message is transmitted directly or<br>through a server as described above through the use of the                                                                                                    |

<sup>&</sup>lt;sup>340</sup> See, e.g., display/ftext.cpp at L176-244.

<sup>&</sup>lt;sup>341</sup> See, e.g., netselect.cpp at L152-221.

<sup>&</sup>lt;sup>342</sup> See, e.g., quelist.cpp at L16-22.

<sup>&</sup>lt;sup>343</sup> See, e.g., quelist.cpp at L60-71.

<sup>&</sup>lt;sup>344</sup> See, e.g., display/msgproc.cpp at L328-399.

<sup>&</sup>lt;sup>345</sup> See, e.g., netselect.cpp at L391-492.

<sup>&</sup>lt;sup>346</sup> See, e.g., netselect.cpp at L373-384.

<sup>&</sup>lt;sup>347</sup> See, e.g., netselect.cpp at L352-370.

<sup>&</sup>lt;sup>348</sup> See, e.g., display/msgproc.cpp at L1234-1292.

<sup>&</sup>lt;sup>349</sup> See, e.g., display/msgproc.cpp at L828-922.

#### Case 5:21-cv-04653-BLF Document 75-4 Filed 03/28/22 Page 86 of 151

## Attorney Docket No. 2525.996REX0

Control No.: 90/014,510 (Re-exam of U.S. Patent No. 9,467,838)

| U.S. Patent No.<br>9,467,838                                           | October 22, 2005 AGIS LifeRing                                                                                                    |
|------------------------------------------------------------------------|----------------------------------------------------------------------------------------------------|
|                                                                        | "send_message_direct()" and "send_message_bulk()" using the<br>"server_ip" variable.                                                                                                    |
|                                                                        | For the case of "BUTTON_MSG_PHOTO" and "BUTTON_<br>MSG_VIDEO" the call to "create_photo()" is made. In the file<br>"photo.cpp" the function "create_photo()" <sup>350</sup> is implemented where the<br>directly listing of either photo or video files are gathered and displayed<br>to the user eventually followed by the call to the function<br>"build_sending_text()" similar to the free text mode above.                                                                                                    |
|                                                                        | In the file "server/msgproc.cpp" the function<br>"process_csif_ddl_msg()" <sup>351</sup> is implemented as described above with<br>various conditions. For the default condition catching messages for<br>Free Text, Net, Photo and Video messaging, the code calls the<br>"pass_thru_msg()" function. In the file "server/msgproc.cpp" the<br>function "pass_thru_msg()" <sup>352</sup> is implemented where the "trouting"<br>variable is parsed to populate the address list for the recipients using the<br>"parse_routing()" function followed by the call to "send_message()" to<br>each individual in the list. |
|                                                                        | As described above the final leg of transmission is done by the "pass_thru_msg()" function implemented in the "server/msgproc.cpp" file.                                                                                                    |
| detecting user<br>selection of a<br>portion of the                     | The AGIS LifeRing product practices "detecting user selection of a portion of the interactive display corresponding to a position on the second georeferenced map."                                                                                                    |
| interactive display<br>corresponding to a<br>position on the<br>second | The device utilizes buttons on the display to send messages, make calls<br>and send photo or video.                                                                                                    |
| georeferenced map;                                                     | The device transmits a message to the server using a participant list and<br>the server makes the final delivery of messages and the device does not<br>have access to the Internet Protocol addresses of the recipients.                                                                                                    |
|                                                                        | In the file "buttons.cpp" the function "button_actions()" <sup>353</sup> implements<br>the main routine for capturing the button press event and processing<br>based on the button pressed. For example, cases for                                                                                                    |

<sup>&</sup>lt;sup>350</sup> See, e.g., photo.cpp at L189-292.

\_\_\_\_\_

<sup>&</sup>lt;sup>351</sup> See, e.g., server/msgproc.cpp at L377-474.

<sup>&</sup>lt;sup>352</sup> See, e.g., server/msgproc.cpp at L 51-61.

<sup>&</sup>lt;sup>353</sup> See, e.g., buttons.cpp at L1344-2365.

#### Case 5:21-cv-04653-BLF Document 75-4 Filed 03/28/22 Page 87 of 151

# Attorney Docket No. 2525.996REX0

| U.S. Patent No.<br>9,467,838 | October 22, 2005 AGIS LifeRing                                                                                                    |
|------------------------------|----------------------------------------------------------------------------------------------------|
|                              | "BUTTON_MSG_FREETEXT", "BUTTON_NET",<br>"BUTTON_MSG_PHOTO" and "BUTTON_MSG_VIDEO" perform<br>an action to use Internet Protocol to send data via a server. Calls are<br>made to "create_ftext()", "create_netlist()" and "create_photo()"<br>perform these actions based on the user action.                                                                                                    |
|                              | In the file "display/ftext.cpp" the function "create_ftext()" <sup>354</sup> is<br>implemented where the display is configured to receive user interface<br>for communicating through free text. The call to "build_sending_text()"<br>builds the receiving participants and in file "netselect.cpp" the<br>"build_sending_text()" <sup>355</sup> function is implemented. List of participants<br>is organized in the "indiv" array or the que_list based on the usage of<br>the build and que_list is used via the "on_que_list()" and<br>"num_on_que_list()" functions. The file "quelist.cpp" implements the<br>"on_que_list()" <sup>356</sup> and "num_on_que_list()" <sup>357</sup> functions where the<br>"que_list" array is maintained. Once the message is compiled the<br>message is send via "send_ftext_msg()" function. In the file<br>"display/msgproc.cpp" the function "send_ftext_msg()" <sup>358</sup> is<br>implemented where the free text message is transmitted directly or<br>through a server as described above through the use of the<br>"send_message_direct()" and "send_message_bulk()" using the<br>"server_ip" variable. |
|                              | Similarly for the case of "BUTTON_NET" a call is made to<br>"create_netlist()". In the file netselect.cpp" the function<br>"create_netlist()" <sup>359</sup> is implemented where the display is configured for<br>net communication. The call to "send_to_display_net_list()" <sup>360</sup> and<br>subsequently to "form_net_line()" <sup>361</sup> forms the list of participants to<br>receive the communication. In the file "display/msgproc.cpp" the<br>function "process_net_msg()" <sup>362</sup> and subsequently<br>"send_net_msg_participants()" <sup>363</sup> the message is transmitted directly or<br>through a server as described above through the use of the                                                                                                    |

<sup>&</sup>lt;sup>354</sup> See, e.g., display/ftext.cpp at L176-244.

<sup>&</sup>lt;sup>355</sup> See, e.g., netselect.cpp at L152-221.

<sup>&</sup>lt;sup>356</sup> See, e.g., quelist.cpp at L16-22.

<sup>&</sup>lt;sup>357</sup> See, e.g., quelist.cpp at L60-71.

<sup>&</sup>lt;sup>358</sup> See, e.g., display/msgproc.cpp at L328-399.

<sup>&</sup>lt;sup>359</sup> See, e.g., netselect.cpp at L391-492.

<sup>&</sup>lt;sup>360</sup> See, e.g., netselect.cpp at L373-384.

<sup>&</sup>lt;sup>361</sup> See, e.g., netselect.cpp at L352-370.

<sup>&</sup>lt;sup>362</sup> See, e.g., display/msgproc.cpp at L1234-1292.

<sup>&</sup>lt;sup>363</sup> See, e.g., display/msgproc.cpp at L828-922.

#### Case 5:21-cv-04653-BLF Document 75-4 Filed 03/28/22 Page 88 of 151

## Attorney Docket No. 2525.996REX0

| U.S. Patent No.<br>9,467,838                                                                                                    | October 22, 2005 AGIS LifeRing                                                                                                    |
|----------------------------------------------------------------------------------------------------|----------------------------------------------------------------------------------------------------|
|                                                                                                    | "send_message_direct()" and "send_message_bulk()" using the<br>"server_ip" variable.                                                                                                    |
|                                                                                                    | For the case of "BUTTON_MSG_PHOTO" and "BUTTON_<br>MSG_VIDEO" the call to "create_photo()" is made. In the file<br>"photo.cpp" the function "create_photo()" <sup>364</sup> is implemented where the<br>directly listing of either photo or video files are gathered and displayed<br>to the user eventually followed by the call to the function<br>"build_sending_text()" similar to the free text mode above.                                                                                                    |
|                                                                                                    | In the file "server/msgproc.cpp" the function<br>"process_csif_ddl_msg()" <sup>365</sup> is implemented as described above with<br>various conditions. For the default condition catching messages for<br>Free Text, Net, Photo and Video messaging, the code calls the<br>"pass_thru_msg()" function. In the file "server/msgproc.cpp" the<br>function "pass_thru_msg()" <sup>366</sup> is implemented where the "trouting"<br>variable is parsed to populate the address list for the recipients using the<br>"parse_routing()" function followed by the call to "send_message()" to<br>each individual in the list. |
|                                                                                                    | As described above the final leg of transmission is done by the "pass_thru_msg()" function implemented in the "server/msgproc.cpp" file.                                                                                                    |
| based at least in part<br>on coordinates of<br>the selected position<br>on the second<br>georeferenced map<br>and on the second<br>georeferenced map | The AGIS LifeRing product practices "based at least in part on<br>coordinates of the selected position on the second georeferenced map<br>and on the second georeferenced map data relating positions on the<br>second georeferenced map to spatial coordinates, determining spatial<br>coordinates of a location represented by the selected position on the<br>second georeferenced map."                                                                                                    |
| data relating<br>positions on the<br>second<br>georeferenced map                                                                                     | The device utilizes buttons on the display limited to other entities in a latitude and longitude limited space to send messages, make calls and send photo or video.                                                                                                    |
| to spatial<br>coordinates,<br>determining spatial<br>coordinates of a<br>location represented                                                        | The device transmits a message to the server using a participant list and<br>the server makes the final delivery of messages and the device does not<br>have access to the Internet Protocol addresses of the recipients.                                                                                                    |

<sup>&</sup>lt;sup>364</sup> See, e.g., photo.cpp at L189-292.

<sup>&</sup>lt;sup>365</sup> See, e.g., server/msgproc.cpp at L377-474.

<sup>&</sup>lt;sup>366</sup> See, e.g., server/msgproc.cpp at L 51-61.

#### Case 5:21-cv-04653-BLF Document 75-4 Filed 03/28/22 Page 89 of 151

| U.S. Patent No.                                                                 | October 22, 2005 AGIS LifeRing                                                                                                    |
|---------------------------------------------------------------------------------|----------------------------------------------------------------------------------------------------|
| 9,467,838<br>by the selected<br>position on the<br>second<br>georeferenced map; | In the file "tact.cpp" the function "refresh_tact()" <sup>367</sup> is implemented to draw the tactical display including when some change to location or extent of the display is made. In this function a call is made to the function "track_draw()" to draw the extent of the tracks.                                                                                                    |
|                                                                                 | In the file "tact.cpp" the function "track_draw()" <sup>368</sup> is implemented<br>where based on a latitude and longitude value position of a track the<br>function "screen_clip_check()" is called and if the entity is not on the<br>display that the processing loop exits the loop not drawing the track<br>leaving only tracks corresponding to other entities that are close to a<br>selected position is drawn and subsequently the user can interact with.                                                                                                    |
|                                                                                 | In the file "buttons.cpp" the function "button_actions()" <sup>369</sup> implements<br>the main routine for capturing the button press event and processing<br>based on the button pressed. For example, cases for<br>"BUTTON_MSG_FREETEXT", "BUTTON_NET",<br>"BUTTON_MSG_PHOTO" and "BUTTON_MSG_VIDEO" perform<br>an action to use Internet Protocol to send data via a server. Calls are<br>made to "create_ftext()", "create_netlist()" and "create_photo()"<br>perform these actions based on the user action.                                                                                                    |
|                                                                                 | In the file "display/ftext.cpp" the function "create_ftext()" <sup>370</sup> is<br>implemented where the display is configured to receive user interface<br>for communicating through free text. The call to "build_sending_text()"<br>builds the receiving participants and in file "netselect.cpp" the<br>"build_sending_text()" <sup>371</sup> function is implemented. List of participants<br>is organized in the "indiv" array or the que_list based on the usage of<br>the build and que_list is used via the "on_que_list()" and<br>"num_on_que_list()" functions. The file "quelist.cpp" implements the<br>"on_que_list()" <sup>372</sup> and "num_on_que_list()" <sup>373</sup> functions where the<br>"que_list" array is maintained. Once the message is compiled the<br>message is send via "send_ftext_msg()" function. In the file |
|                                                                                 | "display/msgproc.cpp" the function "send_ftext_msg()" <sup>374</sup> is<br>implemented where the free text message is transmitted directly or                                                                                                    |

<sup>&</sup>lt;sup>367</sup> See, e.g., tact.cpp at L200-277.

<sup>&</sup>lt;sup>368</sup> See, e.g., tact.cpp at L557-742.

<sup>&</sup>lt;sup>369</sup> See, e.g., buttons.cpp at L1344-2365.

<sup>&</sup>lt;sup>370</sup> See, e.g., display/ftext.cpp at L176-244.

<sup>&</sup>lt;sup>371</sup> See, e.g., netselect.cpp at L152-221.

<sup>&</sup>lt;sup>372</sup> See, e.g., quelist.cpp at L16-22.

<sup>&</sup>lt;sup>373</sup> See, e.g., quelist.cpp at L60-71.

<sup>&</sup>lt;sup>374</sup> See, e.g., display/msgproc.cpp at L328-399.

#### Case 5:21-cv-04653-BLF Document 75-4 Filed 03/28/22 Page 90 of 151

# Attorney Docket No. 2525.996REX0

| U.S. Patent No.<br>9,467,838 | October 22, 2005 AGIS LifeRing                                                                                                    |
|------------------------------|----------------------------------------------------------------------------------------------------|
|                              | through a server as described above through the use of the<br>"send_message_direct()" and "send_message_bulk()" using the<br>"server_ip" variable.                                                                                                    |
|                              | Similarly for the case of "BUTTON_NET" a call is made to<br>"create_netlist()". In the file netselect.cpp" the function<br>"create_netlist()" <sup>375</sup> is implemented where the display is configured for<br>net communication. The call to "send_to_display_net_list()" <sup>376</sup> and<br>subsequently to "form_net_line()" <sup>377</sup> forms the list of participants to<br>receive the communication. In the file "display/msgproc.cpp" the<br>function "process_net_msg()" <sup>378</sup> and subsequently<br>"send_net_msg_participants()" <sup>379</sup> the message is transmitted directly or<br>through a server as described above through the use of the<br>"send_message_direct()" and "send_message_bulk()" using the<br>"server_ip" variable. |
|                              | For the case of "BUTTON_MSG_PHOTO" and "BUTTON_<br>MSG_VIDEO" the call to "create_photo()" is made. In the file<br>"photo.cpp" the function "create_photo()" <sup>380</sup> is implemented where the<br>directly listing of either photo or video files are gathered and displayed<br>to the user eventually followed by the call to the function<br>"build_sending_text()" similar to the free text mode above.                                                                                                    |
|                              | In the file "server/msgproc.cpp" the function<br>"process_csif_ddl_msg()" <sup>381</sup> is implemented as described above with<br>various conditions. For the default condition catching messages for<br>Free Text, Net, Photo and Video messaging, the code calls the<br>"pass_thru_msg()" function. In the file "server/msgproc.cpp" the<br>function "pass_thru_msg()" <sup>382</sup> is implemented where the "trouting"<br>variable is parsed to populate the address list for the recipients using the<br>"parse_routing()" function followed by the call to "send_message()" to<br>each individual in the list.                                                                                                    |

<sup>&</sup>lt;sup>375</sup> See, e.g., netselect.cpp at L391-492.

<sup>&</sup>lt;sup>376</sup> See, e.g., netselect.cpp at L373-384.

<sup>&</sup>lt;sup>377</sup> See, e.g., netselect.cpp at L352-370.

<sup>&</sup>lt;sup>378</sup> See, e.g., display/msgproc.cpp at L1234-1292.

<sup>&</sup>lt;sup>379</sup> See, e.g., display/msgproc.cpp at L828-922.

<sup>&</sup>lt;sup>380</sup> See, e.g., photo.cpp at L189-292.

<sup>&</sup>lt;sup>381</sup> See, e.g., server/msgproc.cpp at L377-474.

<sup>&</sup>lt;sup>382</sup> See, e.g., server/msgproc.cpp at L 51-61.

#### Case 5:21-cv-04653-BLF Document 75-4 Filed 03/28/22 Page 91 of 151

| U.S. Patent No.<br>9,467,838                                                       | October 22, 2005 AGIS LifeRing                                                                                                    |
|------------------------------------------------------------------------------------|----------------------------------------------------------------------------------------------------|
|                                                                                    | As described above the final leg of transmission is done by the "pass_thru_msg()" function implemented in the "server/msgproc.cpp" file.                                                                                                    |
| and identifying the<br>particular user-<br>selectable symbol<br>based, at least in | The AGIS LifeRing product practices "identifying the particular user-<br>selectable symbol based, at least in part, on the spatial coordinates<br>represented by the selected position."                                                                                                    |
| part, on the spatial<br>coordinates<br>represented by the<br>selected position.    | The device utilizes buttons on the display limited to other entities in a latitude and longitude limited space to send messages, make calls and send photo or video.                                                                                                    |
| serected position.                                                                 | The device transmits a message to the server using a participant list and<br>the server makes the final delivery of messages and the device does not<br>have access to the Internet Protocol addresses of the recipients.                                                                                                    |
|                                                                                    | In the file "tact.cpp" the function "refresh_tact()" <sup>383</sup> is implemented to draw the tactical display including when some change to location or extent of the display is made. In this function a call is made to the function "track_draw()" to draw the extent of the tracks.                                                                                                    |
|                                                                                    | In the file "tact.cpp" the function "track_draw()" <sup>384</sup> is implemented<br>where based on a latitude and longitude value position of a track the<br>function "screen_clip_check()" is called and if the entity is not on the<br>display that the processing loop exits the loop not drawing the track<br>leaving only tracks corresponding to other entities that are close to a<br>selected position is drawn and subsequently the user can interact with. |
|                                                                                    | In the file "buttons.cpp" the function "button_actions()" <sup>385</sup> implements<br>the main routine for capturing the button press event and processing<br>based on the button pressed. For example, cases for<br>"BUTTON_MSG_FREETEXT", "BUTTON_NET",<br>"BUTTON_MSG_PHOTO" and "BUTTON_MSG_VIDEO" perform<br>an action to use Internet Protocol to send data via a server. Calls are<br>made to "create ftext()", "create netlist()" and "create photo()"      |
|                                                                                    | perform these actions based on the user action.                                                                                                    |

<sup>&</sup>lt;sup>383</sup> See, e.g., tact.cpp at L200-277.

<sup>&</sup>lt;sup>384</sup> See, e.g., tact.cpp at L557-742.

<sup>&</sup>lt;sup>385</sup> See, e.g., buttons.cpp at L1344-2365.

#### Case 5:21-cv-04653-BLF Document 75-4 Filed 03/28/22 Page 92 of 151

Attorney Docket No. 2525.996REX0 Control No.: 90/014,510 (Re-exam of U.S. Patent No. 9,467,838)

U.S. Patent No. October 22, 2005 AGIS LifeRing 9,467,838 In the file "display/ftext.cpp" the function "create ftext()"<sup>386</sup> is implemented where the display is configured to receive user interface for communicating through free text. The call to "build sending text()" builds the receiving participants and in file "netselect.cpp" the "build sending text()"<sup>387</sup> function is implemented. List of participants is organized in the "indiv" array or the que list based on the usage of the build and que list is used via the "on que list()" and "num on que list()" functions. The file "quelist.cpp" implements the "on que list()"<sup>388</sup> and "num on que list()"<sup>389</sup> functions where the "que list" array is maintained. Once the message is compiled the message is send via "send ftext msg()" function. In the file "display/msgproc.cpp" the function "send ftext msg()"<sup>390</sup> is implemented where the free text message is transmitted directly or through a server as described above through the use of the "send message direct()" and "send message bulk()" using the "server ip" variable. Similarly for the case of "BUTTON NET" a call is made to "create netlist()". In the file netselect.cpp" the function "create netlist()"<sup>391</sup> is implemented where the display is configured for net communication. The call to "send to display net list()"<sup>392</sup> and subsequently to "form net line()"<sup>393</sup> forms the list of participants to receive the communication. In the file "display/msgproc.cpp" the function "process net msg()"<sup>394</sup> and subsequently "send net msg participants()"<sup>395</sup> the message is transmitted directly or through a server as described above through the use of the "send message direct()" and "send message bulk()" using the "server ip" variable. For the case of "BUTTON MSG PHOTO" and "BUTTON MSG VIDEO" the call to "create photo()" is made. In the file "photo.cpp" the function "create  $\overline{photo}$ )"<sup>396</sup> is implemented where the

- <sup>386</sup> See, e.g., display/ftext.cpp at L176-244.
- <sup>387</sup> See, e.g., netselect.cpp at L152-221.
- <sup>388</sup> See, e.g., quelist.cpp at L16-22.
- <sup>389</sup> See, e.g., quelist.cpp at L60-71.
- <sup>390</sup> See, e.g., display/msgproc.cpp at L328-399.
- <sup>391</sup> See, e.g., netselect.cpp at L391-492.
- <sup>392</sup> See, e.g., netselect.cpp at L373-384.
- <sup>393</sup> See, e.g., netselect.cpp at L352-370.
- <sup>394</sup> See, e.g., display/msgproc.cpp at L1234-1292.
- <sup>395</sup> See, e.g., display/msgproc.cpp at L828-922.
- <sup>396</sup> See, e.g., photo.cpp at L189-292.

#### Case 5:21-cv-04653-BLF Document 75-4 Filed 03/28/22 Page 93 of 151

| U.S. Patent No<br>9,467,838                                                    | October 22, 2005 AGIS LifeRing                                                                                                    |
|--------------------------------------------------------------------------------|----------------------------------------------------------------------------------------------------|
|                                                                                | directly listing of either photo or video files are gathered and displayed<br>to the user eventually followed by the call to the function<br>"build_sending_text()" similar to the free text mode above.                                                                                                    |
|                                                                                | In the file "server/msgproc.cpp" the function<br>"process_csif_ddl_msg()" <sup>397</sup> is implemented as described above with<br>various conditions. For the default condition catching messages for<br>Free Text, Net, Photo and Video messaging, the code calls the<br>"pass_thru_msg()" function. In the file "server/msgproc.cpp" the<br>function "pass_thru_msg()" <sup>398</sup> is implemented where the "trouting"<br>variable is parsed to populate the address list for the recipients using the<br>"parse_routing()" function followed by the call to "send_message()" to<br>each individual in the list. |
|                                                                                | As described above the final leg of transmission is done by the "pass_thru_msg()" function implemented in the "server/msgproc.cpp" file.                                                                                                    |
| 23. The method of<br>claim 22, wherein<br>identifying the<br>particular user-  | The AGIS LifeRing product practices "wherein identifying the particular user-selectable symbol based, at least in part, on the spatial coordinates represented by the selected position comprises."                                                                                                    |
| selectable symbol<br>based, at least in<br>part, on the spatial<br>coordinates | The device utilizes buttons on the display limited to other entities in a latitude and longitude limited space to send messages, make calls and send photo or video.                                                                                                    |
| represented by the selected position comprises:                                | The device transmits a message to the server using a participant list and<br>the server makes the final delivery of messages and the device does not<br>have access to the Internet Protocol addresses of the recipients.                                                                                                    |
|                                                                                | In the file "tact.cpp" the function "refresh_tact()" <sup>399</sup> is implemented to draw the tactical display including when some change to location or extent of the display is made. In this function a call is made to the function "track_draw()" to draw the extent of the tracks.                                                                                                    |
|                                                                                | In the file "tact.cpp" the function "track_draw()" <sup>400</sup> is implemented where based on a latitude and longitude value position of a track the function "screen_clip_check()" is called and if the entity is not on the                                                                                                    |

<sup>&</sup>lt;sup>397</sup> See, e.g., server/msgproc.cpp at L377-474.

<sup>&</sup>lt;sup>398</sup> See, e.g., server/msgproc.cpp at L 51-61.

<sup>&</sup>lt;sup>399</sup> See, e.g., tact.cpp at L200-277.

<sup>&</sup>lt;sup>400</sup> See, e.g., tact.cpp at L557-742.

#### Case 5:21-cv-04653-BLF Document 75-4 Filed 03/28/22 Page 94 of 151

Attorney Docket No. 2525.996REX0

| U.S. Patent No.<br>9,467,838 | October 22, 2005 AGIS LifeRing                                                                                                    |
|------------------------------|----------------------------------------------------------------------------------------------------|
|                              | display that the processing loop exits the loop not drawing the track<br>leaving only tracks corresponding to other entities that are close to a<br>selected position is drawn and subsequently the user can interact with.                                                                                                    |
|                              | In the file "buttons.cpp" the function "button_actions()" <sup>401</sup> implements<br>the main routine for capturing the button press event and processing<br>based on the button pressed. For example, cases for<br>"BUTTON_MSG_FREETEXT", "BUTTON_NET",<br>"BUTTON_MSG_PHOTO" and "BUTTON_MSG_VIDEO" perform<br>an action to use Internet Protocol to send data via a server. Calls are<br>made to "create_ftext()", "create_netlist()" and "create_photo()"<br>perform these actions based on the user action.                                                                                                    |
|                              | In the file "display/ftext.cpp" the function "create_ftext()" <sup>402</sup> is<br>implemented where the display is configured to receive user interface<br>for communicating through free text. The call to "build_sending_text()"<br>builds the receiving participants and in file "netselect.cpp" the<br>"build_sending_text()" <sup>403</sup> function is implemented. List of participants<br>is organized in the "indiv" array or the que_list based on the usage of<br>the build and que_list is used via the "on_que_list()" and<br>"num_on_que_list()" functions. The file "quelist.cpp" implements the<br>"on_que_list()" <sup>404</sup> and "num_on_que_list()" <sup>405</sup> functions where the<br>"que_list" array is maintained. Once the message is compiled the<br>message is send via "send_ftext_msg()" function. In the file<br>"display/msgproc.cpp" the function "send_ftext_msg()" <sup>406</sup> is<br>implemented where the free text message is transmitted directly or<br>through a server as described above through the use of the<br>"server_ip" variable. |
|                              | Similarly for the case of "BUTTON_NET" a call is made to<br>"create_netlist()". In the file netselect.cpp" the function<br>"create_netlist()" <sup>407</sup> is implemented where the display is configured for<br>net communication. The call to "send_to_display_net_list()" <sup>408</sup> and                                                                                                    |

<sup>&</sup>lt;sup>401</sup> See, e.g., buttons.cpp at L1344-2365.

<sup>&</sup>lt;sup>402</sup> See, e.g., display/ftext.cpp at L176-244.

<sup>403</sup> See, e.g., netselect.cpp at L152-221.

<sup>&</sup>lt;sup>404</sup> See, e.g., quelist.cpp at L16-22.

<sup>&</sup>lt;sup>405</sup> See, e.g., quelist.cpp at L60-71.

<sup>&</sup>lt;sup>406</sup> See, e.g., display/msgproc.cpp at L328-399.

<sup>&</sup>lt;sup>407</sup> See, e.g., netselect.cpp at L391-492.

<sup>&</sup>lt;sup>408</sup> See, e.g., netselect.cpp at L373-384.

#### Case 5:21-cv-04653-BLF Document 75-4 Filed 03/28/22 Page 95 of 151

Attorney Docket No. 2525.996REX0

| U.S. Patent No.<br>9,467,838                                                                                                    | October 22, 2005 AGIS LifeRing                                                                                                    |
|----------------------------------------------------------------------------------------------------|----------------------------------------------------------------------------------------------------|
|                                                                                                    | subsequently to "form_net_line()" <sup>409</sup> forms the list of participants to receive the communication. In the file "display/msgproc.cpp" the function "process_net_msg()" <sup>410</sup> and subsequently "send_net_msg_participants()" <sup>411</sup> the message is transmitted directly or through a server as described above through the use of the "send_message_direct()" and "send_message_bulk()" using the "server_ip" variable.                                                                                                    |
|                                                                                                    | For the case of "BUTTON_MSG_PHOTO" and "BUTTON_<br>MSG_VIDEO" the call to "create_photo()" is made. In the file<br>"photo.cpp" the function "create_photo()" <sup>412</sup> is implemented where the<br>directly listing of either photo or video files are gathered and displayed<br>to the user eventually followed by the call to the function<br>"build_sending_text()" similar to the free text mode above.                                                                                                    |
|                                                                                                    | In the file "server/msgproc.cpp" the function<br>"process_csif_ddl_msg()" <sup>413</sup> is implemented as described above with<br>various conditions. For the default condition catching messages for<br>Free Text, Net, Photo and Video messaging, the code calls the<br>"pass_thru_msg()" function. In the file "server/msgproc.cpp" the<br>function "pass_thru_msg()" <sup>414</sup> is implemented where the "trouting"<br>variable is parsed to populate the address list for the recipients using the<br>"parse_routing()" function followed by the call to "send_message()" to<br>each individual in the list. |
|                                                                                                    | As described above the final leg of transmission is done by the "pass_thru_msg()" function implemented in the "server/msgproc.cpp" file.                                                                                                    |
| searching a database<br>of entities for an<br>entity located<br>nearest to the spatial<br>coordinates<br>represented by the<br>selected position, | The AGIS LifeRing product practices "searching a database of entities<br>for an entity located nearest to the spatial coordinates represented by<br>the selected position, wherein the entities represented by data in the<br>database include the one or more second devices included in the group,<br>wherein the database data include locations of the respective entities,<br>and wherein the database is searchable by location."                                                                                                    |

<sup>&</sup>lt;sup>409</sup> See, e.g., netselect.cpp at L352-370.

<sup>&</sup>lt;sup>410</sup> See, e.g., display/msgproc.cpp at L1234-1292.

<sup>&</sup>lt;sup>411</sup> See, e.g., display/msgproc.cpp at L828-922.

<sup>&</sup>lt;sup>412</sup> See, e.g., photo.cpp at L189-292.

<sup>&</sup>lt;sup>413</sup> See, e.g., server/msgproc.cpp at L377-474.

<sup>&</sup>lt;sup>414</sup> See, e.g., server/msgproc.cpp at L 51-61.

#### Case 5:21-cv-04653-BLF Document 75-4 Filed 03/28/22 Page 96 of 151

| IT C Data N                                                                           |                                                                                                    |
|---------------------------------------------------------------------------------------|----------------------------------------------------------------------------------------------------|
| U.S. Patent No.<br>9,467,838                                                          | October 22, 2005 AGIS LifeRing                                                                                                    |
| wherein the entities<br>represented by data<br>in the database<br>include the one or  | The device utilizes buttons on the display limited to other entities in a latitude and longitude limited space to send messages, make calls and send photo or video.                                                                                                    |
| more second<br>devices included in<br>the group, wherein<br>the database data         | The device transmits a message to the server using a participant list and<br>the server makes the final delivery of messages and the device does not<br>have access to the Internet Protocol addresses of the recipients.                                                                                                    |
| include locations of<br>the respective<br>entities, and<br>wherein the<br>database is | In the file "tact.cpp" the function "refresh_tact()" <sup>415</sup> is implemented to draw the tactical display including when some change to location or extent of the display is made. In this function a call is made to the function "track_draw()" to draw the extent of the tracks.                                                                                                    |
| searchable by<br>location;                                                            | In the file "tact.cpp" the function "track_draw()" <sup>416</sup> is implemented<br>where based on a latitude and longitude value position of a track the<br>function "screen_clip_check()" is called and if the entity is not on the<br>display that the processing loop exits the loop not drawing the track<br>leaving only tracks corresponding to other entities that are close to a<br>selected position is drawn and subsequently the user can interact with.                                                                                                    |
|                                                                                       | In the file "buttons.cpp" the function "button_actions()" <sup>417</sup> implements<br>the main routine for capturing the button press event and processing<br>based on the button pressed. For example, cases for<br>"BUTTON_MSG_FREETEXT", "BUTTON_NET",<br>"BUTTON_MSG_PHOTO" and "BUTTON_MSG_VIDEO" perform<br>an action to use Internet Protocol to send data via a server. Calls are<br>made to "create_ftext()", "create_netlist()" and "create_photo()"<br>perform these actions based on the user action.                                                                                               |
|                                                                                       | In the file "display/ftext.cpp" the function "create_ftext()" <sup>418</sup> is<br>implemented where the display is configured to receive user interface<br>for communicating through free text. The call to "build_sending_text()"<br>builds the receiving participants and in file "netselect.cpp" the<br>"build_sending_text()" <sup>419</sup> function is implemented. List of participants<br>is organized in the "indiv" array or the que_list based on the usage of<br>the build and que_list is used via the "on_que_list()" and<br>"num_on_que_list()" functions. The file "quelist.cpp" implements the |

<sup>&</sup>lt;sup>415</sup> See, e.g., tact.cpp at L200-277.

<sup>&</sup>lt;sup>416</sup> See, e.g., tact.cpp at L557-742.

<sup>&</sup>lt;sup>417</sup> See, e.g., buttons.cpp at L1344-2365.

<sup>&</sup>lt;sup>418</sup> See, e.g., display/ftext.cpp at L176-244.

<sup>&</sup>lt;sup>419</sup> See, e.g., netselect.cpp at L152-221.

#### Case 5:21-cv-04653-BLF Document 75-4 Filed 03/28/22 Page 97 of 151

Attorney Docket No. 2525.996REX0

| U.S. Patent No.<br>9,467,838 | October 22, 2005 AGIS LifeRing                                                                                                    |
|------------------------------|----------------------------------------------------------------------------------------------------|
|                              | "on_que_list()" <sup>420</sup> and "num_on_que_list()" <sup>421</sup> functions where the<br>"que_list" array is maintained. Once the message is compiled the<br>message is send via "send_ftext_msg()" function. In the file<br>"display/msgproc.cpp" the function "send_ftext_msg()" <sup>422</sup> is<br>implemented where the free text message is transmitted directly or<br>through a server as described above through the use of the<br>"send_message_direct()" and "send_message_bulk()" using the<br>"server_ip" variable.                                                                                                    |
|                              | Similarly for the case of "BUTTON_NET" a call is made to<br>"create_netlist()". In the file netselect.cpp" the function<br>"create_netlist()" <sup>423</sup> is implemented where the display is configured for<br>net communication. The call to "send_to_display_net_list()" <sup>424</sup> and<br>subsequently to "form_net_line()" <sup>425</sup> forms the list of participants to<br>receive the communication. In the file "display/msgproc.cpp" the<br>function "process_net_msg()" <sup>426</sup> and subsequently<br>"send_net_msg_participants()" <sup>427</sup> the message is transmitted directly or<br>through a server as described above through the use of the<br>"send_message_direct()" and "send_message_bulk()" using the<br>"server_ip" variable. |
|                              | For the case of "BUTTON_MSG_PHOTO" and "BUTTON_<br>MSG_VIDEO" the call to "create_photo()" is made. In the file<br>"photo.cpp" the function "create_photo()" <sup>428</sup> is implemented where the<br>directly listing of either photo or video files are gathered and displayed<br>to the user eventually followed by the call to the function<br>"build_sending_text()" similar to the free text mode above.                                                                                                    |
|                              | In the file "server/msgproc.cpp" the function<br>"process_csif_ddl_msg()" <sup>429</sup> is implemented as described above with<br>various conditions. For the default condition catching messages for<br>Free Text, Net, Photo and Video messaging, the code calls the                                                                                                    |

<sup>&</sup>lt;sup>420</sup> See, e.g., quelist.cpp at L16-22.

<sup>&</sup>lt;sup>421</sup> See, e.g., quelist.cpp at L60-71.

<sup>&</sup>lt;sup>422</sup> See, e.g., display/msgproc.cpp at L328-399.

<sup>&</sup>lt;sup>423</sup> See, e.g., netselect.cpp at L391-492.

<sup>&</sup>lt;sup>424</sup> See, e.g., netselect.cpp at L373-384.

<sup>&</sup>lt;sup>425</sup> See, e.g., netselect.cpp at L352-370.

<sup>&</sup>lt;sup>426</sup> See, e.g., display/msgproc.cpp at L1234-1292.

<sup>&</sup>lt;sup>427</sup> See, e.g., display/msgproc.cpp at L828-922.

<sup>&</sup>lt;sup>428</sup> See, e.g., photo.cpp at L189-292.

<sup>&</sup>lt;sup>429</sup> See, e.g., server/msgproc.cpp at L377-474.

#### Case 5:21-cv-04653-BLF Document 75-4 Filed 03/28/22 Page 98 of 151

# Attorney Docket No. 2525.996REX0

| U.S. Patent No.<br>9,467,838                                                                                           | October 22, 2005 AGIS LifeRing                                                                                                    |
|----------------------------------------------------------------------------------------------------|----------------------------------------------------------------------------------------------------|
|                                                                                                    | "pass_thru_msg()" function. In the file "server/msgproc.cpp" the<br>function "pass_thru_msg()" <sup>430</sup> is implemented where the "trouting"<br>variable is parsed to populate the address list for the recipients using the<br>"parse_routing()" function followed by the call to "send_message()" to<br>each individual in the list.                                                                                                    |
|                                                                                                    | As described above the final leg of transmission is done by the "pass_thru_msg()" function implemented in the "server/msgproc.cpp" file.                                                                                                    |
| and based on a<br>result of searching<br>the database,<br>identifying the<br>particular second<br>device as the entity | The AGIS LifeRing product practices "based on a result of searching<br>the database, identifying the particular second device as the entity<br>located nearest to the spatial coordinates represented by the selected<br>position, wherein the particular user-selectable symbol corresponds to<br>the particular second device."                                                                                                    |
| located nearest to<br>the spatial<br>coordinates<br>represented by the                                                 | The device utilizes buttons on the display limited to other entities in a latitude and longitude limited space to send messages, make calls and send photo or video.                                                                                                    |
| selected position,<br>wherein the<br>particular user-                                                                  | The device transmits a message to the server using a participant list and<br>the server makes the final delivery of messages and the device does not<br>have access to the Internet Protocol addresses of the recipients.                                                                                                    |
| selectable symbol<br>corresponds to the<br>particular second<br>device.                                                | In the file "tact.cpp" the function "refresh_tact()" <sup>431</sup> is implemented to draw the tactical display including when some change to location or extent of the display is made. In this function a call is made to the function "track_draw()" to draw the extent of the tracks.                                                                                                    |
|                                                                                                    | In the file "tact.cpp" the function "track_draw()" <sup>432</sup> is implemented<br>where based on a latitude and longitude value position of a track the<br>function "screen_clip_check()" is called and if the entity is not on the<br>display that the processing loop exits the loop not drawing the track<br>leaving only tracks corresponding to other entities that are close to a<br>selected position is drawn and subsequently the user can interact with. |
|                                                                                                    | In the file "buttons.cpp" the function "button_actions()" <sup>433</sup> implements the main routine for capturing the button press event and processing                                                                                                    |

<sup>&</sup>lt;sup>430</sup> See, e.g., server/msgproc.cpp at L 51-61.

<sup>&</sup>lt;sup>431</sup> See, e.g., tact.cpp at L200-277.

<sup>&</sup>lt;sup>432</sup> See, e.g., tact.cpp at L557-742.

<sup>&</sup>lt;sup>433</sup> See, e.g., buttons.cpp at L1344-2365.

#### Case 5:21-cv-04653-BLF Document 75-4 Filed 03/28/22 Page 99 of 151

# Attorney Docket No. 2525.996REX0

| U.S. Patent No.<br>9,467,838 | October 22, 2005 AGIS LifeRing                                                                                                    |
|------------------------------|----------------------------------------------------------------------------------------------------|
|                              | based on the button pressed. For example, cases for<br>"BUTTON_MSG_FREETEXT", "BUTTON_NET",<br>"BUTTON_MSG_PHOTO" and "BUTTON_MSG_VIDEO" perform<br>an action to use Internet Protocol to send data via a server. Calls are<br>made to "create_ftext()", "create_netlist()" and "create_photo()"<br>perform these actions based on the user action.                                                                                                    |
|                              | In the file "display/ftext.cpp" the function "create_ftext()" <sup>434</sup> is<br>implemented where the display is configured to receive user interface<br>for communicating through free text. The call to "build_sending_text()"<br>builds the receiving participants and in file "netselect.cpp" the<br>"build_sending_text()" <sup>435</sup> function is implemented. List of participants<br>is organized in the "indiv" array or the que_list based on the usage of<br>the build and que_list is used via the "on_que_list()" and<br>"num_on_que_list()" functions. The file "quelist.cpp" implements the<br>"on_que_list()" <sup>436</sup> and "num_on_que_list()" <sup>437</sup> functions where the<br>"que_list" array is maintained. Once the message is compiled the<br>message is send via "send_ftext_msg()" function. In the file<br>"display/msgproc.cpp" the function "send_ftext_msg()" <sup>438</sup> is<br>implemented where the free text message is transmitted directly or<br>through a server as described above through the use of the<br>"server_ip" variable. |
|                              | Similarly for the case of "BUTTON_NET" a call is made to<br>"create_netlist()". In the file netselect.cpp" the function<br>"create_netlist()" <sup>439</sup> is implemented where the display is configured for<br>net communication. The call to "send_to_display_net_list()" <sup>440</sup> and<br>subsequently to "form_net_line()" <sup>441</sup> forms the list of participants to<br>receive the communication. In the file "display/msgproc.cpp" the<br>function "process_net_msg()" <sup>442</sup> and subsequently<br>"send_net_msg_participants()" <sup>443</sup> the message is transmitted directly or                                                                                                    |

<sup>&</sup>lt;sup>434</sup> See, e.g., display/ftext.cpp at L176-244.

<sup>&</sup>lt;sup>435</sup> See, e.g., netselect.cpp at L152-221.

<sup>&</sup>lt;sup>436</sup> See, e.g., quelist.cpp at L16-22.

<sup>&</sup>lt;sup>437</sup> See, e.g., quelist.cpp at L60-71.

<sup>&</sup>lt;sup>438</sup> See, e.g., display/msgproc.cpp at L328-399.

<sup>&</sup>lt;sup>439</sup> See, e.g., netselect.cpp at L391-492.

<sup>&</sup>lt;sup>440</sup> See, e.g., netselect.cpp at L373-384.

<sup>&</sup>lt;sup>441</sup> See, e.g., netselect.cpp at L352-370.

<sup>&</sup>lt;sup>442</sup> See, e.g., display/msgproc.cpp at L1234-1292.

<sup>443</sup> See, e.g., display/msgproc.cpp at L828-922.

#### Case 5:21-cv-04653-BLF Document 75-4 Filed 03/28/22 Page 100 of 151

# Attorney Docket No. 2525.996REX0

| U.S. Patent No.<br>9,467,838                                                           | October 22, 2005 AGIS LifeRing                                                                                                    |
|----------------------------------------------------------------------------------------|----------------------------------------------------------------------------------------------------|
|                                                                                        | through a server as described above through the use of the<br>"send_message_direct()" and "send_message_bulk()" using the<br>"server_ip" variable.                                                                                                    |
|                                                                                        | For the case of "BUTTON_MSG_PHOTO" and "BUTTON_<br>MSG_VIDEO" the call to "create_photo()" is made. In the file<br>"photo.cpp" the function "create_photo()" <sup>444</sup> is implemented where the<br>directly listing of either photo or video files are gathered and displayed<br>to the user eventually followed by the call to the function<br>"build_sending_text()" similar to the free text mode above.                                                                                                    |
|                                                                                        | In the file "server/msgproc.cpp" the function<br>"process_csif_ddl_msg()" <sup>445</sup> is implemented as described above with<br>various conditions. For the default condition catching messages for<br>Free Text, Net, Photo and Video messaging, the code calls the<br>"pass_thru_msg()" function. In the file "server/msgproc.cpp" the<br>function "pass_thru_msg()" <sup>446</sup> is implemented where the "trouting"<br>variable is parsed to populate the address list for the recipients using the<br>"parse_routing()" function followed by the call to "send_message()" to<br>each individual in the list. |
|                                                                                        | As described above the final leg of transmission is done by the "pass_thru_msg()" function implemented in the "server/msgproc.cpp" file.                                                                                                    |
| 24. The method of<br>claim 23, wherein<br>the entity is a first<br>entity, and wherein | The AGIS LifeRing product practices "wherein the entity is a first<br>entity, and wherein the method further comprises performing by the<br>first device."                                                                                                    |
| the method further<br>comprises<br>performing by the<br>first device:                  | The AGIS LifeRing product includes systems and methods for<br>executing an application on PDA/cell phones, now referred to as a<br>smartphone devices.                                                                                                    |
|                                                                                        | See, e.g., "call.cpp" references to "phone" and "other phones."                                                                                                    |

<sup>444</sup> See, e.g., photo.cpp at L189-292.

<sup>&</sup>lt;sup>445</sup> See, e.g., server/msgproc.cpp at L377-474.

<sup>&</sup>lt;sup>446</sup> See, e.g., server/msgproc.cpp at L 51-61.

#### Attorney Docket No. 2525.996REX0

| U.S. Patent No.<br>9,467,838                                                                                                    | October 22, 2005 AGIS LifeRing                                                                                                    |
|----------------------------------------------------------------------------------------------------|----------------------------------------------------------------------------------------------------|
|                                                                                                    | The operator can then send voice conference or digital data to those AGIS equipped<br>units by simply selecting their assigned NET SoftSwitch.<br>The AGIS application software does not affect the operation of the PDA, the Cell phone<br>or the GPS until it is activated. When the AGIS application software is selected, the<br>AGIS PDA Cell phone is turned on, the GPS is automatically connected to the PDA /<br>Cell phone through a Bluetooth interface and the AGIS Logo appears. Shortly thereafter<br>the AGIS operation display appears. See Figures 1, 2 and 3                                                                                                    |
| receiving user input<br>via user interaction<br>with the interactive<br>display of the first<br>device, the user<br>input specifying a<br>location and a<br>symbol<br>corresponding to a<br>second entity other<br>than the first device<br>and the one or more<br>second devices<br>included in the<br>group; | The AGIS LifeRing product practices "receiving user input via user<br>interaction with the interactive display of the first device, the user input<br>specifying a location and a symbol corresponding to a second entity<br>other than the first device and the one or more second devices included<br>in the group."<br>The device utilizes buttons on the display limited to other entities in a<br>latitude and longitude limited space to send messages, make calls and<br>send photo or video.<br>The device transmits a message to the server using a participant list and<br>the server makes the final delivery of messages and the device does not<br>have access to the Internet Protocol addresses of the recipients.<br>In the file "tact.cpp" the function "refresh_tact()" <sup>447</sup> is implemented to<br>draw the tactical display including when some change to location or<br>extent of the display is made. In this function a call is made to the<br>function "track_draw()" to draw the extent of the tracks. |

<sup>&</sup>lt;sup>447</sup> See, e.g., tact.cpp at L200-277.

### Case 5:21-cv-04653-BLF Document 75-4 Filed 03/28/22 Page 102 of 151

Attorney Docket No. 2525.996REX0

| U.S. Patent No.<br>9,467,838 | October 22, 2005 AGIS LifeRing                                                                                                    |
|------------------------------|----------------------------------------------------------------------------------------------------|
|                              | In the file "tact.cpp" the function "track_draw()" <sup>448</sup> is implemented<br>where based on a latitude and longitude value position of a track the<br>function "screen_clip_check()" is called and if the entity is not on the<br>display that the processing loop exits the loop not drawing the track<br>leaving only tracks corresponding to other entities that are close to a<br>selected position is drawn and subsequently the user can interact with.                                                                                                    |
|                              | In the file "buttons.cpp" the function "button_actions()" <sup>449</sup> implements<br>the main routine for capturing the button press event and processing<br>based on the button pressed. For example, cases for<br>"BUTTON_MSG_FREETEXT", "BUTTON_NET",<br>"BUTTON_MSG_PHOTO" and "BUTTON_MSG_VIDEO" perform<br>an action to use Internet Protocol to send data via a server. Calls are<br>made to "create_ftext()", "create_netlist()" and "create_photo()"<br>perform these actions based on the user action.                                                                                                    |
|                              | In the file "display/ftext.cpp" the function "create_ftext()" <sup>450</sup> is<br>implemented where the display is configured to receive user interface<br>for communicating through free text. The call to "build_sending_text()"<br>builds the receiving participants and in file "netselect.cpp" the<br>"build_sending_text()" <sup>451</sup> function is implemented. List of participants<br>is organized in the "indiv" array or the que_list based on the usage of<br>the build and que_list is used via the "on_que_list()" and<br>"num_on_que_list()" functions. The file "quelist.cpp" implements the<br>"on_que_list()" <sup>452</sup> and "num_on_que_list()" <sup>453</sup> functions where the<br>"que_list" array is maintained. Once the message is compiled the<br>message is send via "send_ftext_msg()" function. In the file<br>"display/msgproc.cpp" the function "send_ftext_msg()" <sup>454</sup> is<br>implemented where the free text message is transmitted directly or<br>through a server as described above through the use of the<br>"send_message_direct()" and "send_message_bulk()" using the<br>"server_ip" variable. |
|                              | Similarly for the case of "BUTTON_NET" a call is made to<br>"create_netlist()". In the file netselect.cpp" the function                                                                                                    |

<sup>&</sup>lt;sup>448</sup> See, e.g., tact.cpp at L557-742.

<sup>&</sup>lt;sup>449</sup> See, e.g., buttons.cpp at L1344-2365.

<sup>&</sup>lt;sup>450</sup> See, e.g., display/ftext.cpp at L176-244.

<sup>&</sup>lt;sup>451</sup> See, e.g., netselect.cpp at L152-221.

<sup>&</sup>lt;sup>452</sup> See, e.g., quelist.cpp at L16-22.

<sup>&</sup>lt;sup>453</sup> See, e.g., quelist.cpp at L60-71.

<sup>&</sup>lt;sup>454</sup> See, e.g., display/msgproc.cpp at L328-399.

### Case 5:21-cv-04653-BLF Document 75-4 Filed 03/28/22 Page 103 of 151

Attorney Docket No. 2525.996REX0

| U.S. Patent No.<br>9,467,838                                 | October 22, 2005 AGIS LifeRing                                                                                                    |
|--------------------------------------------------------------|----------------------------------------------------------------------------------------------------|
|                                                              | "create_netlist()" <sup>455</sup> is implemented where the display is configured for<br>net communication. The call to "send_to_display_net_list()" <sup>456</sup> and<br>subsequently to "form_net_line()" <sup>457</sup> forms the list of participants to<br>receive the communication. In the file "display/msgproc.cpp" the<br>function "process_net_msg()" <sup>458</sup> and subsequently<br>"send_net_msg_participants()" <sup>459</sup> the message is transmitted directly or<br>through a server as described above through the use of the<br>"send_message_direct()" and "send_message_bulk()" using the<br>"server_ip" variable. |
|                                                              | For the case of "BUTTON_MSG_PHOTO" and "BUTTON_<br>MSG_VIDEO" the call to "create_photo()" is made. In the file<br>"photo.cpp" the function "create_photo()" <sup>460</sup> is implemented where the<br>directly listing of either photo or video files are gathered and displayed<br>to the user eventually followed by the call to the function<br>"build_sending_text()" similar to the free text mode above.                                                                                                    |
|                                                              | In the file "server/msgproc.cpp" the function<br>"process_csif_ddl_msg()" <sup>461</sup> is implemented as described above with<br>various conditions. For the default condition catching messages for<br>Free Text, Net, Photo and Video messaging, the code calls the<br>"pass_thru_msg()" function. In the file "server/msgproc.cpp" the<br>function "pass_thru_msg()" <sup>462</sup> is implemented where the "trouting"<br>variable is parsed to populate the address list for the recipients using the<br>"parse_routing()" function followed by the call to "send_message()" to<br>each individual in the list.                        |
|                                                              | As described above the final leg of transmission is done by the "pass_thru_msg()" function implemented in the "server/msgproc.cpp" file.                                                                                                    |
| and based on the<br>user input, adding<br>the user-specified | The AGIS LifeRing product practices "based on the user input, adding<br>the user-specified symbol to the interactive display at a position on the                                                                                                    |

<sup>&</sup>lt;sup>455</sup> See, e.g., netselect.cpp at L391-492.

<sup>&</sup>lt;sup>456</sup> See, e.g., netselect.cpp at L373-384.

<sup>&</sup>lt;sup>457</sup> See, e.g., netselect.cpp at L352-370.

<sup>&</sup>lt;sup>458</sup> See, e.g., display/msgproc.cpp at L1234-1292.

<sup>&</sup>lt;sup>459</sup> See, e.g., display/msgproc.cpp at L828-922.

<sup>&</sup>lt;sup>460</sup> See, e.g., photo.cpp at L189-292.

<sup>&</sup>lt;sup>461</sup> See, e.g., server/msgproc.cpp at L377-474.

<sup>&</sup>lt;sup>462</sup> See, e.g., server/msgproc.cpp at L 51-61.

### Case 5:21-cv-04653-BLF Document 75-4 Filed 03/28/22 Page 104 of 151

# Attorney Docket No. 2525.996REX0

| U.S. Patent No.                                                       | October 22, 2005 AGIS LifeRing                                                                                                    |
|-----------------------------------------------------------------------|----------------------------------------------------------------------------------------------------|
| 9,467,838                                                             |                                                                                                    |
| symbol to the<br>interactive display<br>at a position on the          | second georeferenced map corresponding to the user-specified location of the second entity."                                                                                                    |
| second<br>georeferenced map<br>corresponding to the<br>user-specified | The device utilizes buttons on the display limited to other entities in a latitude and longitude limited space to send messages, make calls and send photo or video.                                                                                                    |
| location of the second entity.                                        | The device transmits a message to the server using a participant list and<br>the server makes the final delivery of messages and the device does not<br>have access to the Internet Protocol addresses of the recipients.                                                                                                    |
|                                                                       | In the file "tact.cpp" the function "refresh_tact()" <sup>463</sup> is implemented to draw the tactical display including when some change to location or extent of the display is made. In this function a call is made to the function "track_draw()" to draw the extent of the tracks.                                                                                                    |
|                                                                       | In the file "tact.cpp" the function "track_draw()" <sup>464</sup> is implemented<br>where based on a latitude and longitude value position of a track the<br>function "screen_clip_check()" is called and if the entity is not on the<br>display that the processing loop exits the loop not drawing the track<br>leaving only tracks corresponding to other entities that are close to a<br>selected position is drawn and subsequently the user can interact with.                                               |
|                                                                       | In the file "buttons.cpp" the function "button_actions()" <sup>465</sup> implements<br>the main routine for capturing the button press event and processing<br>based on the button pressed. For example, cases for<br>"BUTTON_MSG_FREETEXT", "BUTTON_NET",<br>"BUTTON_MSG_PHOTO" and "BUTTON_MSG_VIDEO" perform<br>an action to use Internet Protocol to send data via a server. Calls are<br>made to "create_ftext()", "create_netlist()" and "create_photo()"<br>perform these actions based on the user action. |
|                                                                       | In the file "display/ftext.cpp" the function "create_ftext()" <sup>466</sup> is<br>implemented where the display is configured to receive user interface<br>for communicating through free text. The call to "build_sending_text()"<br>builds the receiving participants and in file "netselect.cpp" the<br>"build_sending_text()" <sup>467</sup> function is implemented. List of participants                                                                                                    |

<sup>&</sup>lt;sup>463</sup> See, e.g., tact.cpp at L200-277.

<sup>&</sup>lt;sup>464</sup> See, e.g., tact.cpp at L557-742.

<sup>&</sup>lt;sup>465</sup> See, e.g., buttons.cpp at L1344-2365.

<sup>&</sup>lt;sup>466</sup> See, e.g., display/ftext.cpp at L176-244.

<sup>&</sup>lt;sup>467</sup> See, e.g., netselect.cpp at L152-221.

#### Case 5:21-cv-04653-BLF Document 75-4 Filed 03/28/22 Page 105 of 151

Attorney Docket No. 2525.996REX0 Control No.: 90/014,510 (Re-exam of U.S. Patent No. 9,467,838)

| U.S. Patent No.<br>9,467,838 | October 22, 2005 AGIS LifeRing                                                                                                    |
|------------------------------|----------------------------------------------------------------------------------------------------|
|                              | is organized in the "indiv" array or the que_list based on the usage of<br>the build and que_list is used via the "on_que_list()" and<br>"num_on_que_list()" functions. The file "quelist.cpp" implements the<br>"on_que_list()" <sup>468</sup> and "num_on_que_list()" <sup>469</sup> functions where the<br>"que_list" array is maintained. Once the message is compiled the<br>message is send via "send_ftext_msg()" function. In the file<br>"display/msgproc.cpp" the function "send_ftext_msg()" <sup>470</sup> is<br>implemented where the free text message is transmitted directly or<br>through a server as described above through the use of the<br>"send_message_direct()" and "send_message_bulk()" using the<br>"server_ip" variable.                    |
|                              | Similarly for the case of "BUTTON_NET" a call is made to<br>"create_netlist()". In the file netselect.cpp" the function<br>"create_netlist()" <sup>471</sup> is implemented where the display is configured for<br>net communication. The call to "send_to_display_net_list()" <sup>472</sup> and<br>subsequently to "form_net_line()" <sup>473</sup> forms the list of participants to<br>receive the communication. In the file "display/msgproc.cpp" the<br>function "process_net_msg()" <sup>474</sup> and subsequently<br>"send_net_msg_participants()" <sup>475</sup> the message is transmitted directly or<br>through a server as described above through the use of the<br>"send_message_direct()" and "send_message_bulk()" using the<br>"server_ip" variable. |
|                              | For the case of "BUTTON_MSG_PHOTO" and "BUTTON_<br>MSG_VIDEO" the call to "create_photo()" is made. In the file<br>"photo.cpp" the function "create_photo()" <sup>476</sup> is implemented where the<br>directly listing of either photo or video files are gathered and displayed<br>to the user eventually followed by the call to the function<br>"build_sending_text()" similar to the free text mode above.                                                                                                    |

<sup>473</sup> See, e.g., netselect.cpp at L352-370.

<sup>&</sup>lt;sup>468</sup> *See, e.g.*, quelist.cpp at L16-22.

<sup>&</sup>lt;sup>469</sup> See, e.g., quelist.cpp at L60-71.

<sup>&</sup>lt;sup>470</sup> See, e.g., display/msgproc.cpp at L328-399.

<sup>&</sup>lt;sup>471</sup> See, e.g., netselect.cpp at L391-492.

<sup>&</sup>lt;sup>472</sup> See, e.g., netselect.cpp at L373-384.

<sup>&</sup>lt;sup>474</sup> See, e.g., display/msgproc.cpp at L1234-1292.

<sup>&</sup>lt;sup>475</sup> See, e.g., display/msgproc.cpp at L828-922.

<sup>476</sup> See, e.g., photo.cpp at L189-292.

### Case 5:21-cv-04653-BLF Document 75-4 Filed 03/28/22 Page 106 of 151

Attorney Docket No. 2525.996REX0

| U.S. Patent No.<br>9,467,838                                                               | October 22, 2005 AGIS LifeRing                                                                                                    |
|--------------------------------------------------------------------------------------------|----------------------------------------------------------------------------------------------------|
|                                                                                            | In the file "server/msgproc.cpp" the function<br>"process_csif_ddl_msg()" <sup>477</sup> is implemented as described above with<br>various conditions. For the default condition catching messages for<br>Free Text, Net, Photo and Video messaging, the code calls the<br>"pass_thru_msg()" function. In the file "server/msgproc.cpp" the<br>function "pass_thru_msg()" <sup>478</sup> is implemented where the "trouting"<br>variable is parsed to populate the address list for the recipients using the<br>"parse_routing()" function followed by the call to "send_message()" to<br>each individual in the list.                                                                                                    |
|                                                                                            | As described above the final leg of transmission is done by the "pass_thru_msg()" function implemented in the "server/msgproc.cpp" file.                                                                                                    |
| 25. The method of<br>claim 24, further<br>comprising<br>performing by the<br>first device: | The AGIS LifeRing product includes systems and methods for executing an application on PDA/cell phones, now referred to as a smartphone devices.<br>See, e.g., "call.cpp" references to "phone" and "other phones."<br>The operator can then send voice conference or digital data to those AGIS equipped units by simply selecting their assigned NET SoftSwitch.<br>The AGIS application software does not affect the operaton of the PDA, the Cell phone or the GPS until it is activated. When the AGIS application software is selected, the AGIS operation display appears. See Figures 1, 2, and 3<br>Cell phone through a Bluetooth interface and the AGIS Logo appears. Shortly thereafter the AGIS operation display appears. See Figures 1, 2, and 3<br>Figure 1 Figure 2 Figure 3<br>Exhibit 4 to the Beyer Declaration, depicting AGIS PDA/cell phones. |

<sup>&</sup>lt;sup>477</sup> See, e.g., server/msgproc.cpp at L377-474.

<sup>&</sup>lt;sup>478</sup> See, e.g., server/msgproc.cpp at L 51-61.

Attorney Docket No. 2525.996REX0

| U.S. Patent No.<br>9,467,838                                                                                                    | October 22, 2005 AGIS LifeRing                                                                                                    |
|----------------------------------------------------------------------------------------------------|----------------------------------------------------------------------------------------------------|
| transmitting the<br>user-specified<br>symbol and location<br>of the second entity<br>to the one or more<br>second devices<br>included in the | The AGIS LifeRing product practices "transmitting the user-specified<br>symbol and location of the second entity to the one or more second<br>devices included in the group for addition of the user-specified symbol<br>to respective interactive displays of the one or more second devices at<br>respective positions on respective georeferenced maps corresponding to<br>the user-specified location of the second entity."                                                                                                    |
| group for addition<br>of the user-specified<br>symbol to respective                                                                          | The device utilizes buttons on the display to send messages, make calls<br>and send photo or video.                                                                                                    |
| interactive displays<br>of the one or more<br>second devices at<br>respective positions                                                      | The device transmits a message to the server using a participant list and<br>the server makes the final delivery of messages and the device does not<br>have access to the Internet Protocol addresses of the recipients.                                                                                                    |
| on respective<br>georeferenced maps<br>corresponding to the<br>user-specified<br>location of the<br>second entity.                           | In the file "buttons.cpp" the function "button_actions()" <sup>479</sup> implements<br>the main routine for capturing the button press event and processing<br>based on the button pressed. For example, cases for<br>"BUTTON_MSG_FREETEXT", "BUTTON_NET",<br>"BUTTON_MSG_PHOTO" and "BUTTON_MSG_VIDEO" perform<br>an action to use Internet Protocol to send data via a server. Calls are<br>made to "create_ftext()", "create_netlist()" and "create_photo()"<br>perform these actions based on the user action.                                                                                                    |
|                                                                                                    | In the file "display/ftext.cpp" the function "create_ftext()" <sup>480</sup> is<br>implemented where the display is configured to receive user interface<br>for communicating through free text. The call to "build_sending_text()"<br>builds the receiving participants and in file "netselect.cpp" the<br>"build_sending_text()" <sup>481</sup> function is implemented. List of participants<br>is organized in the "indiv" array or the que_list based on the usage of<br>the build and que_list is used via the "on_que_list()" and<br>"num_on_que_list()" functions. The file "quelist.cpp" implements the<br>"on_que_list()" <sup>482</sup> and "num_on_que_list()" <sup>483</sup> functions where the<br>"que_list" array is maintained. Once the message is compiled the<br>message is send via "send_ftext_msg()" function. In the file<br>"display/msgproc.cpp" the function "send_ftext_msg()" <sup>484</sup> is<br>implemented where the free text message is transmitted directly or |

<sup>&</sup>lt;sup>479</sup> See, e.g., buttons.cpp at L1344-2365.

<sup>&</sup>lt;sup>480</sup> See, e.g., display/ftext.cpp at L176-244.

<sup>&</sup>lt;sup>481</sup> See, e.g., netselect.cpp at L152-221.

<sup>&</sup>lt;sup>482</sup> See, e.g., quelist.cpp at L16-22.

<sup>&</sup>lt;sup>483</sup> See, e.g., quelist.cpp at L60-71.

<sup>&</sup>lt;sup>484</sup> See, e.g., display/msgproc.cpp at L328-399.

#### Case 5:21-cv-04653-BLF Document 75-4 Filed 03/28/22 Page 108 of 151

# Attorney Docket No. 2525.996REX0

| U.S. Patent No.<br>9,467,838 | October 22, 2005 AGIS LifeRing                                                                                                    |
|------------------------------|----------------------------------------------------------------------------------------------------|
|                              | through a server as described above through the use of the<br>"send_message_direct()" and "send_message_bulk()" using the<br>"server_ip" variable.                                                                                                    |
|                              | Similarly for the case of "BUTTON_NET" a call is made to<br>"create_netlist()". In the file netselect.cpp" the function<br>"create_netlist()" <sup>485</sup> is implemented where the display is configured for<br>net communication. The call to "send_to_display_net_list()" <sup>486</sup> and<br>subsequently to "form_net_line()" <sup>487</sup> forms the list of participants to<br>receive the communication. In the file "display/msgproc.cpp" the<br>function "process_net_msg()" <sup>488</sup> and subsequently<br>"send_net_msg_participants()" <sup>489</sup> the message is transmitted directly or<br>through a server as described above through the use of the<br>"send_message_direct()" and "send_message_bulk()" using the<br>"server_ip" variable. |
|                              | For the case of "BUTTON_MSG_PHOTO" and "BUTTON_<br>MSG_VIDEO" the call to "create_photo()" is made. In the file<br>"photo.cpp" the function "create_photo()" <sup>490</sup> is implemented where the<br>directly listing of either photo or video files are gathered and displayed<br>to the user eventually followed by the call to the function<br>"build_sending_text()" similar to the free text mode above.                                                                                                    |
|                              | In the file "server/msgproc.cpp" the function<br>"process_csif_ddl_msg()" <sup>491</sup> is implemented as described above with<br>various conditions. For the default condition catching messages for<br>Free Text, Net, Photo and Video messaging, the code calls the<br>"pass_thru_msg()" function. In the file "server/msgproc.cpp" the<br>function "pass_thru_msg()" <sup>492</sup> is implemented where the "trouting"<br>variable is parsed to populate the address list for the recipients using the<br>"parse_routing()" function followed by the call to "send_message()" to<br>each individual in the list.                                                                                                    |

<sup>&</sup>lt;sup>485</sup> See, e.g., netselect.cpp at L391-492.

<sup>&</sup>lt;sup>486</sup> See, e.g., netselect.cpp at L373-384.

<sup>487</sup> See, e.g., netselect.cpp at L352-370.

<sup>&</sup>lt;sup>488</sup> See, e.g., display/msgproc.cpp at L1234-1292.

<sup>&</sup>lt;sup>489</sup> See, e.g., display/msgproc.cpp at L828-922.

<sup>&</sup>lt;sup>490</sup> See, e.g., photo.cpp at L189-292.

<sup>&</sup>lt;sup>491</sup> See, e.g., server/msgproc.cpp at L377-474.

<sup>&</sup>lt;sup>492</sup> See, e.g., server/msgproc.cpp at L 51-61.

### Case 5:21-cv-04653-BLF Document 75-4 Filed 03/28/22 Page 109 of 151

## Attorney Docket No. 2525.996REX0

| U.S. Patent No.<br>9,467,838                                                  | October 22, 2005 AGIS LifeRing                                                                                                    |
|-------------------------------------------------------------------------------|----------------------------------------------------------------------------------------------------|
|                                                                               | As described above the final leg of transmission is done by the "pass_thru_msg()" function implemented in the "server/msgproc.cpp" file.                                                                                                    |
| 26. The method of<br>claim 25, wherein<br>the user input                      | The AGIS LifeRing product practices "wherein the user input further<br>specifies information associated with the second entity, and wherein the<br>method further comprises performing by the first device."                                                                                                    |
| further specifies<br>information<br>associated with the<br>second entity, and | The device utilizes buttons on the display to send messages, make calls<br>and send photo or video.                                                                                                    |
| wherein the method<br>further comprises<br>performing by the                  | The device transmits a message to the server using a participant list and<br>the server makes the final delivery of messages and the device does not<br>have access to the Internet Protocol addresses of the recipients.                                                                                                    |
| first device:                                                                 | In the file "buttons.cpp" the function "button_actions()" <sup>493</sup> implements<br>the main routine for capturing the button press event and processing<br>based on the button pressed. For example, cases for<br>"BUTTON_MSG_FREETEXT", "BUTTON_NET",<br>"BUTTON_MSG_PHOTO" and "BUTTON_MSG_VIDEO" perform<br>an action to use Internet Protocol to send data via a server. Calls are<br>made to "create_ftext()", "create_netlist()" and "create_photo()"<br>perform these actions based on the user action.                                                                                                    |
|                                                                               | In the file "display/ftext.cpp" the function "create_ftext()" <sup>494</sup> is<br>implemented where the display is configured to receive user interface<br>for communicating through free text. The call to "build_sending_text()"<br>builds the receiving participants and in file "netselect.cpp" the<br>"build_sending_text()" <sup>495</sup> function is implemented. List of participants<br>is organized in the "indiv" array or the que_list based on the usage of<br>the build and que_list is used via the "on_que_list()" and<br>"num_on_que_list()" functions. The file "quelist.cpp" implements the<br>"on_que_list()" <sup>496</sup> and "num_on_que_list()" <sup>497</sup> functions where the<br>"que_list" array is maintained. Once the message is compiled the<br>message is send via "send_ftext_msg()" function. In the file<br>"display/msgproc.cpp" the function "send_ftext_msg()" <sup>498</sup> is<br>implemented where the free text message is transmitted directly or |

<sup>&</sup>lt;sup>493</sup> See, e.g., buttons.cpp at L1344-2365.

<sup>&</sup>lt;sup>494</sup> See, e.g., display/ftext.cpp at L176-244.

<sup>&</sup>lt;sup>495</sup> See, e.g., netselect.cpp at L152-221.

<sup>&</sup>lt;sup>496</sup> See, e.g., quelist.cpp at L16-22.

<sup>&</sup>lt;sup>497</sup> See, e.g., quelist.cpp at L60-71.

<sup>&</sup>lt;sup>498</sup> See, e.g., display/msgproc.cpp at L328-399.

### Case 5:21-cv-04653-BLF Document 75-4 Filed 03/28/22 Page 110 of 151

## Attorney Docket No. 2525.996REX0

| U.S. Patent No<br>9,467,838 | October 22, 2005 AGIS LifeRing                                                                                                    |
|-----------------------------|----------------------------------------------------------------------------------------------------|
|                             | through a server as described above through the use of the<br>"send_message_direct()" and "send_message_bulk()" using the<br>"server_ip" variable.                                                                                                    |
|                             | Similarly for the case of "BUTTON_NET" a call is made to<br>"create_netlist()". In the file netselect.cpp" the function<br>"create_netlist()" <sup>499</sup> is implemented where the display is configured for<br>net communication. The call to "send_to_display_net_list()" <sup>500</sup> and<br>subsequently to "form_net_line()" <sup>501</sup> forms the list of participants to<br>receive the communication. In the file "display/msgproc.cpp" the<br>function "process_net_msg()" <sup>502</sup> and subsequently<br>"send_net_msg_participants()" <sup>503</sup> the message is transmitted directly or<br>through a server as described above through the use of the<br>"send_message_direct()" and "send_message_bulk()" using the<br>"server_ip" variable. |
|                             | For the case of "BUTTON_MSG_PHOTO" and "BUTTON_<br>MSG_VIDEO" the call to "create_photo()" is made. In the file<br>"photo.cpp" the function "create_photo()" <sup>504</sup> is implemented where the<br>directly listing of either photo or video files are gathered and displayed<br>to the user eventually followed by the call to the function<br>"build_sending_text()" similar to the free text mode above.                                                                                                    |
|                             | In the file "server/msgproc.cpp" the function<br>"process_csif_ddl_msg()" <sup>505</sup> is implemented as described above with<br>various conditions. For the default condition catching messages for<br>Free Text, Net, Photo and Video messaging, the code calls the<br>"pass_thru_msg()" function. In the file "server/msgproc.cpp" the<br>function "pass_thru_msg()" <sup>506</sup> is implemented where the "trouting"<br>variable is parsed to populate the address list for the recipients using the<br>"parse_routing()" function followed by the call to "send_message()" to<br>each individual in the list.                                                                                                    |

<sup>&</sup>lt;sup>499</sup> See, e.g., netselect.cpp at L391-492.

<sup>&</sup>lt;sup>500</sup> See, e.g., netselect.cpp at L373-384.

<sup>&</sup>lt;sup>501</sup> See, e.g., netselect.cpp at L352-370.

<sup>&</sup>lt;sup>502</sup> See, e.g., display/msgproc.cpp at L1234-1292.

<sup>&</sup>lt;sup>503</sup> See, e.g., display/msgproc.cpp at L828-922.

<sup>&</sup>lt;sup>504</sup> See, e.g., photo.cpp at L189-292.

<sup>&</sup>lt;sup>505</sup> See, e.g., server/msgproc.cpp at L377-474.

<sup>&</sup>lt;sup>506</sup> See, e.g., server/msgproc.cpp at L 51-61.

### Case 5:21-cv-04653-BLF Document 75-4 Filed 03/28/22 Page 111 of 151

# Attorney Docket No. 2525.996REX0

| U.S. Patent No.<br>9,467,838                                             | October 22, 2005 AGIS LifeRing                                                                                                    |
|--------------------------------------------------------------------------|----------------------------------------------------------------------------------------------------|
|                                                                          | As described above the final leg of transmission is done by the "pass_thru_msg()" function implemented in the "server/msgproc.cpp" file.                                                                                                    |
| transmitting the<br>user-specified<br>information<br>associated with the | The AGIS LifeRing product practices "transmitting the user-specified information associated with the second entity to the one or more second devices included in the group."                                                                                                    |
| second entity to the<br>one or more second<br>devices included in        | The device utilizes buttons on the display to send messages, make calls and send photo or video.                                                                                                    |
| devices included in<br>the group.                                        | The device transmits a message to the server using a participant list and<br>the server makes the final delivery of messages and the device does not<br>have access to the Internet Protocol addresses of the recipients.                                                                                                    |
|                                                                          | In the file "buttons.cpp" the function "button_actions()" <sup>507</sup> implements<br>the main routine for capturing the button press event and processing<br>based on the button pressed. For example, cases for<br>"BUTTON_MSG_FREETEXT", "BUTTON_NET",<br>"BUTTON_MSG_PHOTO" and "BUTTON_MSG_VIDEO" perform<br>an action to use Internet Protocol to send data via a server. Calls are<br>made to "create_ftext()", "create_netlist()" and "create_photo()"<br>perform these actions based on the user action.                       |
|                                                                          | In the file "display/ftext.cpp" the function "create_ftext()" <sup>508</sup> is<br>implemented where the display is configured to receive user interface<br>for communicating through free text. The call to "build_sending_text()"<br>builds the receiving participants and in file "netselect.cpp" the<br>"build_sending_text()" <sup>509</sup> function is implemented. List of participants<br>is organized in the "indiv" array or the que_list based on the usage of<br>the build and que_list is used via the "on_que_list()" and |
|                                                                          | "num_on_que_list()" functions. The file "quelist.cpp" implements the<br>"on_que_list()" <sup>510</sup> and "num_on_que_list()" <sup>511</sup> functions where the<br>"que_list" array is maintained. Once the message is compiled the<br>message is send via "send_ftext_msg()" function. In the file<br>"display/msgproc.cpp" the function "send_ftext_msg()" <sup>512</sup> is                                                                                                    |

<sup>&</sup>lt;sup>507</sup> See, e.g., buttons.cpp at L1344-2365.

<sup>&</sup>lt;sup>508</sup> See, e.g., display/ftext.cpp at L176-244.

<sup>&</sup>lt;sup>509</sup> See, e.g., netselect.cpp at L152-221.

<sup>&</sup>lt;sup>510</sup> See, e.g., quelist.cpp at L16-22.

<sup>&</sup>lt;sup>511</sup> See, e.g., quelist.cpp at L60-71.

<sup>&</sup>lt;sup>512</sup> See, e.g., display/msgproc.cpp at L328-399.

### Case 5:21-cv-04653-BLF Document 75-4 Filed 03/28/22 Page 112 of 151

# Attorney Docket No. 2525.996REX0

| U.S. Patent No<br>9,467,838                                                                                                    | October 22, 2005 AGIS LifeRing                                                                                                    |
|----------------------------------------------------------------------------------------------------|----------------------------------------------------------------------------------------------------|
|                                                                                                    | implemented where the free text message is transmitted directly or<br>through a server as described above through the use of the<br>"send_message_direct()" and "send_message_bulk()" using the<br>"server_ip" variable.                                                                                                    |
| net communication. The call to "send_to_display_net_list()" <sup>514</sup> a<br>subsequently to "form_net_line()" <sup>515</sup> forms the list of participan<br>receive the communication. In the file "display/msgproc.cpp" th<br>function "process_net_msg()" <sup>516</sup> and subsequently<br>"send_net_msg_participants()" <sup>517</sup> the message is transmitted dir<br>through a server as described above through the use of the<br>"send_message_direct()" and "send_message_bulk()" using the | "create_netlist()". In the file netselect.cpp" the function<br>"create_netlist()" <sup>513</sup> is implemented where the display is configured for<br>net communication. The call to "send_to_display_net_list()" <sup>514</sup> and<br>subsequently to "form_net_line()" <sup>515</sup> forms the list of participants to<br>receive the communication. In the file "display/msgproc.cpp" the<br>function "process_net_msg()" <sup>516</sup> and subsequently<br>"send_net_msg_participants()" <sup>517</sup> the message is transmitted directly or<br>through a server as described above through the use of the   |
|                                                                                                    | For the case of "BUTTON_MSG_PHOTO" and "BUTTON_<br>MSG_VIDEO" the call to "create_photo()" is made. In the file<br>"photo.cpp" the function "create_photo()" <sup>518</sup> is implemented where the<br>directly listing of either photo or video files are gathered and displayed<br>to the user eventually followed by the call to the function<br>"build_sending_text()" similar to the free text mode above.                                                                                                    |
|                                                                                                    | In the file "server/msgproc.cpp" the function<br>"process_csif_ddl_msg()" <sup>519</sup> is implemented as described above with<br>various conditions. For the default condition catching messages for<br>Free Text, Net, Photo and Video messaging, the code calls the<br>"pass_thru_msg()" function. In the file "server/msgproc.cpp" the<br>function "pass_thru_msg()" <sup>520</sup> is implemented where the "trouting"<br>variable is parsed to populate the address list for the recipients using the<br>"parse_routing()" function followed by the call to "send_message()" to<br>each individual in the list. |

<sup>&</sup>lt;sup>513</sup> See, e.g., netselect.cpp at L391-492.

<sup>&</sup>lt;sup>514</sup> See, e.g., netselect.cpp at L373-384.

<sup>&</sup>lt;sup>515</sup> See, e.g., netselect.cpp at L352-370.

<sup>&</sup>lt;sup>516</sup> See, e.g., display/msgproc.cpp at L1234-1292.

<sup>&</sup>lt;sup>517</sup> See, e.g., display/msgproc.cpp at L828-922.

<sup>&</sup>lt;sup>518</sup> See, e.g., photo.cpp at L189-292.

<sup>&</sup>lt;sup>519</sup> See, e.g., server/msgproc.cpp at L377-474.

<sup>&</sup>lt;sup>520</sup> See, e.g., server/msgproc.cpp at L 51-61.

### Case 5:21-cv-04653-BLF Document 75-4 Filed 03/28/22 Page 113 of 151

#### Attorney Docket No. 2525.996REX0 Control No.: 90/014,510 (Re-exam of U.S. Patent No. 9,467,838)

| U.S. Patent No.<br>9,467,838                                                                                                    | October 22, 2005 AGIS LifeRing                                                                                                    |
|----------------------------------------------------------------------------------------------------|----------------------------------------------------------------------------------------------------|
|                                                                                                    | As described above the final leg of transmission is done by the "pass_thru_msg()" function implemented in the "server/msgproc.cpp" file.                                                                                                    |
| 27. The method of<br>claim 26, wherein<br>the information<br>comprises a                                                                       | The AGIS LifeRing product practices "wherein the information comprises a category of the second entity."<br>See Claim 26 where the categories are divided further as "UNK",                                                                                                    |
| category of the second entity.                                                                                                    | "FRND" and "HOSTILE".<br>The "send_track_msg()"function is used under the condition where<br>"add_track()" <sup>521</sup> and "update_track_id()" <sup>522</sup> functions in the<br>"display/track.cpp" is invoked. The "update_track_id()" is used in user<br>interface as views in the "buttons.cpp" file in the main routine where<br>button actions are implemented "button_actions()" as discussed above<br>where the case for "BUTTON_TRACK_ID_UNKN",<br>"BUTTON_TRACK_ID_FRND" and<br>"BUTTON_TRACK_ID_HOSTILE" cases are handled for various<br>features including the call to "update_track_id()". |
| 28. The method of<br>claim 27, wherein<br>the category<br>comprises a vehicle,<br>a person, an event, a<br>site, a building, or a<br>facility. | The AGIS LifeRing product practices "wherein the category comprises<br>a vehicle, a person, an event, a site, a building, or a facility."<br><i>See Claim 27</i> where further the categories are divided further as<br>"UNKN_GRD" <sup>523</sup> , "ARMOR", "ARTILLARY", "VEHICLE", "INF",<br>"UNKN_SEA", "MIL_SEA", "COM_SEA", "PRV_SEA",<br>"UNKN_AIR", "BUTTON_TRACK_TYPE_MIL_AIR" and<br>"COM_AIR".                                                                                                    |
|                                                                                                    | In the file "buttons.h" the button types are defined as<br>"BUTTON_TRACK_TYPE_UNKN_GRD " <sup>524</sup> ,<br>"BUTTON_TRACK_TYPE_ARMOR",<br>"BUTTON_TRACK_TYPE_ARTILLARY",<br>"BUTTON_TRACK_TYPE_VEHICLE",<br>"BUTTON_TRACK_TYPE_INF",<br>"BUTTON_TRACK_TYPE_UNKN_SEA",<br>"BUTTON_TRACK_TYPE_MIL_SEA",                                                                                                    |

<sup>521</sup> See, e.g., display/track.cpp at L373-477.

<sup>&</sup>lt;sup>522</sup> See, e.g., display/track.cpp at L482-510.

<sup>&</sup>lt;sup>523</sup> See, e.g., buttons.h at L117-132.

<sup>&</sup>lt;sup>524</sup> See, e.g., buttons.h at L117-132.

### Attorney Docket No. 2525.996REX0

| U.S. Patent No.<br>9,467,838                                                              | October 22, 2005 AGIS LifeRing                                                                                                    |
|-------------------------------------------------------------------------------------------|----------------------------------------------------------------------------------------------------|
|                                                                                           | "BUTTON_TRACK_TYPE_COM_SEA",<br>"BUTTON_TRACK_TYPE_PRV_SEA",<br>"BUTTON_TRACK_TYPE_UNKN_AIR",<br>"BUTTON_TRACK_TYPE_MIL_AIR" and<br>"BUTTON_TRACK_TYPE_COM_AIR" where the user can assign a<br>button type to a track, gets assigned to a track and during the process of<br>update to other devices the track type in terms of a button symbol is<br>also communicated.                                                                                                    |
| 29. The method of<br>claim 26, wherein<br>the information<br>comprises an image.          | The AGIS LifeRing product practices "wherein the information comprises an image." <i>See Claim 26</i> where further information includes an image.                                                                                                    |
|                                                                                           | In the file "buttons.cpp" the function "button_actions()" <sup>525</sup> implements<br>the main routine for capturing the button press event and processing<br>based on the button pressed. For example, cases for<br>"BUTTON_MSG_FREETEXT", "BUTTON_NET",<br>"BUTTON_MSG_PHOTO" and "BUTTON_MSG_VIDEO" perform<br>an action to use Internet Protocol to send data via a server. Calls are<br>made to "create_ftext()", "create_netlist()" and "create_photo()"<br>perform these actions based on the user action. |
| 30. The method of<br>claim 26, wherein<br>the information<br>comprises at least           | The AGIS LifeRing product practices "wherein the information<br>comprises at least one type of information selected from the group<br>consisting of text and video."<br><i>See Claim 26</i> where further information includes text and video.                                                                                                    |
| one type of<br>information selected<br>from the group<br>consisting of text<br>and video. | In the file "buttons.cpp" the function "button_actions()" <sup>526</sup> implements<br>the main routine for capturing the button press event and processing<br>based on the button pressed. For example, cases for<br>"BUTTON_MSG_FREETEXT", "BUTTON_NET",<br>"BUTTON_MSG_PHOTO" and "BUTTON_MSG_VIDEO" perform<br>an action to use Internet Protocol to send data via a server. Calls are<br>made to "create_ftext()", "create_netlist()" and "create_photo()"<br>perform these actions based on the user action. |

<sup>&</sup>lt;sup>525</sup> See, e.g., buttons.cpp at L1344-2365.

<sup>&</sup>lt;sup>526</sup> See, e.g., buttons.cpp at L1344-2365.

# Case 5:21-cv-04653-BLF Document 75-4 Filed 03/28/22 Page 115 of 151

### Attorney Docket No. 2525.996REX0

| U.S. Patent No<br>9,467,838                                                                                                    | October 22, 2005 AGIS LifeRing                                                                                                    |
|----------------------------------------------------------------------------------------------------|----------------------------------------------------------------------------------------------------|
| 31. The method of<br>claim 26, further<br>comprising<br>performing by the                                                                                                    | The AGIS LifeRing product includes systems and methods for<br>executing an application on PDA/cell phones, now referred to as a<br>smartphone devices.                                                                                                    |
| first device:                                                                                                    | See, e.g., "call.cpp" references to "phone" and "other phones."                                                                                                    |
|                                                                                                    | The operator can then send voice conference or digital data to those AGIS equipped<br>units by simply selecting their assigned NET SoftSwitch.                                                                                                    |
|                                                                                                    | The AGIS application software does not affect the operation of the PDA, the Cell phone<br>or the GPS until it is activated. When the AGIS application software is selected, the<br>AGIS PDA Cell phone is turned on, the GPS is automatically connected to the PDA /<br>Cell phone through a Bluetooth interface and the AGIS Logo appears. Shortly thereafter<br>the AGIS operation display appears. See Figures 1, 2, and 3                                                                                                    |
|                                                                                                    | Image: Provide and Provide and Provide And Provide And Provide And Provide And Provid |
|                                                                                                    | Figure 1 Figure 2 Figure 3<br>Exhibit 4 to the Beyer Declaration, depicting AGIS PDA/cell phones.                                                                                                    |
|                                                                                                    |                                                                                                    |
| identifying user<br>interaction with the<br>interactive display<br>selecting the symbol<br>corresponding to the<br>second entity, and<br>based thereon,<br>displaying the<br>information<br>associated with the<br>second entity. | The AGIS LifeRing product practices "identifying user interaction with<br>the interactive display selecting the symbol corresponding to the second<br>entity, and based thereon, displaying the information associated with<br>the second entity."                                                                                                    |
|                                                                                                    | The device utilizes buttons on the display to send messages, make calls<br>and send photo or video.                                                                                                    |
|                                                                                                    | The device transmits a message to the server using a participant list and<br>the server makes the final delivery of messages and the device does not<br>have access to the Internet Protocol addresses of the recipients.                                                                                                    |
|                                                                                                    | For example, the The "AGIS operator selects to display and transmit<br>information by touching switches drawn on the PDA display (a<br>SoftSwitch) or by touching (hooking) symbols appearing on the LCD<br>using a stylus or his/her finger. This action activates the SoftSwitch or                                                                                                    |

#### Case 5:21-cv-04653-BLF Document 75-4 Filed 03/28/22 Page 116 of 151

Attorney Docket No. 2525.996REX0

| U.S. Patent No<br>9,467,838 | October 22, 2005 AGIS LifeRing                                                                                                    |
|-----------------------------|----------------------------------------------------------------------------------------------------|
|                             | causes information concerning the hooked item to appear in an auxiliary readout area at the bottom of the display." Exhibit 4 at 3.                                                                                                    |
|                             | In the file "buttons.cpp" the function "button_actions()" <sup>527</sup> implements<br>the main routine for capturing the button press event and processing<br>based on the button pressed. For example, cases for<br>"BUTTON_MSG_FREETEXT", "BUTTON_NET",<br>"BUTTON_MSG_PHOTO" and "BUTTON_MSG_VIDEO" perform<br>an action to use Internet Protocol to send data via a server. Calls are<br>made to "create_ftext()", "create_netlist()" and "create_photo()"<br>perform these actions based on the user action.                                                                                                    |
|                             | In the file "display/ftext.cpp" the function "create_ftext()" <sup>528</sup> is<br>implemented where the display is configured to receive user interface<br>for communicating through free text. The call to "build_sending_text()"<br>builds the receiving participants and in file "netselect.cpp" the<br>"build_sending_text()" <sup>529</sup> function is implemented. List of participants<br>is organized in the "indiv" array or the que_list based on the usage of<br>the build and que_list is used via the "on_que_list()" and<br>"num_on_que_list()" functions. The file "quelist.cpp" implements the<br>"on_que_list()" <sup>530</sup> and "num_on_que_list()" <sup>531</sup> functions where the<br>"que_list" array is maintained. Once the message is compiled the<br>message is send via "send_ftext_msg()" function. In the file<br>"display/msgproc.cpp" the function "send_ftext_msg()" <sup>532</sup> is<br>implemented where the free text message is transmitted directly or<br>through a server as described above through the use of the<br>"send_message_direct()" and "send_message_bulk()" using the<br>"server_ip" variable. |
|                             | Similarly for the case of "BUTTON_NET" a call is made to<br>"create_netlist()". In the file netselect.cpp" the function<br>"create_netlist()" <sup>533</sup> is implemented where the display is configured for<br>net communication. The call to "send_to_display_net_list()" <sup>534</sup> and                                                                                                    |

<sup>&</sup>lt;sup>527</sup> See, e.g., buttons.cpp at L1344-2365.

<sup>&</sup>lt;sup>528</sup> See, e.g., display/ftext.cpp at L176-244.

<sup>&</sup>lt;sup>529</sup> See, e.g., netselect.cpp at L152-221.

<sup>&</sup>lt;sup>530</sup> See, e.g., quelist.cpp at L16-22.

<sup>&</sup>lt;sup>531</sup> See, e.g., quelist.cpp at L60-71.

<sup>&</sup>lt;sup>532</sup> See, e.g., display/msgproc.cpp at L328-399.

<sup>&</sup>lt;sup>533</sup> See, e.g., netselect.cpp at L391-492.

<sup>&</sup>lt;sup>534</sup> See, e.g., netselect.cpp at L373-384.

### Case 5:21-cv-04653-BLF Document 75-4 Filed 03/28/22 Page 117 of 151

Attorney Docket No. 2525.996REX0

| U S. Patent No<br>9,467,838                                                                                                    | October 22, 2005 AGIS LifeRing                                                                                                    |
|----------------------------------------------------------------------------------------------------|----------------------------------------------------------------------------------------------------|
|                                                                                                    | subsequently to "form_net_line()" <sup>535</sup> forms the list of participants to<br>receive the communication. In the file "display/msgproc.cpp" the<br>function "process_net_msg()" <sup>536</sup> and subsequently<br>"send_net_msg_participants()" <sup>537</sup> the message is transmitted directly or<br>through a server as described above through the use of the<br>"send_message_direct()" and "send_message_bulk()" using the<br>"server_ip" variable.                                                                                                    |
|                                                                                                    | For the case of "BUTTON_MSG_PHOTO" and "BUTTON_<br>MSG_VIDEO" the call to "create_photo()" is made. In the file<br>"photo.cpp" the function "create_photo()" <sup>538</sup> is implemented where the<br>directly listing of either photo or video files are gathered and displayed<br>to the user eventually followed by the call to the function<br>"build_sending_text()" similar to the free text mode above.                                                                                                    |
|                                                                                                    | In the file "server/msgproc.cpp" the function<br>"process_csif_ddl_msg()" <sup>539</sup> is implemented as described above with<br>various conditions. For the default condition catching messages for<br>Free Text, Net, Photo and Video messaging, the code calls the<br>"pass_thru_msg()" function. In the file "server/msgproc.cpp" the<br>function "pass_thru_msg()" <sup>540</sup> is implemented where the "trouting"<br>variable is parsed to populate the address list for the recipients using the<br>"parse_routing()" function followed by the call to "send_message()" to<br>each individual in the list. |
|                                                                                                    | As described above the final leg of transmission is done by the "pass_thru_msg()" function implemented in the "server/msgproc.cpp" file.                                                                                                    |
| 32. The method of<br>claim 31, wherein<br>the first device uses<br>an Internet Protocol<br>to transmit the user-<br>specified symbol,<br>location, and | See claim 31.                                                                                                    |

<sup>&</sup>lt;sup>535</sup> See, e.g., netselect.cpp at L352-370.

<sup>&</sup>lt;sup>536</sup> See, e.g., display/msgproc.cpp at L1234-1292.

<sup>&</sup>lt;sup>537</sup> See, e.g., display/msgproc.cpp at L828-922.

<sup>&</sup>lt;sup>538</sup> See, e.g., photo.cpp at L189-292.

<sup>&</sup>lt;sup>539</sup> See, e.g., server/msgproc.cpp at L377-474.

<sup>&</sup>lt;sup>540</sup> See, e.g., server/msgproc.cpp at L 51-61.

# Case 5:21-cv-04653-BLF Document 75-4 Filed 03/28/22 Page 118 of 151

| U.S. Patent No.<br>9,467,838                                                                                                    | October 22, 2005 AGIS LifeRing |
|----------------------------------------------------------------------------------------------------|--------------------------------|
| information<br>associated with the<br>second entity.                                                                                                    |                                |
| 33. The method of<br>claim 26, further<br>comprising<br>performing by the<br>first device:<br>adding data<br>representing the<br>spatial coordinates<br>of the location of<br>the second entity<br>and data<br>representing the<br>information<br>associated with the<br>second entity to the<br>database.                                                                                                    | See claim 26.                  |
| 34. The method of<br>claim 24, wherein<br>the portion of the<br>interactive display is<br>a first portion,<br>wherein the position<br>of the symbol<br>corresponding to the<br>particular second<br>device is a first<br>position, and<br>wherein receiving<br>the user input<br>specifying the<br>location of the<br>second entity<br>comprises: detecting<br>user selection of a<br>second portion of<br>the interactive<br>display | See claim 24.                  |

# Case 5:21-cv-04653-BLF Document 75-4 Filed 03/28/22 Page 119 of 151

| U.S. Patent No.<br>9,467,838                                                                                                    | October 22, 2005 AGIS LifeRing |
|----------------------------------------------------------------------------------------------------|--------------------------------|
| corresponding to a<br>second position on<br>the second<br>georeferenced map;<br>and based at least in<br>part on coordinates<br>of the second<br>position on the<br>second<br>georeferenced map<br>and on the second<br>georeferenced map<br>data relating<br>positions on the<br>second<br>georeferenced map<br>to spatial<br>coordinates,<br>determining spatial<br>coordinates of a<br>location represented<br>by the second<br>position on the<br>second<br>georeferenced map,<br>wherein the location<br>represented by the<br>second position is<br>the location of the<br>second entity. |                                |
| <ul> <li>35. The method of claim 23, wherein the database is stored on the first device.</li> <li>36. The method of claim 23, wherein the database is stored on the first server.</li> </ul>                                                                                                    | See claim 23.                  |

### Case 5:21-cv-04653-BLF Document 75-4 Filed 03/28/22 Page 120 of 151

| U.S. Patent No.<br>9,467,838                                                                                                    | October 22, 2005 AGIS LifeRing                                                                                                    |
|----------------------------------------------------------------------------------------------------|----------------------------------------------------------------------------------------------------|
| 37. The method of<br>claim 1, further<br>comprising<br>performing by the<br>first device:<br>receiving user-<br>specified<br>information<br>transmitted by a | The AGIS LifeRing product practices "receiving user-specified<br>information transmitted by a particular second device, the user-<br>specified information including a user-specified location and a user-<br>specified symbol corresponding to an entity other than the first device<br>and the one or more second devices included in the group; and adding<br>the user-specified symbol to the interactive display at a position on the<br>second georeferenced map corresponding to the user-specified<br>location." |
| particular second<br>device, the user-<br>specified<br>information                                                                                           | The device utilizes buttons on the display limited to other entities in a latitude and longitude limited space to send messages, make calls and send photo or video.                                                                                                    |
| including a user-<br>specified location<br>and a user-specified<br>symbol                                                                                    | The device transmits a message to the server using a participant list and<br>the server makes the final delivery of messages and the device does not<br>have access to the Internet Protocol addresses of the recipients.                                                                                                    |
| corresponding to an<br>entity other than the<br>first device and the<br>one or more second<br>devices included in                                            | In the file "tact.cpp" the function "refresh_tact()" <sup>541</sup> is implemented to draw the tactical display including when some change to location or extent of the display is made. In this function a call is made to the function "track_draw()" to draw the extent of the tracks.                                                                                                    |
| the group; and<br>adding the user-<br>specified symbol to<br>the interactive<br>display at a position<br>on the second                                       | In the file "tact.cpp" the function "track_draw()" <sup>542</sup> is implemented<br>where based on a latitude and longitude value position of a track the<br>function "screen_clip_check()" is called and if the entity is not on the<br>display that the processing loop exits the loop not drawing the track<br>leaving only tracks corresponding to other entities that are close to a<br>selected position is drawn and subsequently the user can interact with.                                                     |
| georeferenced map<br>corresponding to the<br>user-specified<br>location.                                                                                     | In the file "buttons.cpp" the function "button_actions()" <sup>543</sup> implements<br>the main routine for capturing the button press event and processing<br>based on the button pressed. For example, cases for<br>"BUTTON_MSG_FREETEXT", "BUTTON_NET",<br>"BUTTON_MSG_PHOTO" and "BUTTON_MSG_VIDEO" perform<br>an action to use Internet Protocol to send data via a server. Calls are<br>made to "create_ftext()", "create_netlist()" and "create_photo()"<br>perform these actions based on the user action.       |

<sup>&</sup>lt;sup>541</sup> See, e.g., tact.cpp at L200-277.

<sup>&</sup>lt;sup>542</sup> See, e.g., tact.cpp at L557-742.

<sup>&</sup>lt;sup>543</sup> See, e.g., buttons.cpp at L1344-2365.

#### Case 5:21-cv-04653-BLF Document 75-4 Filed 03/28/22 Page 121 of 151

Attorney Docket No. 2525.996REX0 Control No.: 90/014,510 (Re-exam of U.S. Patent No. 9,467,838)

| U.S. Patent No.<br>9,467,838 | October 22, 2005 AGIS LifeRing                                                                                                    |
|------------------------------|----------------------------------------------------------------------------------------------------|
|                              | In the file "display/ftext.cpp" the function "create_ftext()" <sup>544</sup> is<br>implemented where the display is configured to receive user interface<br>for communicating through free text. The call to "build_sending_text()"<br>builds the receiving participants and in file "netselect.cpp" the<br>"build_sending_text()" <sup>545</sup> function is implemented. List of participants<br>is organized in the "indiv" array or the que_list based on the usage of<br>the build and que_list is used via the "on_que_list()" and<br>"num_on_que_list()" functions. The file "quelist.cpp" implements the<br>"on_que_list()" <sup>546</sup> and "num_on_que_list()" <sup>547</sup> functions where the<br>"que_list" array is maintained. Once the message is compiled the<br>message is send via "send_ftext_msg()" function. In the file<br>"display/msgproc.cpp" the function "send_ftext_msg()" <sup>548</sup> is<br>implemented where the free text message is transmitted directly or<br>through a server as described above through the use of the<br>"send_message_direct()" and "send_message_bulk()" using the<br>"server_ip" variable. |
|                              | Similarly for the case of "BUTTON_NET" a call is made to<br>"create_netlist()". In the file netselect.cpp" the function<br>"create_netlist()" <sup>549</sup> is implemented where the display is configured for<br>net communication. The call to "send_to_display_net_list()" <sup>550</sup> and<br>subsequently to "form_net_line()" <sup>551</sup> forms the list of participants to<br>receive the communication. In the file "display/msgproc.cpp" the<br>function "process_net_msg()" <sup>552</sup> and subsequently<br>"send_net_msg_participants()" <sup>553</sup> the message is transmitted directly or<br>through a server as described above through the use of the<br>"send_message_direct()" and "send_message_bulk()" using the<br>"server_ip" variable.                                                                                                    |
|                              | For the case of "BUTTON_MSG_PHOTO" and "BUTTON_<br>MSG_VIDEO" the call to "create_photo()" is made. In the file<br>"photo.cpp" the function "create_photo()" <sup>554</sup> is implemented where the                                                                                                    |

<sup>544</sup> See, e.g., display/ftext.cpp at L176-244.

- <sup>545</sup> See, e.g., netselect.cpp at L152-221.
- <sup>546</sup> See, e.g., quelist.cpp at L16-22.
- <sup>547</sup> See, e.g., quelist.cpp at L60-71.
- <sup>548</sup> See, e.g., display/msgproc.cpp at L328-399.
- <sup>549</sup> See, e.g., netselect.cpp at L391-492.
- <sup>550</sup> See, e.g., netselect.cpp at L373-384.
- <sup>551</sup> See, e.g., netselect.cpp at L352-370.
- <sup>552</sup> See, e.g., display/msgproc.cpp at L1234-1292.
- <sup>553</sup> See, e.g., display/msgproc.cpp at L828-922.
- <sup>554</sup> See, e.g., photo.cpp at L189-292.

### Case 5:21-cv-04653-BLF Document 75-4 Filed 03/28/22 Page 122 of 151

| U.S. Patent No.                                                                                                    | Outobar 22, 2005 ACIE LifeDian                                                                                                    |
|----------------------------------------------------------------------------------------------------|----------------------------------------------------------------------------------------------------|
| 9,467,838                                                                                                    | October 22, 2005 AGIS LifeRing                                                                                                    |
| · , , ,                                                                                                    | directly listing of either photo or video files are gathered and displayed<br>to the user eventually followed by the call to the function<br>"build_sending_text()" similar to the free text mode above.                                                                                                    |
|                                                                                                    | In the file "server/msgproc.cpp" the function<br>"process_csif_ddl_msg()" <sup>555</sup> is implemented as described above with<br>various conditions. For the default condition catching messages for<br>Free Text, Net, Photo and Video messaging, the code calls the<br>"pass_thru_msg()" function. In the file "server/msgproc.cpp" the<br>function "pass_thru_msg()" <sup>556</sup> is implemented where the "trouting"<br>variable is parsed to populate the address list for the recipients using the<br>"parse_routing()" function followed by the call to "send_message()" to<br>each individual in the list. |
|                                                                                                    | As described above the final leg of transmission is done by the "pass_thru_msg()" function implemented in the "server/msgproc.cpp" file.                                                                                                    |
| 38. The method of<br>claim 37, further<br>comprising<br>performing by the<br>first device:<br>identifying user<br>interaction with the<br>interactive display<br>selecting the user-<br>specified symbol<br>corresponding to the<br>entity, and based<br>thereon, displaying<br>information<br>associated with the<br>entity, wherein the<br>user-specified<br>information further<br>includes the<br>information | See claim 37.                                                                                                    |

<sup>&</sup>lt;sup>555</sup> See, e.g., server/msgproc.cpp at L377-474.

<sup>&</sup>lt;sup>556</sup> See, e.g., server/msgproc.cpp at L 51-61.

# Case 5:21-cv-04653-BLF Document 75-4 Filed 03/28/22 Page 123 of 151

| U.S. Patent No.<br>9,467,838                                                                                                    | October 22, 2005 AGIS LifeRing |
|----------------------------------------------------------------------------------------------------|--------------------------------|
| associated with the entity.                                                                                                    |                                |
| 39. The method of<br>claim 1, wherein the<br>message including<br>the identifier<br>corresponding to the<br>group is a first<br>message, and<br>wherein the method<br>further comprises<br>performing by the<br>first device:<br>sending, to a<br>particular second<br>device via the first<br>server, a second<br>message related to<br>remotely controlling<br>the particular<br>second device to<br>perform an action,<br>wherein the<br>particular second<br>device is configured<br>to perform the<br>action based on<br>receiving the second<br>message. | See claim 1.                   |
| 40. The method of<br>claim 39, wherein<br>the second message<br>indicates the action<br>to be performed,<br>and wherein the<br>action is selected<br>from the group<br>consisting of                                                                                                    | See claim 1.                   |

# Case 5:21-cv-04653-BLF Document 75-4 Filed 03/28/22 Page 124 of 151

| U.S. Patent No.<br>9,467,838                                                                                                    | October 22, 2005 AGIS LifeRing |
|----------------------------------------------------------------------------------------------------|--------------------------------|
| playing audio,<br>initiating a phone<br>call, vibrating,<br>converting text to<br>speech, changing<br>sound intensity, and<br>displaying<br>information.                                                                                                    |                                |
| 41. The method of<br>claim 40, wherein<br>playing audio<br>comprises playing<br>an audio message<br>announcing an<br>emergency.                                                                                                    | See claim 1.                   |
| 42. The method of<br>claim 1, wherein the<br>message including<br>the identifier<br>corresponding to the<br>group is a first<br>message, and<br>wherein the method<br>further comprises<br>performing by the<br>first device:<br>receiving a second<br>message sent by a<br>particular second<br>device, wherein the<br>second message<br>indicates an action<br>to be performed by<br>the first device; and<br>performing the<br>indicated action. | See claim 1.                   |

### Case 5:21-cv-04653-BLF Document 75-4 Filed 03/28/22 Page 125 of 151

| U.S. Patent No.<br>9,467,838                                                                                                    | October 22, 2005 AGIS LifeRing                                                                                                    |
|----------------------------------------------------------------------------------------------------|----------------------------------------------------------------------------------------------------|
| 43. The method of<br>claim 42, wherein<br>the indicated action<br>is selected from the<br>group consisting of<br>playing audio,<br>initiating a phone<br>call, vibrating,<br>converting text to<br>speech, changing<br>sound intensity, and<br>displaying<br>information. | See claim 1.                                                                                                    |
| 44. The method of<br>claim 1, further<br>comprising<br>performing by the<br>first device:<br>presenting another                                                                                                    | The AGIS LifeRing product practices "presenting another symbol on<br>the second georeferenced map corresponding to a fixed location and<br>associated with a telephone number; and receiving user selection of the<br>other symbol and, based thereon, initiating a telephone call to the<br>telephone number associated with the symbol."                                                                                                    |
| symbol on the<br>second<br>georeferenced map                                                                                                    | The device utilizes buttons on the display to send messages, make calls<br>and send photo or video.                                                                                                    |
| corresponding to a<br>fixed location and<br>associated with a<br>telephone number;<br>and receiving user<br>selection of the<br>other symbol and,<br>based thereon,<br>initiating a<br>telephone call to the<br>telephone number<br>associated with the                   | The device transmits a message to the server using a participant list and<br>the server makes the final delivery of messages and the device does not<br>have access to the Internet Protocol addresses of the recipients.<br>In the file "buttons.cpp" the function "button_actions()" <sup>557</sup> implements<br>the main routine for capturing the button press event and processing<br>based on the button pressed. For example, cases for<br>"BUTTON_MSG_FREETEXT", "BUTTON_NET",<br>"BUTTON_MSG_PHOTO" and "BUTTON_MSG_VIDEO" perform<br>an action to use Internet Protocol to send data via a server. Calls are<br>made to "create_ftext()", "create_netlist()" and "create_photo()"<br>perform these actions based on the user action. |
| symbol.                                                                                                    | In the file "display/ftext.cpp" the function "create_ftext()" <sup>558</sup> is<br>implemented where the display is configured to receive user interface<br>for communicating through free text. The call to "build_sending_text()"<br>builds the receiving participants and in file "netselect.cpp" the                                                                                                    |

<sup>&</sup>lt;sup>557</sup> See, e.g., buttons.cpp at L1344-2365.

<sup>&</sup>lt;sup>558</sup> See, e.g., display/ftext.cpp at L176-244.

#### Case 5:21-cv-04653-BLF Document 75-4 Filed 03/28/22 Page 126 of 151

| U.S. Patent No<br>9,467,838 | October 22, 2005 AGIS LifeRing                                                                                                    |
|-----------------------------|----------------------------------------------------------------------------------------------------|
|                             | "build_sending_text()" <sup>559</sup> function is implemented. List of participants<br>is organized in the "indiv" array or the que_list based on the usage of<br>the build and que_list is used via the "on_que_list()" and<br>"num_on_que_list()" functions. The file "quelist.cpp" implements the<br>"on_que_list()" <sup>560</sup> and "num_on_que_list()" <sup>561</sup> functions where the<br>"que_list" array is maintained. Once the message is compiled the<br>message is send via "send_ftext_msg()" function. In the file<br>"display/msgproc.cpp" the function "send_ftext_msg()" <sup>562</sup> is<br>implemented where the free text message is transmitted directly or<br>through a server as described above through the use of the<br>"send_message_direct()" and "send_message_bulk()" using the<br>"server_ip" variable. |
|                             | Similarly for the case of "BUTTON_NET" a call is made to<br>"create_netlist()". In the file netselect.cpp" the function<br>"create_netlist()" <sup>563</sup> is implemented where the display is configured for<br>net communication. The call to "send_to_display_net_list()" <sup>564</sup> and<br>subsequently to "form_net_line()" <sup>565</sup> forms the list of participants to<br>receive the communication. In the file "display/msgproc.cpp" the<br>function "process_net_msg()" <sup>566</sup> and subsequently<br>"send_net_msg_participants()" <sup>567</sup> the message is transmitted directly or<br>through a server as described above through the use of the<br>"send_message_direct()" and "send_message_bulk()" using the<br>"server_ip" variable.                                                                     |
|                             | For the case of "BUTTON_MSG_PHOTO" and "BUTTON_<br>MSG_VIDEO" the call to "create_photo()" is made. In the file<br>"photo.cpp" the function "create_photo()" <sup>568</sup> is implemented where the<br>directly listing of either photo or video files are gathered and displayed<br>to the user eventually followed by the call to the function<br>"build_sending_text()" similar to the free text mode above.                                                                                                    |

<sup>&</sup>lt;sup>559</sup> See, e.g., netselect.cpp at L152-221.

<sup>&</sup>lt;sup>560</sup> See, e.g., quelist.cpp at L16-22.

<sup>&</sup>lt;sup>561</sup> See, e.g., quelist.cpp at L60-71.

<sup>&</sup>lt;sup>562</sup> See, e.g., display/msgproc.cpp at L328-399.

<sup>&</sup>lt;sup>563</sup> See, e.g., netselect.cpp at L391-492.

<sup>&</sup>lt;sup>564</sup> See, e.g., netselect.cpp at L373-384.

<sup>&</sup>lt;sup>565</sup> See, e.g., netselect.cpp at L352-370.

<sup>&</sup>lt;sup>566</sup> See, e.g., display/msgproc.cpp at L1234-1292.

<sup>&</sup>lt;sup>567</sup> See, e.g., display/msgproc.cpp at L828-922.

<sup>&</sup>lt;sup>568</sup> See, e.g., photo.cpp at L189-292.

### Case 5:21-cv-04653-BLF Document 75-4 Filed 03/28/22 Page 127 of 151

## Attorney Docket No. 2525.996REX0

| U.S. Patent No.<br>9,467,838                                                                                                    | October 22, 2005 AGIS LifeRing                                                                                                    |
|----------------------------------------------------------------------------------------------------|----------------------------------------------------------------------------------------------------|
|                                                                                                    | See also BUTTON_CALL and BUTTON_CCALL in buttons.h. and buttons.cpp for phone calls and conferences.                                                                                                    |
|                                                                                                    | In the file "server/msgproc.cpp" the function<br>"process_csif_ddl_msg()" <sup>569</sup> is implemented as described above with<br>various conditions. For the default condition catching messages for<br>Free Text, Net, Photo and Video messaging, the code calls the<br>"pass_thru_msg()" function. In the file "server/msgproc.cpp" the<br>function "pass_thru_msg()" <sup>570</sup> is implemented where the "trouting"<br>variable is parsed to populate the address list for the recipients using the<br>"parse_routing()" function followed by the call to "send_message()" to<br>each individual in the list. |
|                                                                                                    | As described above the final leg of transmission is done by the<br>"pass_thru_msg()" function implemented in the "server/msgproc.cpp"<br>file.                                                                                                    |
| 45. The method of<br>claim 1, further<br>comprising<br>performing, by the<br>first device:<br>presenting a symbol<br>corresponding to a<br>facility, wherein the<br>facility is selected<br>from the group<br>consisting of a<br>hospital, a police<br>station, and a fire<br>station, and wherein | See claim 1.                                                                                                    |

<sup>&</sup>lt;sup>569</sup> See, e.g., server/msgproc.cpp at L377-474.

<sup>&</sup>lt;sup>570</sup> See, e.g., server/msgproc.cpp at L 51-61.

# Case 5:21-cv-04653-BLF Document 75-4 Filed 03/28/22 Page 128 of 151

| U.S. Patent No.<br>9,467,838                                                                                                    | October 22, 2005 AGIS LifeRing |
|----------------------------------------------------------------------------------------------------|--------------------------------|
| the symbol<br>corresponding to the<br>facility is positioned<br>on the second<br>georeferenced map<br>at a position<br>corresponding to a<br>location of the<br>facility.                                                                                                    |                                |
| 46. The method of<br>claim 45, further<br>comprising<br>performing, by the<br>first device:<br>identifying user<br>interaction with the<br>interactive display<br>selecting the symbol<br>corresponding to the<br>facility, and based<br>thereon, displaying<br>information<br>associated with the<br>facility. | See claim 1.                   |
| 47. The method of<br>claim 46, wherein<br>the information<br>associated with the<br>facility comprises a<br>uniform resource<br>locator (URL) of a<br>web site associated<br>with the facility.                                                                                                    | See claim 1.                   |
| 48. The method of<br>claim 45, further<br>comprising<br>performing, by the                                                                                                    | See claim 1.                   |

# Case 5:21-cv-04653-BLF Document 75-4 Filed 03/28/22 Page 129 of 151

| U.S. Patent No.<br>9,467,838                                                                                                    | October 22, 2005 AGIS LifeRing |
|----------------------------------------------------------------------------------------------------|--------------------------------|
| first device:<br>identifying user<br>interaction with the<br>interactive display<br>selecting the symbol<br>corresponding to the<br>facility and user<br>interaction with the<br>display specifying<br>an action, and based<br>thereon, loading a<br>web page associated<br>with the facility.                                                                                                    |                                |
| 49. The method of<br>claim 1, further<br>comprising<br>performing by the<br>first device:<br>identifying user<br>interaction with the<br>interactive display<br>selecting a subset of<br>the user-selectable<br>symbols<br>corresponding to a<br>subset of the one or<br>more second<br>devices included in<br>the group; and<br>identifying user<br>interactive display<br>specifying an action<br>and, based thereon,<br>assigning the subset<br>of second devices to<br>a sub-net. | See claim 1.                   |

## Case 5:21-cv-04653-BLF Document 75-4 Filed 03/28/22 Page 130 of 151

| U.S. Patent No.<br>9,467,838                                                                                                    | October 22, 2005 AGIS LifeRing |
|----------------------------------------------------------------------------------------------------|--------------------------------|
| 50. The method of<br>claim 49, further<br>comprising<br>performing by the<br>first device:<br>identifying user<br>interaction with the<br>interactive display<br>selecting the sub-net<br>and user interaction<br>with the display<br>specifying an<br>action; and based<br>thereon, sending<br>fourth data to the<br>subset of second<br>devices via the first<br>server or initiating a<br>phone conference<br>with the subset of<br>second devices. |                                |
| 51. The method of claim 1, wherein the first server is the second server.                                                                                                    | See claim 1.                   |
| 52. The method of<br>claim 1, wherein the<br>first set of second<br>devices and the<br>second set of second<br>devices are<br>identical.                                                                                                    | See claim 1.                   |
| 53. The method of<br>claim 1, wherein the<br>message further<br>includes an<br>identifier                                                                                                    | See claim 1.                   |

## Case 5:21-cv-04653-BLF Document 75-4 Filed 03/28/22 Page 131 of 151

| U.S. Patent No.<br>9,467,838                                                                                                    | October 22, 2005 AGIS LifeRing |
|----------------------------------------------------------------------------------------------------|--------------------------------|
| corresponding to the first device.                                                                                                    |                                |
| 54. A system<br>comprising: a first<br>device programmed<br>to perform<br>operations<br>comprising:                                                                                                    | See claim 1.                   |
| joining a<br>communication<br>network<br>corresponding to a<br>group, wherein<br>joining the<br>communication<br>network comprises<br>transmitting a<br>message including<br>an identifier<br>corresponding to the<br>group;                                                                                                    | See claim 1.                   |
| participating in the<br>group, wherein<br>participating in the<br>group includes<br>sending first<br>location information<br>to a first server and<br>receiving second<br>location information<br>from the first server,<br>the first location<br>information<br>comprising a<br>location of the first<br>device, the second<br>location information<br>comprising one or<br>more locations of | See claim 1.                   |

# Case 5:21-cv-04653-BLF Document 75-4 Filed 03/28/22 Page 132 of 151

| U.S. Patent No.<br>9,467,838                                                                                                    | October 22, 2005 AGIS LifeRing |
|----------------------------------------------------------------------------------------------------|--------------------------------|
| one or more<br>respective second<br>devices included in<br>the group;                                                                                                    |                                |
| presenting, via an<br>interactive display<br>of the first device, a<br>first interactive,<br>georeferenced map<br>and a first set of one<br>or more user-<br>selectable symbols<br>corresponding to a<br>first set of one or<br>more of the second<br>devices, wherein the<br>first set of symbols<br>are positioned on<br>the first<br>georeferenced map<br>at respective<br>positions<br>corresponding to the<br>locations of the first<br>set of second<br>devices, and<br>wherein first<br>georeferenced map<br>data relate positions<br>on the first<br>georeferenced map<br>data relate positions<br>on the first<br>georeferenced map<br>to spatial<br>coordinates; | See claim 1.                   |
| sending, to a second<br>server, a request for<br>second<br>georeferenced map<br>data different from<br>the first<br>georeferenced map                                                                                                    | See claim 1.                   |

# Case 5:21-cv-04653-BLF Document 75-4 Filed 03/28/22 Page 133 of 151

| U.S. Patent No.<br>9,467,838                                                                                                    | October 22, 2005 AGIS LifeRing |
|----------------------------------------------------------------------------------------------------|--------------------------------|
| data; receiving,<br>from the second<br>server, the second<br>georeferenced map<br>data;                                                                                                    |                                |
| presenting, via the<br>interactive display<br>of the first device, a<br>second<br>georeferenced map<br>and a second set of<br>one or more user-<br>selectable symbols<br>corresponding to a<br>second set of one or<br>more of the second<br>devices, wherein the<br>second set of<br>symbols are<br>positioned on the<br>second<br>georeferenced map<br>at respective<br>positions<br>corresponding to the<br>locations of the<br>second<br>devices, and<br>wherein the second<br>devices, and<br>wherein the second<br>georeferenced map<br>data relate positions<br>on the second<br>georeferenced map<br>to spatial<br>coordinates; | See claim 1.                   |
| and identifying user<br>interaction with the<br>interactive display<br>selecting one or<br>more of the second                                                                                                    | See claim 1.                   |

# Case 5:21-cv-04653-BLF Document 75-4 Filed 03/28/22 Page 134 of 151

| U.S. Patent No.<br>9,467,838                                                                                                    | October 22, 2005 AGIS LifeRing |
|----------------------------------------------------------------------------------------------------|--------------------------------|
| set of user-<br>selectable symbols<br>corresponding to<br>one or more of the<br>second devices and<br>positioned on the<br>second<br>georeferenced map<br>and user interaction<br>with the display<br>specifying an action<br>and, based thereon,<br>sending third data to<br>the selected one or<br>more second<br>devices via the first<br>server. |                                |
| 55. A computer-<br>implemented<br>method comprising:<br>performing, by a<br>server: receiving,<br>from a first device,<br>a message including<br>an identifier<br>corresponding to a<br>group;                                                                                                    | See claim 1.                   |
| permitting the first<br>device to join a<br>communication<br>network<br>corresponding to the<br>group, wherein<br>permitting the first<br>device to join the<br>communication<br>network comprises:                                                                                                    | See claim 1.                   |
| receiving first<br>location information                                                                                                    | See claim 1.                   |

# Case 5:21-cv-04653-BLF Document 75-4 Filed 03/28/22 Page 135 of 151

| U.S. Patent No.        | October 22, 2005 AGIS LifeRing |
|------------------------|--------------------------------|
| 9,467,838              |                                |
| from the first         |                                |
| device, the first      |                                |
| location information   |                                |
| comprising a           |                                |
| location of the first  |                                |
| device, sending the    |                                |
| first location         |                                |
| information to one     |                                |
| or more second         |                                |
| devices included in    |                                |
| the group, receiving   |                                |
| second location        |                                |
| information from       |                                |
| the one or more        |                                |
| second devices, the    |                                |
| second location        |                                |
| information            |                                |
| comprising one or      |                                |
| more locations of      |                                |
| the respective one     |                                |
| or more second         |                                |
| devices, and           |                                |
| sending the second     |                                |
| location information   |                                |
| to the first device,   |                                |
| wherein the first      |                                |
| device is configured   |                                |
| to present, via an     |                                |
| interactive display    |                                |
| of the first device, a |                                |
| first interactive,     |                                |
| georeferenced map      |                                |
| and a first set of one |                                |
| or more user-          |                                |
| selectable symbols     |                                |
| corresponding to a     |                                |
| first set of one or    |                                |
| more of the second     |                                |
| devices, wherein the   |                                |
| first set of symbols   |                                |
| are positioned on      |                                |
| the first              |                                |

# Case 5:21-cv-04653-BLF Document 75-4 Filed 03/28/22 Page 136 of 151

| U.S. Patent No.<br>9,467,838                                                                                                    | October 22, 2005 AGIS LifeRing |
|----------------------------------------------------------------------------------------------------|--------------------------------|
| georeferenced map<br>at respective<br>positions<br>corresponding to the<br>locations of the first<br>set of second<br>devices, and<br>wherein first<br>georeferenced map<br>data relate positions<br>on the first<br>georeferenced map<br>to spatial<br>coordinates;                                                                                                    |                                |
| receiving, from the<br>first device, a<br>request for second<br>georeferenced map<br>data different from<br>the first<br>georeferenced map<br>data;                                                                                                    | See claim 1.                   |
| sending, to the first<br>device, the second<br>georeferenced map<br>data, wherein the<br>first device is<br>configured to<br>present, via the<br>interactive display<br>of the first device, a<br>second<br>georeferenced map<br>and a second set of<br>one or more user-<br>selectable symbols<br>corresponding to a<br>second set of one or<br>more of the second<br>devices, wherein the | See claim 1.                   |

# Case 5:21-cv-04653-BLF Document 75-4 Filed 03/28/22 Page 137 of 151

| U.S. Patent No.<br>9,467,838                                                                                                    | October 22, 2005 AGIS LifeRing |
|----------------------------------------------------------------------------------------------------|--------------------------------|
| second set of<br>symbols are<br>positioned on the<br>second<br>georeferenced map<br>at respective<br>positions<br>corresponding to the<br>locations of the<br>second set of second<br>devices, and<br>wherein the second<br>georeferenced map<br>data relate positions<br>on the second<br>georeferenced map<br>to spatial<br>coordinates; |                                |
| receiving, from the<br>first device, (1) third<br>data, and (2) fourth<br>data indicating user<br>selection of one or<br>more of the second<br>set of user-<br>selectable symbols<br>corresponding to<br>one or more of the<br>second devices;                                                                                             | See claim 1.                   |
| and based on<br>receiving the third<br>data and the fourth<br>data, sending the<br>third data to the<br>selected one or<br>more second<br>devices.                                                                                                    | See claim 1.                   |
| 56. The method of claim 55, wherein                                                                                                    | See claim 55.                  |

# Case 5:21-cv-04653-BLF Document 75-4 Filed 03/28/22 Page 138 of 151

| U.S. Patent No.<br>9,467,838                                                                                                    | October 22, 2005 AGIS LifeRing |
|----------------------------------------------------------------------------------------------------|--------------------------------|
| sending the first<br>location information<br>to the one or more<br>second devices<br>included in the<br>group comprises<br>pushing the first<br>location information<br>to the one or more<br>second devices.                                                                                                    |                                |
| 57. The method of<br>claim 55, wherein<br>an Internet Protocol<br>(IP) address of the<br>server is accessible<br>to the first device<br>and the one or more<br>second devices.                                                                                                    | See claim 55.                  |
| 58. The method of<br>claim 57, further<br>comprising<br>performing by the<br>server: storing an IP<br>address of the first<br>device;<br>receiving, from a<br>particular second<br>device, a request to<br>send fifth data to the<br>first device, wherein<br>the request to send<br>the fifth data to the<br>first device<br>identifies the first<br>device using an<br>identifier<br>corresponding to the<br>first device;<br>and sending the fifth<br>data to the first | See claim 55.                  |

## Case 5:21-cv-04653-BLF Document 75-4 Filed 03/28/22 Page 139 of 151

| U.S. Patent No.<br>9,467,838                                                                                                    | October 22, 2005 AGIS LifeRing |
|----------------------------------------------------------------------------------------------------|--------------------------------|
| device in a message<br>addressed to the<br>stored IP address of<br>the first device.                                                                                                    |                                |
| 59. The method of<br>claim 55, wherein<br>the group comprises<br>a plurality of group<br>members permitted<br>to communicate<br>with each other via<br>the communication<br>network.           | See claim 3.                   |
| 60. The method of<br>claim 55, wherein<br>receiving the third<br>data from the first<br>device comprises<br>using an Internet<br>Protocol to receive<br>the third data to the<br>first device. | See claim 4.                   |
| 61. The method of<br>claim 55, wherein<br>the third data<br>include a short<br>message service<br>message, a text<br>message, an image,<br>or a video.                                         | See claim 6.                   |
| 62. The method of claim 61, wherein the video comprises a video clip.                                                                                                    | See claim 7.                   |
| 63. The method of claim 61, wherein the third data                                                                                                    | See claim 8.                   |

# Case 5:21-cv-04653-BLF Document 75-4 Filed 03/28/22 Page 140 of 151

| U.S. Patent No.<br>9,467,838                                                                                                    | October 22, 2005 AGIS LifeRing |
|----------------------------------------------------------------------------------------------------|--------------------------------|
| include a voice recording.                                                                                                    |                                |
| 64. The method of<br>claim 55, wherein<br>sending the third<br>data to the selected<br>one or more second<br>devices comprises<br>transmitting a text<br>message to at least<br>one of the selected<br>one or more second<br>devices using an<br>Internet Protocol<br>(IP).                                                                                                    | See claim 9.                   |
| 65. The method of<br>claim 55, further<br>comprising<br>performing by the<br>server:<br>receiving, from the<br>first device, fifth<br>data indicating user<br>selection of at least<br>one symbol in the<br>second set of user-<br>selectable symbols<br>corresponding to at<br>least one of the<br>second devices; and<br>based on receiving<br>the fifth data,<br>initiating voice-<br>over-IP (VOIP)<br>communication<br>between the first<br>device and the at<br>least one second<br>device. | See claim 11.                  |

# Case 5:21-cv-04653-BLF Document 75-4 Filed 03/28/22 Page 141 of 151

| U.S. Patent No.<br>9,467,838                                                                                                    | October 22, 2005 AGIS LifeRing |
|----------------------------------------------------------------------------------------------------|--------------------------------|
| 66. The method of<br>claim 1, wherein<br>receiving the first<br>location information<br>from the first device<br>comprises using an<br>Internet Protocol<br>(IP) to receive the<br>first location<br>information from<br>the first device.                                                                                                    | See claim 1                    |
| 67. The method of<br>claim 66, wherein<br>receiving the first<br>location information<br>from the first device<br>further comprises<br>receiving the first<br>location information<br>via the Internet.                                                                                                    | See claim 1.                   |
| 68. The method of<br>claim 55, wherein<br>permitting the first<br>device to join the<br>communication<br>network further<br>comprises:<br>receiving first status<br>information from<br>the first device and<br>sending second<br>status information to<br>the first device,<br>wherein the first<br>status information<br>comprises data<br>indicative of a<br>battery level of the<br>first device, a signal | See claim 19.                  |

# Case 5:21-cv-04653-BLF Document 75-4 Filed 03/28/22 Page 142 of 151

| U.S. Patent No.               | October 22, 2005 AGIS LifeRing |
|-------------------------------|--------------------------------|
| 9,467,838                     |                                |
| strength of a                 |                                |
| wireless signal of            |                                |
| the first device, a           |                                |
| status of a Global            |                                |
| Positioning Satellite         |                                |
| (GPS) receiver of             |                                |
| the first device, or a        |                                |
| combination                   |                                |
| thereof, and wherein          |                                |
| the second status             |                                |
| information                   |                                |
| comprises data                |                                |
| indicative of one or          |                                |
| more battery levels           |                                |
| of the respective             |                                |
| one or more second            |                                |
| devices included in           |                                |
| the group, one or more signal |                                |
| strengths of wireless         |                                |
| signals of the                |                                |
| respective one or             |                                |
| more second                   |                                |
| devices included in           |                                |
| the group, one or             |                                |
| more statuses of              |                                |
| GPS receivers of the          |                                |
| respective one or             |                                |
| more second                   |                                |
| devices included in           |                                |
| the group, or a               |                                |
| combination                   |                                |
| thereof.                      |                                |
|                               |                                |
|                               |                                |
| 69. The method of             | See claim 20.                  |
| claim 55, wherein             |                                |
| the second                    |                                |
| georeferenced map             |                                |
| data comprise a               |                                |
| satellite image or            |                                |
| aerial photograph.            |                                |

# Case 5:21-cv-04653-BLF Document 75-4 Filed 03/28/22 Page 143 of 151

| U.S. Patent No.<br>9,467,838               | October 22, 2005 AGIS LifeRing |
|--------------------------------------------|--------------------------------|
| 70. The method of claim 55, wherein        |                                |
| the spatial                                |                                |
| coordinates                                |                                |
| comprise latitude                          |                                |
| and longitude<br>coordinates.              |                                |
|                                            |                                |
| 71. The method of                          | See claims 24-25.              |
| claim 55, further                          |                                |
| comprising                                 |                                |
| performing by the server: receiving,       |                                |
| from the first                             |                                |
| device, fifth data                         |                                |
| comprising a user-                         |                                |
| specified location                         |                                |
| and a user-specified symbol                |                                |
| corresponding to an                        |                                |
| entity other than the                      |                                |
| first device and the                       |                                |
| one or more second                         |                                |
| devices included in the group: based on    |                                |
| the group; based on receiving the fifth    |                                |
| data, transmitting                         |                                |
| the user-specified                         |                                |
| symbol and location                        |                                |
| of the entity to the                       |                                |
| one or more second devices included in     |                                |
| the group for                              |                                |
| addition of the user-                      |                                |
| specified symbol to                        |                                |
| respective                                 |                                |
| interactive displays<br>of the one or more |                                |
| second devices at                          |                                |
| respective positions                       |                                |
| on respective                              |                                |
| georeferenced maps                         |                                |

# Case 5:21-cv-04653-BLF Document 75-4 Filed 03/28/22 Page 144 of 151

| U.S. Patent No.<br>9,467,838                                                                                                    | October 22, 2005 AGIS LifeRing |
|----------------------------------------------------------------------------------------------------|--------------------------------|
| corresponding to the<br>user-specified<br>location of the<br>entity.                                                                                                    |                                |
| 72. The method of<br>claim 71, wherein<br>the fifth data further<br>comprises user-<br>specified<br>information<br>associated with the<br>entity, and wherein<br>the method further<br>comprises<br>performing by the<br>server: based on<br>receiving the fifth<br>data, transmitting<br>the user-specified<br>information<br>associated with the<br>entity to the one or<br>more second<br>devices included in<br>the group. | See claim 26.                  |
| 73. The method of<br>claim 72, wherein<br>the information<br>comprises a<br>category of the<br>second entity.                                                                                                    | See claim 27.                  |
| 74. The method of<br>claim 73, wherein<br>the category<br>comprises a vehicle,<br>a person, an event, a                                                                                                    | See claim 28.                  |

# Case 5:21-cv-04653-BLF Document 75-4 Filed 03/28/22 Page 145 of 151

| U.S. Patent No.<br>9,467,838                                                                                                    | October 22, 2005 AGIS LifeRing |
|----------------------------------------------------------------------------------------------------|--------------------------------|
| site, a building, or a facility.                                                                                                    |                                |
| 75. The method of claim 72, wherein the information comprises an image.                                                                                                    | See claim 29.                  |
| 76. The method of<br>claim 72, wherein<br>the information<br>comprises at least<br>one type of<br>information selected<br>from the group<br>consisting of text<br>and video.                                                                                            | See claim 30                   |
| 77. The method of<br>claim 72, wherein<br>the first device uses<br>an Internet Protocol<br>to transmit the user-<br>specified symbol,<br>location, and<br>information<br>associated with the<br>entity.                                                                 | See claim 32.                  |
| 78. The method of<br>claim 71, further<br>comprising<br>performing by the<br>server: adding data<br>representing spatial<br>coordinates of the<br>location of the<br>entity and data<br>representing the<br>information<br>associated with the<br>entity to a database. | See claim 33.                  |

# Case 5:21-cv-04653-BLF Document 75-4 Filed 03/28/22 Page 146 of 151

| U.S. Patent No.<br>9,467,838                                                                                                    | October 22, 2005 AGIS LifeRing |
|----------------------------------------------------------------------------------------------------|--------------------------------|
| 79. The method of<br>claim 1, wherein the<br>message including<br>the identifier<br>corresponding to the<br>group is a first<br>message, and<br>wherein the method<br>further comprises<br>performing by the<br>server: receiving,<br>from the first<br>device, a second<br>message related to<br>remotely controlling<br>a particular second<br>device to perform<br>an action; and after<br>receiving the second<br>message, sending, to<br>the particular<br>second device, a<br>third message<br>related to remotely<br>controlling the<br>particular second<br>device to perform<br>the action, wherein<br>the particular<br>second device is<br>configured to<br>perform the action<br>based on receiving<br>the third message. | See claim 39.                  |
| 80. The method of<br>claim 79, wherein<br>the second message<br>indicates the action                                                                                                    | See claim 40.                  |

# Case 5:21-cv-04653-BLF Document 75-4 Filed 03/28/22 Page 147 of 151

| U.S. Patent No.<br>9,467,838                                                                                                    | October 22, 2005 AGIS LifeRing |
|----------------------------------------------------------------------------------------------------|--------------------------------|
| to be performed,<br>and wherein the<br>action is selected<br>from the group<br>consisting of<br>playing audio,<br>initiating a phone<br>call, vibrating,<br>converting text to<br>speech, changing<br>sound intensity, and<br>displaying<br>information. |                                |
| 81. The method of<br>claim 80, wherein<br>playing audio<br>comprises playing<br>an audio message<br>announcing an<br>emergency.                                                                                                    | See claim 41.                  |
| 82. The method of claim 55, wherein the first set of second devices and the second set of second devices are identical.                                                                                                    | See claim 52.                  |
| 83. The method of<br>claim 55, wherein<br>the message further<br>includes an<br>identifier<br>corresponding to the<br>first device.                                                                                                    | See claim 53.                  |
| 84. A system<br>comprising: one or<br>more servers<br>programmed to                                                                                                    | See claim 1.                   |

# Case 5:21-cv-04653-BLF Document 75-4 Filed 03/28/22 Page 148 of 151

| U.S. Patent No.<br>9,467,838                                                                                                    | October 22, 2005 AGIS LifeRing |
|----------------------------------------------------------------------------------------------------|--------------------------------|
| perform operations comprising:                                                                                                    |                                |
| receiving, from a<br>first device, a<br>message including<br>an identifier<br>corresponding to a<br>group;                                                                                                    | See claim 1.                   |
| permitting the first<br>device to join a<br>communication<br>network<br>corresponding to the<br>group, wherein<br>permitting the first<br>device to join the<br>communication<br>network comprises:                                                                                                    | See claim 1.                   |
| receiving first<br>location information<br>from the first<br>device, the first<br>location information<br>comprising a<br>location of the first<br>device, sending the<br>first location<br>information to one<br>or more second<br>devices included in<br>the group, receiving<br>second location<br>information from<br>the one or more<br>second devices, the<br>second location<br>information<br>comprising one or<br>more locations of | See claim 1.                   |

# Case 5:21-cv-04653-BLF Document 75-4 Filed 03/28/22 Page 149 of 151

| U.S. Patent No.        | October 22, 2005 AGIS LifeRing |
|------------------------|--------------------------------|
| 9,467,838              |                                |
| the respective one     |                                |
| or more second         |                                |
| devices, and           |                                |
| sending the second     |                                |
| location information   |                                |
| to the first device,   |                                |
| wherein the first      |                                |
| device is configured   |                                |
| to present, via an     |                                |
| interactive display    |                                |
| of the first device, a |                                |
| first interactive,     |                                |
| georeferenced map      |                                |
| and a first set of one |                                |
| or more user-          |                                |
| selectable symbols     |                                |
| corresponding to a     |                                |
| first set of one or    |                                |
| more of the second     |                                |
| devices, wherein the   |                                |
| first set of symbols   |                                |
| are positioned on      |                                |
| the first              |                                |
| georeferenced map      |                                |
| at respective          |                                |
| positions              |                                |
| corresponding to the   |                                |
| locations of the first |                                |
| set of second          |                                |
| devices, and           |                                |
| wherein first          |                                |
| georeferenced map      |                                |
| data relate positions  |                                |
| on the first           |                                |
| georeferenced map      |                                |
| to spatial             |                                |
| coordinates;           |                                |
| receiving, from the    | See claim 1.                   |
| first device, a        |                                |
| request for second     |                                |
| georeferenced map      |                                |
| georereneou map        |                                |

# Case 5:21-cv-04653-BLF Document 75-4 Filed 03/28/22 Page 150 of 151

| U.S. Patent No.         | October 22, 2005 AGIS LifeRing |
|-------------------------|--------------------------------|
| 9,467,838               |                                |
| data different from     |                                |
| the first               |                                |
| georeferenced map       |                                |
| data; sending, to the   |                                |
| first device, the       |                                |
| second                  |                                |
| georeferenced map       |                                |
| data, wherein the       |                                |
| first device is         |                                |
| configured to           |                                |
| present, via the        |                                |
| interactive display     |                                |
| of the first device, a  |                                |
| second                  |                                |
| georeferenced map       |                                |
| and a second set of     |                                |
| one or more user-       |                                |
| selectable symbols      |                                |
| corresponding to a      |                                |
| second set of one or    |                                |
| more of the second      |                                |
| devices, wherein the    |                                |
| second set of           |                                |
| symbols are             |                                |
| positioned on the       |                                |
| second                  |                                |
| georeferenced map       |                                |
| at respective           |                                |
| positions               |                                |
| corresponding to the    |                                |
| locations of the        |                                |
| second set of second    |                                |
| devices, and            |                                |
| wherein the second      |                                |
| georeferenced map       |                                |
| data relate positions   |                                |
| on the second           |                                |
| georeferenced map       |                                |
| to spatial              |                                |
| coordinates;            |                                |
| receiving, from the     |                                |
| first device, (1) third |                                |

#### Case 5:21-cv-04653-BLF Document 75-4 Filed 03/28/22 Page 151 of 151

Attorney Docket No. 2525.996REX0 Control No.: 90/014,510 (Re-exam of U.S. Patent No. 9,467,838)

| U.S. Patent No.<br>9,467,838                                                                                                    | October 22, 2005 AGIS LifeRing |
|----------------------------------------------------------------------------------------------------|--------------------------------|
| data, and (2) fourth<br>data indicating user<br>selection of one or<br>more of the second<br>set of user-<br>selectable symbols<br>corresponding to<br>one or more of the<br>second devices; |                                |
| and based on<br>receiving the third<br>data and the fourth<br>data, sending the<br>third data to the<br>selected one or<br>more second<br>devices.                                           | See claim 1.                   |

I declare under the penalty of perjury that the foregoing is true and correct to the best of

my knowledge.

Executed this 24th day of March, 2021 in Jupiter, FL.

Call is her Horn h.

Malcolm K. Beyer, Jr.